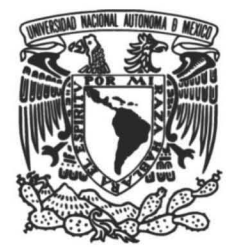

# **UNIVERSIDAD NACIONAL AUTÓNOMA DE MÉXICO**

**INSTITUTO DE ENERGÍAS RENOVABLES INSTITUTO DE INGENIERÍA** 

# **Análisis Aerodinámico de Turbina Eólica Flotante**

**TESIS** 

Que para obtener el título de **Ingeniero en Energías Renovables** 

**PRESENTA** 

Daniel Arenas Rosales

## **DIRECTOR DE TESIS, ACADÉMICO**

Dr. Rafael Campos Amezcua

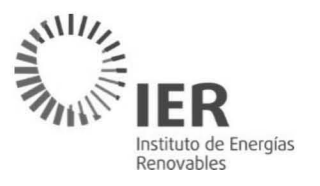

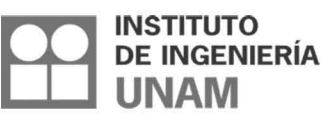

Temixco, Mor., a 20 de Noviembre de 2018

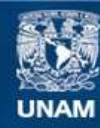

Universidad Nacional Autónoma de México

**UNAM – Dirección General de Bibliotecas Tesis Digitales Restricciones de uso**

#### **DERECHOS RESERVADOS © PROHIBIDA SU REPRODUCCIÓN TOTAL O PARCIAL**

Todo el material contenido en esta tesis esta protegido por la Ley Federal del Derecho de Autor (LFDA) de los Estados Unidos Mexicanos (México).

**Biblioteca Central** 

Dirección General de Bibliotecas de la UNAM

El uso de imágenes, fragmentos de videos, y demás material que sea objeto de protección de los derechos de autor, será exclusivamente para fines educativos e informativos y deberá citar la fuente donde la obtuvo mencionando el autor o autores. Cualquier uso distinto como el lucro, reproducción, edición o modificación, será perseguido y sancionado por el respectivo titular de los Derechos de Autor.

# **Agradecimientos**

Graduarme como Ingeniero en Energías Renovables no habría sido posible, ni si quiera imaginable, sin el apoyo y la educación que me han brindado mis padres, Rocío y Homero, a quienes les dedico especialmente esta tesis. Les agradezco infinitamente por ser mi ejemplo a seguir, por siempre ponerme como su prioridad y demostrarme que el amor es la clave para cumplir cualquier objetivo que me proponga.

Gracias Papá por sembrarme la semilla de la curiosidad desde pequeño. Gracias a ti, poco a poco voy descubriendo qué quiero lograr en mi vida personal, académica y profesional, pero más importante aún, por qué quiero lograrlo. Gracias Mamá por mostrarme lo que es sacrificarse por amor. Eres la persona que me da seguridad y confianza para cumplir cada reto en mi vida.

Le agradezco a mi hermano Adrián, por ser el motor que me impulsa cada día a ser un persona consistente y responsable, por quererme tal cual soy y por compartir todo conmigo. Gracias por ser mi compañero de vida y por ser el mejor regalo que me dieron mis padres.

Gracias a mis abuelos, tíos y primos, por siempre confiar en mí, cuidarme y quererme tanto como lo hacen mis padres y mi hermano.

Gracias a mis viejos y más recientes amigos, quienes me han enseñado cuán importante es el valor de la fidelidad y que un amigo siempre está en las buenas y en las malas para sacarte una sonrisa.

Gracias a mis compañeros de clase por motivarme a querer aprender más de cada clase de la carrera. Todos fueron muy importantes en mi desarrollo académico, pero aún más importante, fueron importantes en mi crecimiento personal.

Gracias a todos los profesores de la carrera por haberme compartido todo su conocimiento solo con la noble intención de enriquecernos a mí y a mis compañeros como estudiantes y profesionales. Los felicito también por realizar la labor de docencia de manera tan sincera, tarea importantísima en la sociedad actual para el desarrollo íntegro de nuestro país.

Gracias a mis sinodales, Dr. Rafael, Dr. Sergio, Dr. Osvaldo, Dr. Juan Carlos y Mtro. Carlos Alberto por ayudarme a concluir esta etapa tan importante en mi formación académica. Cada uno me señaló puntos de vista distintos al mío que contribuyeron absolutamente a la mejora de esta tesis.

Finalmente, quiero agradecer a Eira Anais por mostrarme un claro ejemplo de alguien que ama sinceramente, es humilde, fiel, paciente, recta, responsable y perseverante. Gracias por permitirme compartir parte de mi vida a tu lado.

# Tabla de contenido

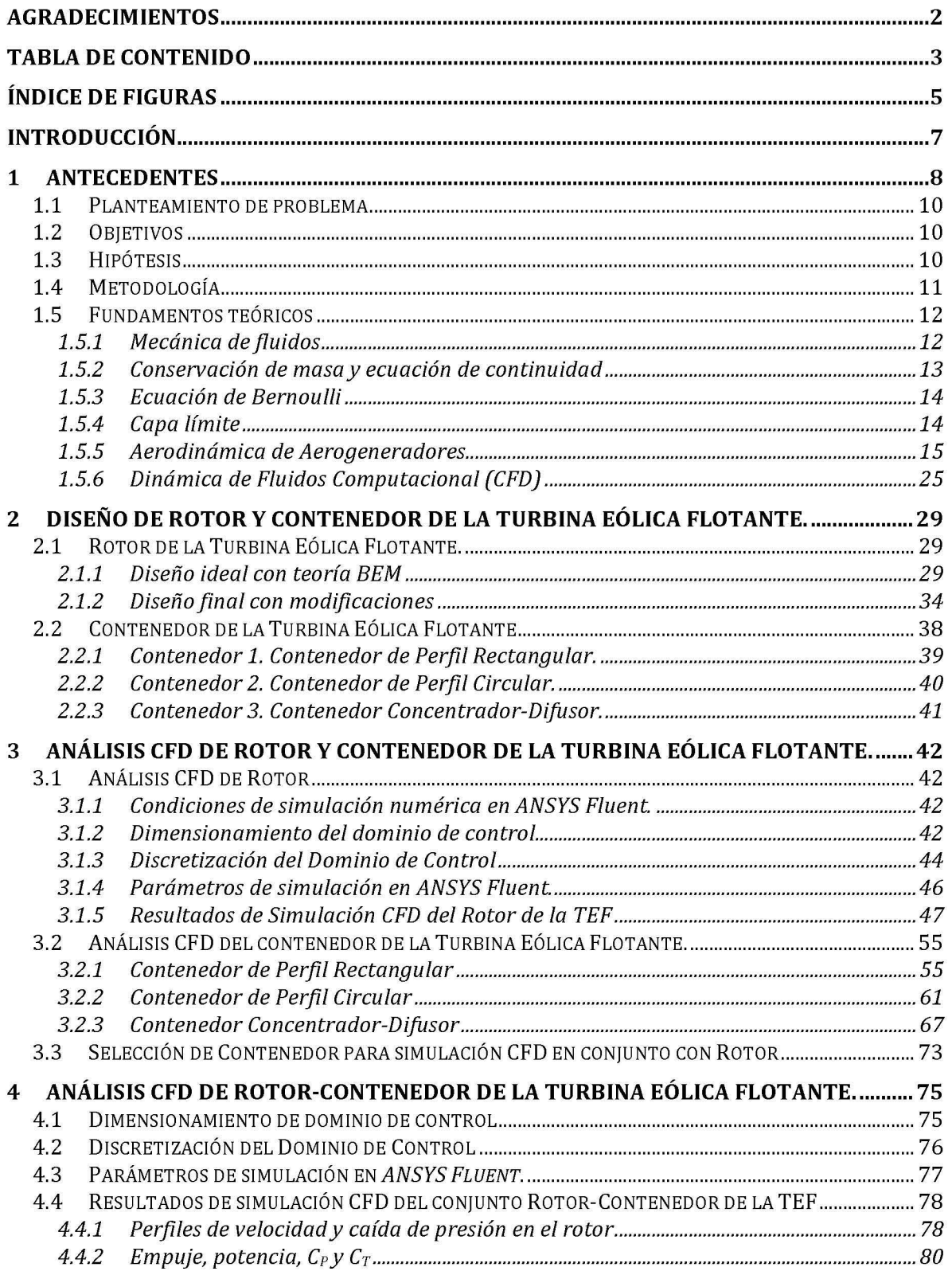

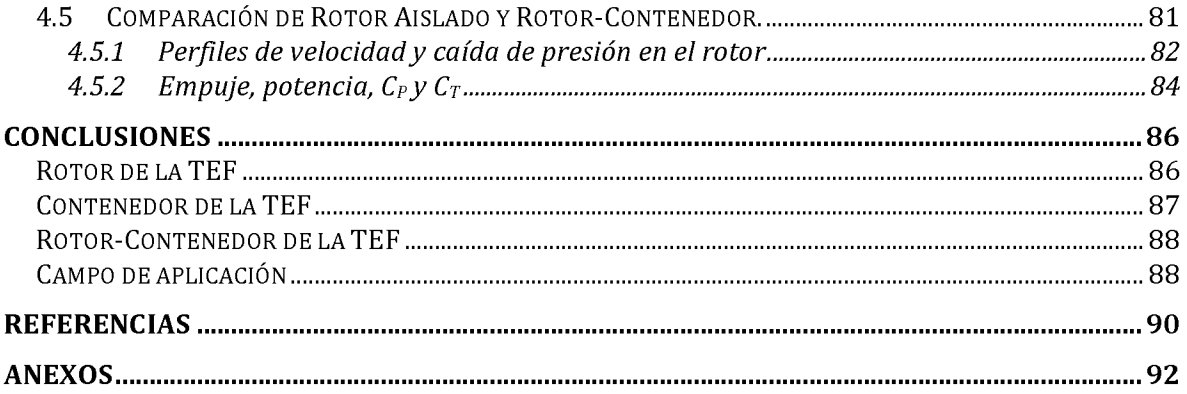

# **índice de Figuras**

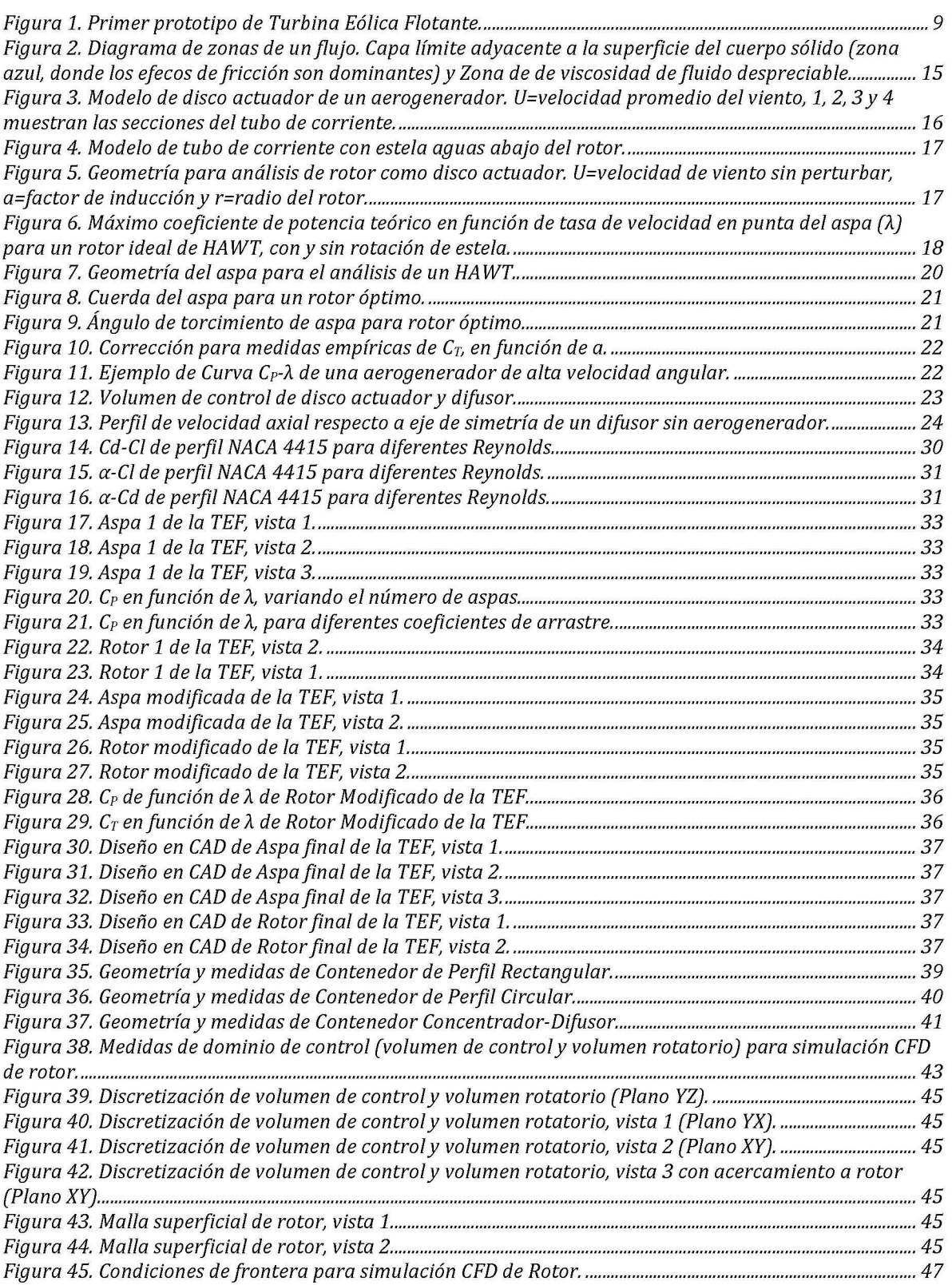

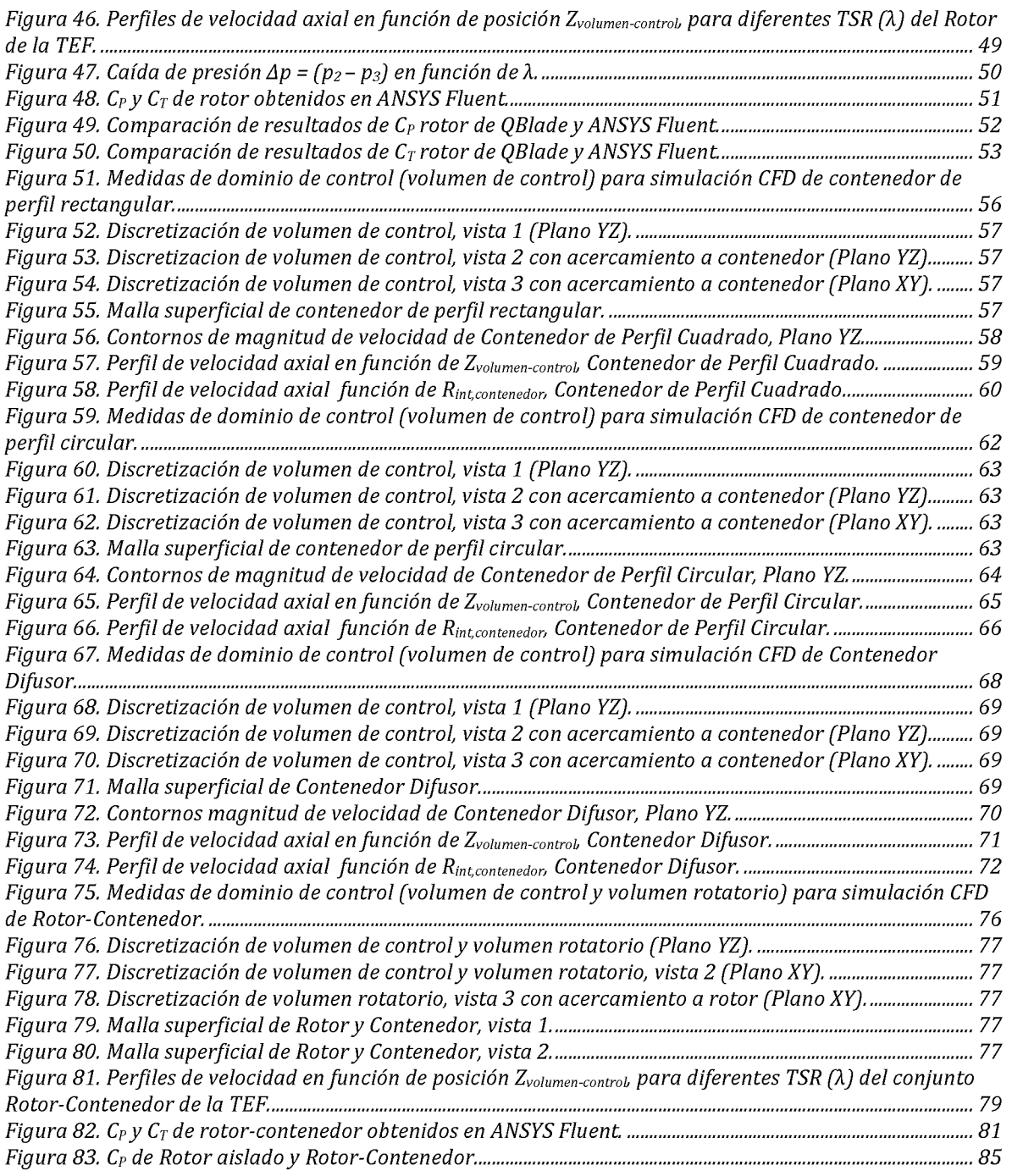

# **Introducción**

En este trabajo de tesis, se realizó un estudio mediante Dinámica de Fluidos Computacional *(CFD)* del Rotor y Contenedor de la Turbina Eólica Flotante (TEF) para determinar las condiciones aerodinámicas de operación de estos componentes. La TEF es una propuesta tecnológica de aerogenerador de baja potencia (150W-l.5kW) que, a diferencia de la tecnología convencional, no utiliza torre de soporte. Como alternativa, la TEF utiliza un contenedor de gas Helio con geometría toroidal que permite instalar un aerogenerador al interior del mismo. Este dispositivo es capaz de flotar a alturas mayores a 50m y así encontrar recurso eólico de mejor calidad, es decir, viento constante y de mayor velocidad que cerca de la superficie.

La principal ventaja de dicha propuesta tecnológica es que el contenedor toroidal permite incrementar el  $C_P$  del rotor del aerogenerador que se encuentre en el interior del mismo. Esto quiere decir que, para el mismo recurso eólico disponible, dado un aerogenerador de eje horizontal (HAWT), éste puede extraer mayor potencia del viento. Además, la TEF evita los obstáculos cercanos a la superficie terrestre que impiden el libre flujo de viento.

La geometría propuesta para el contenedor de Helio de la TEF, fue un toroide con perfil de difusor. Con este diseño, los resultados del análisis *CFD* mostraron que la tasa máxima de aumento de velocidad axial de viento al interior fue de 1.51. Esto quiere decir que considerando viento con velocidad promedio de 8m/s, el Contendor Difusor permitió incrementar la velocidad axial del mismo hasta un valor de 12.07m/s, 51% más que su magnitud inicial.

Al integrar el rotor al interior del contenedor, éste experimentó mayor empuje axial sobre su superficie que de forma aislada. Así se comprobó mediante simulaciones numéricas que el conjunto Rotor-Contenedor de la TEF, extrae mayor potencia del viento hasta en un 51 % para el punto de máximo *CP.* 

El estudio CFD se realizó con la versión académica de *ANSYS Fluent (A NSYS Academic Version R19.0)* la cual pone un límite para los elementos en el mallado del volumen de control. Esto afectó concretamente la geometría original del Rotor, a pesar de haber refinado la malla lo máximo posible. Se concluyó que el mallado fue uno de los factores por el cual los resultados obtenidos no fueron exactamente iguales a los predichos por la teoría BEM para para dispositivos CDAWT. Además, se utilizó el método de MRF para modelar el movimiento del rotor, por lo que las variables de empuje, velocidad y presión fueron una simplificación del problema real (estado transitorio) en estado estable.

Finalmente, este trabajo confirmó que los sistemas Concentrador-Difusor (dispositivos CDAWT, *Concentrator Difuser Augmented Wind Turbines),* son viables para aumentar la extracción de potencia de las turbinas eólicas en general, por lo que se justifica el estudio detallado de su geometría. El diseño final de la TEF mejoró el desempeño aerodinámico del rotor, por lo que se considera que esta propuesta tecnológica puede llegar a ser una opción viable, atractiva e innovadora en el futuro del mercado de la eólica de baja potencia. Esta tesis abre el campo de estudio para futuros expertos en energías renovables para la solución de problemas específicos como la estabilidad, orientación y costos de la Turbina Eólica Flotante.

# **1 Antecedentes**

La tecnología eólica es una de las renovables con más crecimiento de potencia instalada debido a que es una tecnología desarrollada y de bajo impacto ambiental. Desafortunadamente, no siempre es viable la instalación de esta tecnología, debido a que la mayoría de los aerogeneradores (AGs), producen energía eléctrica con velocidades de viento superiores a los 5 *mIs.* Para poder incrementar la eficiencia de los aerogeneradores, se han propuesto alternativas tecnológicas como los Aerogeneradores aumentados con concentrador (CAWT) o Aerogeneradores aumentados con difusor (DAWT), los cuales aumentan la velocidad del viento aguas arriba del AG [1]. Debido a la poca información existente acerca del funcionamiento de las CAWT y DAWT, el estudio computacional, experimental y modelación matemática de este tipo de tecnología es necesario para poder optimizar los diseños de concentradores, difusores y concentradores-difusores [1, 2].

A la fecha, existen pocos trabajos experimentales y de simulación computacional acerca del tema de CAWT o DAWT. Entre los más importantes se encuentran los siguientes:

*Sabzevari,* 1977: concentradores y difusores simples en AG tipo Savonius con dirección constante de viento. Encontró que la velocidad de rotación del rotor llegaba ser del doble para ciertas velocidades de viento [3].

*Shikha, 2003-2005:* tobera convergente en AG tipo Savonius, estudiando parámetros como largo de tobera, ángulo de incidencia del viento y número de aspas, todo bajo dos tipos de condiciones, atmosféricas reales (AAC) y dentro de túnel de viento (WT). Se encontró que bajo condiciones controladas (WT), se obtenía mayor aumento de velocidad de viento. Esto debido a las condiciones ideales experimentales. Se encontró que en condiciones AAC, no siempre se cumplía. A pesar de esto, en ambas condiciones (AAC y WT) se encontró un aumento en la velocidad del viento [4, 5].

*Anzai, Remoto* y *Ushiyama, 2004:* estudiaron el desempeño de un AG tipo HAWT bajo efectos de un concentrador cilíndrico de distintos tamaños y en distintas posiciones. Encontraron que la forma del concentrador afectaba el desempeño del AG si éste se encontraba dentro del concentrador. Los resultados de la potencia de salida del AG no eran significativos cuando el concentrador se ponía delante del la turbina pero no alrededor [6].

*Ghajar* y *Badr, 2008:* probaron experimentalmente 5 tipos de configuraciones de AG, las cuales denominaron AG descubierto, AG con estructura de montaje, AG con colector CAWT, AG con difusor DAWT y AG con colector-difusor CDAWT. Encontraron que el CDWAT aumentaba la tasa de fluido que pasaba a través del dispositivo, aumentado la capacidad de producción de potencia del DAWT en 50%. De igual manera, se dieron cuenta de que variaciones de ±45º respecto al eje del rotor no tenían efectos significativos en el aumento de potencia de la configuración CDAWT [7]. *Orasa, GarCÍa-Butelo* y *Pérez, 2009-2012:* compararon el desempeño de AG de tipo HAWT y VAWT con un prototipo de CAWT. Los AGs con concentradores de flujo funcionaron mejor a bajas velocidades de viento (3 *mIs)* comparado con las otras dos configuraciones de AGs. Solo se experimentó con una dirección de viento, por lo que en general, las VAWT se desempeñaron de mejor manera [8,9].

*Rus, 2012:* este investigador estudió la relación de concentradores de flujo en AGs de tipo VAWT para velocidades de 0-7 m/s. Encontró que la eficiencia del AG crecía entre 10% y 12% [10].

Después de la revisión de los estudios actuales, se concluye que los sistemas CDAWT son una alternativa prometedora de incrementar la potencia de salida de AGs ubicado en zonas con velocidades bajas de viento. Debido a la escasa información en este tipo de configuraciones en AGs, es necesario desarrollar y optimizar pruebas experimentales y computacionales para validar los resultados hasta ahora obtenidos  $[1]$ .

Teniendo como resplado esta revisión del estado del arte, esta tesis propone una explicación con sutentos teóricos sólidos de un prototipo propio del tipo CDAWT, del cual se tiene la autoría de una solicitud de patente denominada "Turbina Eólica Flotante". Esta patente describe el primer prototipo de TEF, el cual utiliza un contenedor de Helio con geometría de tobera que permite incrementar la magnitud de la velocidad del viento que llega al Rotor del AG. Esta lra aproximación experimental de la TEF se muestra en la *Figura 1.* 

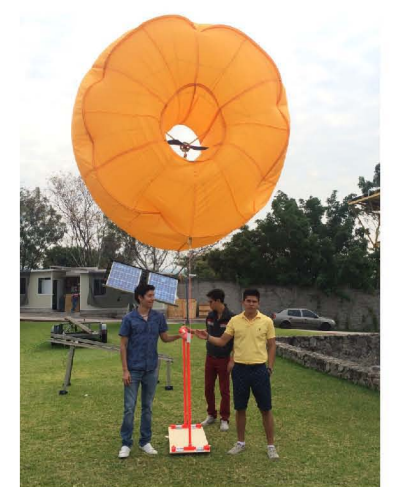

Figura 1. Primer prototipo de Turbina Eólica Flotante.

## **1.1 Planteamiento de problema**

Actualmente, el campo de la energía eólica de baja potencia en México se encuentra bajo una situación de poca difusión y aplicación. Gracias a la abundancia del recurso eólico en ciertas ubicaciones geográficas del territorio mexicano, es posible llevar a cabo la transición hacia un sistema de producción energética descentralizado con base en tecnología renovable, impulsado por el vector de la industria eólica [11].

El uso de dispositivos que conviertan la energía del viento a energía eléctrica (aerogeneradores), ha incrementado recientemente dentro las tecnologías de bajo impacto ambiental (renovables). Para incrementar dicha producción de energía eléctrica en la eólica de baja potencia, existen alternativas tecnológicas como los concentradores de flujo [6]. Estos sistemas no son comunes actualmente, por lo que su estudio y puesta en marcha es importante para determinar sus ventajas e inconvenientes. Estos estudios se pueden llevar a cabo mediante dinámica de fluidos computacional [12] para después ser validados con experimentalmente [7, 13].

## **1.2 Objetivos**

- 1. Realizar un estudio aerodinámico del Rotor y del Contenedor de la Turbina Eólica Flotante (TEF) mediante simulación numérica, para determinar la configuración óptima de dicho dispositivo.
- 2. Determinar las ventajas y desventajas aerodinámicas, individuales y en conjunto, de los componentes Rotor y Contenedor de la TEF.

## **1.3 Hipótesis**

- 1. El coeficiente de potencia del rotor de un aerogenerador convencional incrementa con el uso de dispositivos conocidos como Concentradores-Difusores [1].
- 2. El estudio mediante Dinámica de Fluidos Computacional (CFD) servirá para determinar la geometría y arreglo óptimo para el aumento de coeficiente de potencia de los aerogeneradores de tipo CDAWT y así comprender mejor el comportamiento aerodinámico de los mismos, especialmente de la TEF [2].
- 3. La configuración óptima de los componentes rotor y contenedor de la TEF, aumenta la velocidad incidente sobre el rotor del aerogenerador, lo que permite incrementar su coeficiente de potencia.

## **1.4 Metodología**

Para realizar el estudio de dinámica de fluidos asistido por computadora (CFD) del Rotor y Contenedor de la TEF, se siguió la siguiente metodología:

#### 1. **Diseño, características aerodinámicas y eléctricas del Rotor de la TEF**

El rotor de la TEF se diseñó con el uso de teoría del Momento del Elemento del Aspa BEM *(Blade Element Momentum Theory)* [14] aplicada en el programa de diseño de rotores para aerogeneradores llamado *QBlade.* El diseño obtenido es analizado en este programa para conocer la velocidad en la punta del aspa, la velocidad de angular, la curva de potencia en función de velocidad de viento y la producción anual de energía de la turbina eólica con el rotor propuesto.

### 2. **Geometría CAD de Rotor y Contenedor de TEF**

Con el software para diseño CAD *Fusion 360* de *Autodesk,* se diseñó el rotor de acuerdo a las especificaciones obtenidas de la teoría BEM. También se usó dicho software para diseñar 3 propuestas del contenedor. El uso de un software CAD es importante para poder manipular fácilmente archivos de geometría que se deseen simular en otros softwares.

3. **Simulación CFD de los componentes Rotor y Contenedor de la TEF, por separado y juntos** 

Finalmente, se simularon las geometrías propuestas del Rotor y Contenedor bajo las condiciones deseadas en el software *ANSYS Fluent,* en su versión para estudiantes *(ANSYS Academic Version R19.0).* Para la simulación de los componentes de la TEF, se tomaron en cuentas los siguientes parámetros:

- a. Moving Reference Frame (MRF), Marco Móvil de Referencia.
	- i. Solución en 3D
	- ii. Modelo resuleto con base en velocidad a la entrada *(u<sub>inlet</sub>)* y presión a la salida *(poutlet)* del volumen de control.
	- iii. Estado estacionario
	- iv. Modelo de viscosidad: SST, "Transporte de esfuerzos cortantes", (shear stress transport)
	- v. Velocidad angular de marco de referencia: velocidad angular de malla igual a velocida angular de rotor  $(\Omega_{\text{malla}} = \Omega_{\text{rotor}})$
	- vi. Condiciones de frontera
		- 1. Velocidad de viento a la entrada *Uinlet= Upromedio* = 8 *mIs*
		- 2. Presión a la salida *poutlet* = *patm*

Una vez realizada la simulación del rotor y el contenedor de la TEF con la metodología antes mencionada, se procede al análisis de resultados. En esta sección, se identifican las ventajas o desventajas aerodinámicas de las configuraciones propuestas y se determina la validación o falla de la hipótesis inicial.

## **1.5 Fundamentos teóricos**

## **1.5.1 Mecánica de fluidos**

La mecánica de fluidos es la rama física que se enmarca dentro de la mecánica de medios continuos, que se enfoca en el estudio de movimientos de líquidos y gases así como en las fuerzas que los provocan. Debido a que la característica fundamental de los fluidos es que se deforman ante la aplicación de esfuerzos cortantes (no tienen un forma definida), es necesario estudiar la interacción de los fluidos con el medio que los limita [15].

Para estudiar el movimiento de los fluidos o las interacciones de fluido-sólido, es necesario aplicar las ecuaciones de balance de la mecánica clásica y la ley de conservación de la energía (lra ley de la termodinámica) con las debidas consideraciones de las propiedades características de los fluidos [15]. Esto deriva en 3 ecuaciones fundamentales de la mecánica de fluidos, las cuales son:

1. Ecuación de continuidad o conservación de la masa

$$
\frac{\partial \rho}{\partial t} + \nabla \cdot (\rho \mathbf{v}) = 0 \tag{1}
$$

Donde  $\frac{\partial \rho}{\partial t}$  se define como la el cambio de compresibilidad de un fluido a lo largo del tiempo;  $\rho$  es la densidad del fluido y **v** es el vector de velocidad, por lo que  $\nabla \cdot (\rho \mathbf{v})$ representa el cambio en las componentes (x, y, z, para Sistema Cartesiano) de la velocidad del flujo con densidad constante. La ecuación de continuidad considera que un volumen de control arbitrario, puede camibiar su volumen o forma, pero la masa contenida el mismo permanece constante [16].

Debido a que en muchos casos prácticos, el cambio de densidad de un fluido es despreciable, la ecuación de continuidad se simplifica de la siguiente forma:

$$
\nabla \cdot (\rho \mathbf{v}) = 0 \tag{1.1}
$$

La cual indica que no solamente la masa de un fluido permanece constante, si no que también el volumen de control lo hace a lo largo del tiempo. A la ecuación (1.1) se le conoce como Ecuación de Continuidad para Flujos Incompresibles, y para términos prácticos, es la que se utiizará a lo largo de este trabajo.

2. Ecuación de balance de la cantidad de movimiento o conservación de momento lineal

$$
\rho \frac{Dv}{Dt} = -\rho f + \nabla \cdot \boldsymbol{\sigma}
$$
 (2)

Donde *t* es el vector que representa las fuerzas de cuerpo que afectan al volumen de control de fluido (fuerza de gravedad, eléctrica y/o magnética) y  $\sigma$  es el tensor del esfuerzos mecánicos, que al multiplicarse por el operador Nabla,  $\nabla \cdot \boldsymbol{\sigma}$  toma se incluye la divergencia de fuerzas de fricción y presión. El tensor de esfuerzos *a,* es función de la viscosidad de cada fluido. En la práctica, los esfuerzos viscosos se consideran despreciables, además de que el vector de fuerza de cuerpo *t* solo incluye a la fuerza de gravedad  $g$ , por lo que la ecuación  $(2)$  se simplifica de la siguiente forma:

$$
\rho \left( \frac{D\mathbf{v}}{Dt} + (\mathbf{v} \cdot \nabla) \mathbf{v} \right) = -\nabla \mathbf{p} - \rho \mathbf{g}
$$
 (2.1)

Donde p es el vector de presión sobre las superficies que componen al volumen de control del fluido, por lo que  $\nabla p$  representa el gradiente de presión sobre las superficies del fluido. La ecuación (2.1) es conocida como Balance de Cantidad de Movimiento para un Fluido ideal y es la que también se usará posteriormente para el análisis fuerzas presentes en el rotor de un AG.

3. Ecuación de conservación de la energía o lra ley de la termodinámica

$$
\rho \frac{D}{Dt} \left( e + \frac{1}{2} v^2 \right) = \nabla \cdot (\boldsymbol{\sigma} \cdot \boldsymbol{v}) + \nabla \cdot \boldsymbol{q}
$$
\n(3)

Donde  $\left(e+\frac{1}{2}v^2\right)$  es la energía total contenida en la masa de fluido por unidad de volumen y q es el calor que se añade el volumen de control del fluido.

La ecuación de conservación de la energía describe la tasa de cambios de energía interna del volumen de control del fluido en función del timepo $\rho\frac{D}{Dt}\Bigl(e+\frac{1}{2}{\bm v}^2\Bigr)$ , y los cambios de energía por convección resultantes del flujo desplazándose de un lugar a otro  $\nabla \cdot (\sigma \cdot v) + \nabla \cdot q$  [16]. Para el análisis realizado en esta tesis, se considerará un sistema sin adición de energía térmica externa, o cambios significativos en la energía interna dentro del mismo.

### **1.5.2 Conservación de masa y ecuación de continuidad**

Tomando en cuenta la ecuación (1.1), la cual establece que para un fluido incompresible (sin cambio de densidad) el volumen y masa de un volumen de control se mantienen constantes, y considerando un régimen estacionario, se obtiene una forma alternativa de la Ecuación de Continuidad [15].

$$
A_1 v_1 = A_2 v_2 \tag{4}
$$

Donde *A* es el área transversal del volumen de control a la entrada y a la salida, con los subíndices 1 y 2, respectivamente. Y *v* es la componente de la velocidad, normal a la superficie *A*. Así, define el gasto volumétrico  $Q_m = Av$ . Esto es válido para todo los fluidos, sean líquidos o gases. Esta ecuación establece formalmente que para un flujo estable, el flujo volumétrico es el mismo en cualquier sección del volumen de control [15].

La ecuación (4) se utilizará posteriormente en la sección de análisis aerodinámico del Rotor y Contenedor de la TEF.

## **1.5.3 Ecuación de Bernoulli**

Al aplicar la ecuación (3) para fluidos ideales, es decir, considerando un fluido con viscosidad despreciable, se obtiene la conocida ecuación de Bernoulli. Esta indica que la energía cinética, potencial y de presión en una línea de corriente de un flujo, es constante [16].

$$
P + \frac{1}{2}\rho v^2 + \rho gz = cte
$$
 (5)

Donde P es la presión del flujo, q es la fuerza de gravedad y z la altura relativa del flujo sobre un nivel de referencia.

Esta ecuación será de gran utilidad para desarrollar las bases de la Aerodinámica de Aerogeneradores.

## **1.5.4 Capa límite**

La Capa Límite es un concepto definido por primera vez por Ludwig Prandtl en 1904. Este concepto revolucionó el estudio de la dinámica de fluidos debido a que tomó en cuenta por primera vez los efectos de la fricción de un sólido moviéndose a través de un fluido, o del fluido moviéndose alrededor de un sólido.

Prandtl describió la Capa Límite como una pequeña zona de interacción entre un cuerpo sólido y un fluido, en donde el fluido se adhiere a la pared del sólido por efectos de viscosidad, esto es, la velocidad relativa del flujo en la pared del sólido es nula. Lejos del cuerpo sólido, los efectos de la viscosidad del fluido son despreciables, pero dentro de la capa límite es importante tenerlos en cuenta para explicar los grandes cambios de velocidad. De acuerdo a la Ley de Esfuerzos Cortantes de Newton, que establece que el Esfuerzo Cortante es proporcional al Gradiente de Velocidad, el esfuerzo cortante local puede ser muy grande dentro de la Capa Límite. Esto permite explicar, por ejemplo, que la mayor parte de la fuerza arrastre en los perfiles aerodinámicos se debe a la fricción de su superficie sólida [17].

Esto se muestra en el siguiente diagrama:

#### **ANÁLISIS AERODINÁMICO DE TURBINA EÓLICA FLOTANTE I**

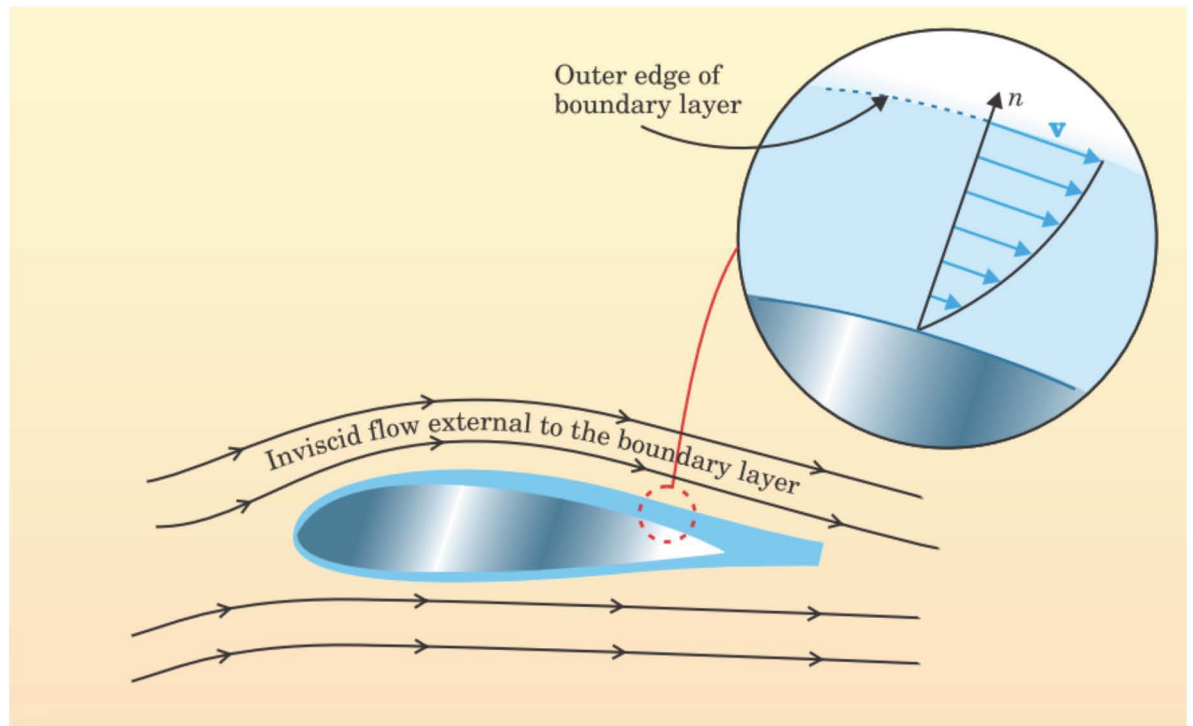

Figura 2. Diagrama de zonas de un flujo. Capa límite adyacente a la superficie del cuerpo sólido (zona azul, donde los efecos de fricción son dominantes) y Zona de de viscosidad de fluido despreciable [17].

## **1.5.5 Aerodinámica de Aerogeneradores**

### **1.5.5.1 Teoría de Momento Unidimensional y Límite de Betz**

Los Aerogeneradores (AG) son máquinas que se componen de distintas partes (rotor y generador, como mínimo) y permiten la extracción de la energía cinética del viento para convertirla en energía eléctrica. Para describir teóricamente la conversión de energía que se lleva a cabo, se aplica la Teoría de Momento Unidimensional, que toma en cuenta las siguientes consideraciones [14]:

- Flujo homogéneo, incompresible y en estado estable
- No existe arrastre por efecto de fricción
- Rotor con número infinito de aspas
- Distribución uniforme del empuje en el área del disco actuador (rotor)
- Sin estela
- La presión estática aguas arriba yaguas abajo a una distancia suficientemente lejana, es igual a la presión estática del ambiente sin la presencia de disco actuador

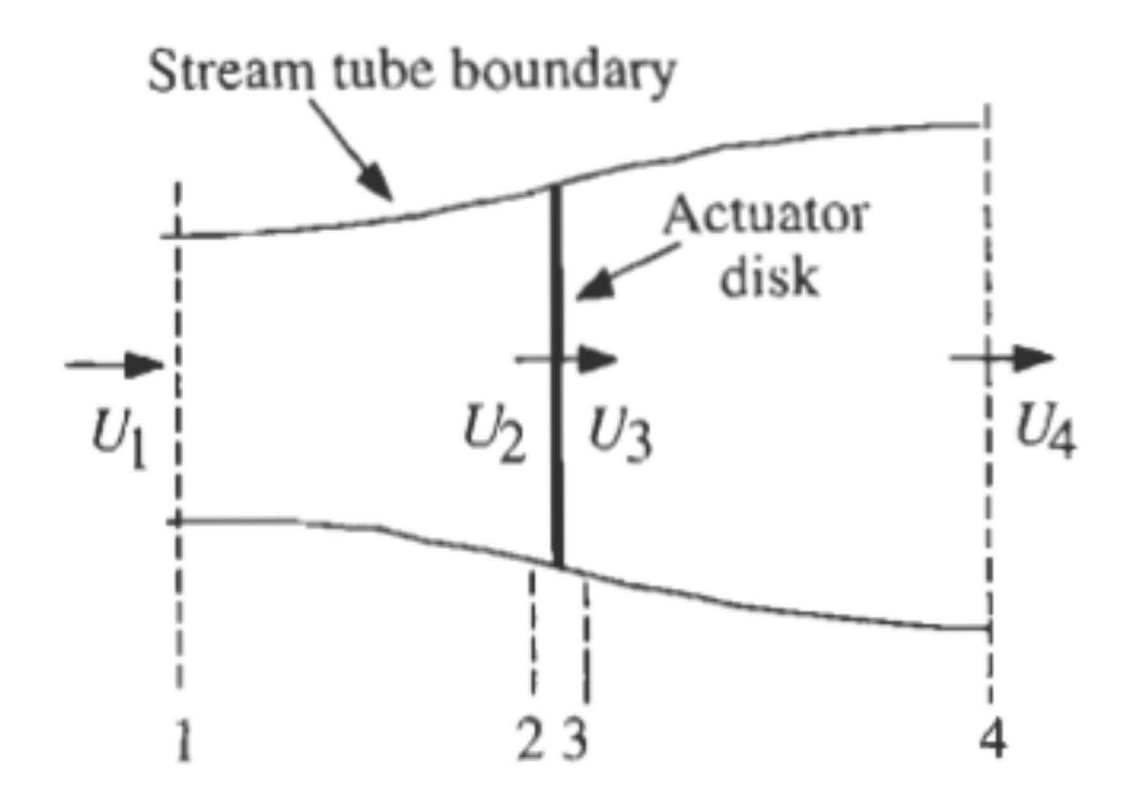

Figura 3. Modelo de disco actuador de un aerogenerador. U=velocidad promedio del viento, 1, 2, 3 y 4 muestran las secciones del tubo de corriente [14].

Al desarrollar las ecuaciones de Conservación de Masa (1) y Cantidad de Movimiento (2) con las consideraciones dadas en la Teoría Unidimensional, y tomando en cuenta la *Figura* 3. Se obtienen las siguientes ecuaciones [14]:

$$
T = \dot{m}(U_1 - U_4) \tag{6}
$$

Donde T es la fuerza que ejerce el viento sobre el disco atuador, conocida como empuje axial y es función del gasto másico  $\dot{m}$  que llega al área de barrido del disco actuador, así como la velocidad del viento sin perturbar aguas arriba  $U_1$  y aguas abajo del mismo *U4.* 

$$
U_2 = U_3 = \frac{U_1 + U_4}{2} \tag{7}
$$

Donde *U2* y *U3* son la velocidad del viento que llega al disco actuador.

$$
a = \frac{U_1 - U_2}{U_1} \tag{8}
$$

Donde *a* es el factor de inducción axial, el cual indica qué fracción de la velocidad del viento se transmite al disco actuador.

$$
C_P = \frac{Potential \,a \,rot \,}{Potential \,is point \,e \,en \,el \,v \,ie \,nto} = \frac{P_{rot}}{\frac{1}{2} \rho U^3 A} \tag{9}
$$

Donde  $C_P$  es la fracción de potencia que extrae el disco actuador de la disponible en el viento *(Prat* es la potencia extraída por el rotor y *Paera* es la Potencia disponible en el viento).

La ecuación (10) refleja la relación entre la potencia extraída por el rotor de un aerogenerador de la disponible en el viento. Así se puede saber qué tan eficiente es el rotor en el aspecto aerodinámico.

Debido a que una fracción de la energía cinética del viento se transforma al llegar al disco actuador, es decir, la velocidad inicial del viento disminuye, existe un límite de extracción de potencia por parte del rotor conocido como Límite de Betz. Para este caso de máxima extracción de potencia, el factor de inducción axial *a* es igual a 1/3. Así, tomando en cuenta este valor ideal de *a,* el Cp teórico máximo para la teoría unidimensional es igual a 16/27, es decir, el disco actuador puede extraer como máximo el 59.25% de la potencia disponible en el viento. En la realidad, existen factores que impiden alcanzar el límite teórico de extracción de energía cinética del viento, los cuales son principalmente [14]:

- Rotación de estela detrás del rotor.
- Número finito de aspas con pérdidas por desprendimiento de flujo en punta
- Arrastre aerodinámico

### **1.5.5.2 Aerogenerador Ideal de Eje Horizontal (HAWT) Con y Sin Rotación de Estela**

Para armar una teoría menos idealizada que la anterior, es necesario considerar que cuando el rotor de un aerogenerador gira en respuesta a la fuerza de torque ejercida por el flujo de viento, el mismo flujo aguas abajo del rotor gira en sentido contrario a este, como se observa en la *Figura* 3. La aparición de energía cinética en la estela del aerogenerador es responsable de la menor extracción de potencia en el rotor que cuando no se considera la rotación de la estela. Esto se aprecia en la *Figura* 4, donde la velocidad de viento que llega al disco actuador es una fracción de la velocidad sin perturbar, y ahora es función del factor de inducción axial *a.* 

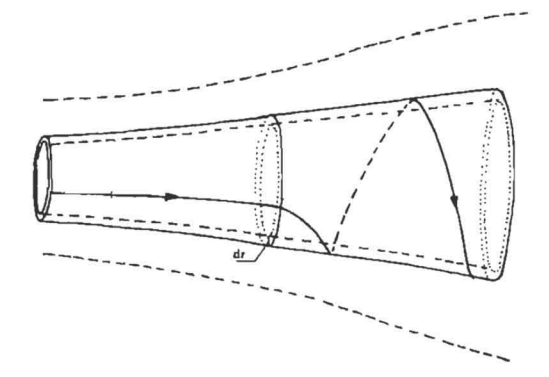

Figura 4. Modelo de tubo de corriente con estela aguas abajo del rotor [14].

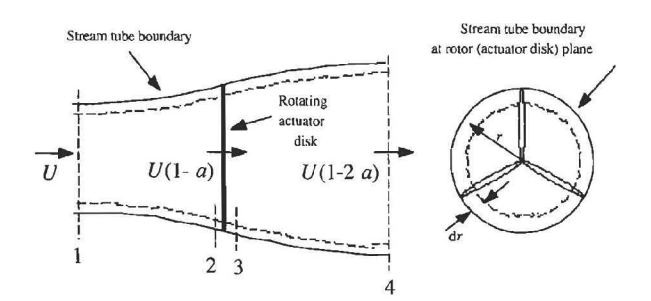

Figura 5. Geometría para análisis de rotor como disco actuador. U=velocidad de viento sin perturbar, a=factor de inducción y r=radio del rotor[14].

En general, cuando existe mayor torque en el rotor, las pérdidas por energía cinética de la estela del aerogenerador también son mayores. Es por esta razón que las turbinas eólicas funcionan más eficientemente cuando giran a altas velocidades de rotación y bajo torque, que cuando giran con menor velocidad y mayor torque, como se muestra en la *Figura* 5. Al desarrollar la matemática de las ecuaciones involucradas y comparar los límites teóricos de extracción de energía cinética del viento por un disco actuador, con y sin rotación de estela, se tiene obtiene la siguiente gráfica:

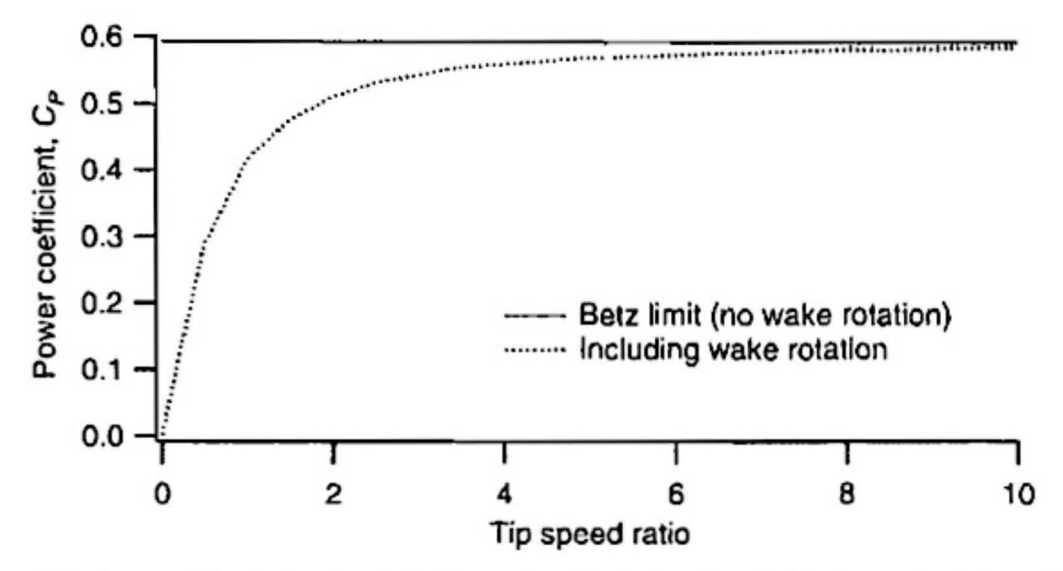

Figura 6. Máximo coeficiente de potencia teórico en función de tasa de velocidad en punta del aspa (A) para un rotor ideal de HAWT, con y sin rotación de estela [14].

Donde *Tip Speed Ratio* (Tasa de Velocidad en la Punta del Aspa) representa la relación entre la velocidad de angular en la punta del aspa del rotor, y la velocidad incidente de viento. Se describe como:

$$
\lambda = \frac{\Omega R}{U} \tag{10}
$$

De manera similar, para conocer la Tasa Local de Velocidad *(Local Speed Ratio)* a cualquier radio del aspa, se tiene define la siguiente ecuación:

$$
\lambda_r = \frac{\Omega r}{U} \tag{11.1}
$$

Para la teoría en que se considera la rotación de estela detrás del rotor de un aerogenerador, también es necesario tomar en cuenta la fracción de velocidad angular cedida por el viento al disco actuador en rotación. Esta variable se conoce como Factor de inducción angular a', y se define de la siguiente manera:

$$
a' = \frac{\omega}{2\Omega} = \frac{1 - 3a}{4a - 1} \tag{12}
$$

Donde representa la fracción de velocidad angular del flujo de viento  $\omega$  cedida a la velocidad angular del disco actuador *n.* Generalmente se dice que la velocidad angular  $\omega$  es muy pequeña comparada con la velocidad angular  $\Omega$ , ccosa que permite tomarla como despreciable y así desarrollar la siguiente teoría.

### **1.5.5.3 Teoría de Conservación de Momento Lineal y Teoría del Elemento del Aspa (BEM)**

La física de los aerogeneradores se basa en un rotor formado por perfiles aerodinámicos, los cuales generan una fuerza de sustentación a lo largo del aspa. Esto se traduce en un cambio de presión a lo largo del disco actuador. Con el uso de la teoría de conservación de momento lineal y momento angular, se puede describir el flujo que incide sobre el disco actuador. Las características aerodinámicas de cada perfil, traducidas como fuerza de sustentación o arrastre, son aquellas que determinan la geometría, forma y desempeño aerodinámico del rotor de un aerogenerador. A la combinación de estas teorías se le conoce como la Teoría del Momento del Elemento del Aspa *(BEM)* [14]. Las ecuaciones básicas para tomar en cuenta la conservación de momento lineal y torque angular inducido por parte del viento al disco actuador, son las siguientes:

$$
dT = \rho U^2 4a(1-a)\pi r dr \qquad (13)
$$

Donde dT es el empuje axial en cada elemento de área anular dado por el radio del aspa del rotor dr.

$$
dQ = 4a'(1-a)\rho U^3 \pi r^3 \Omega dr \qquad (14)
$$

Donde dQ es torque de cada elemento de área anular del rotor

Las ecuaciones (13) y (14) son primordiales para definir el empuje y el torque de cada sección anular del rotor en función del factor de inducción axial y el factor de inducción angular.

Con esta teoría se puede realizar una aproximación inicial al análisis de la capacidad del rotor de una turbina eólica para extraer la potencia disponible en el viento, tomando o no en consideración la rotación de la estela aguas abajo del rotor. Finalmente se tiene la siguiente expresión de extracción de potencia de manera diferencial, es decir, por cada elemento anular del rotor.

$$
dP = \Omega dQ \tag{15}
$$

Para definar cada elemento del aspa, se requieren las siguientes variables, mostradas como un diagrama en la *Figura 7.* 

- $\bullet$   $U(1-a)$  = velocidad del viento en el rotor
- *Urel* = velocidad relativa del viento
- $\theta_p$  = ángulo de pitch
- $\alpha$  = ángulo de ataque
- $\varphi$  = ángulo relativo del viento
- $\theta_{p,0}$  = ángulo de pitch inicial de la sección
- $\theta_T$  = ángulo de torcimiento en la sección

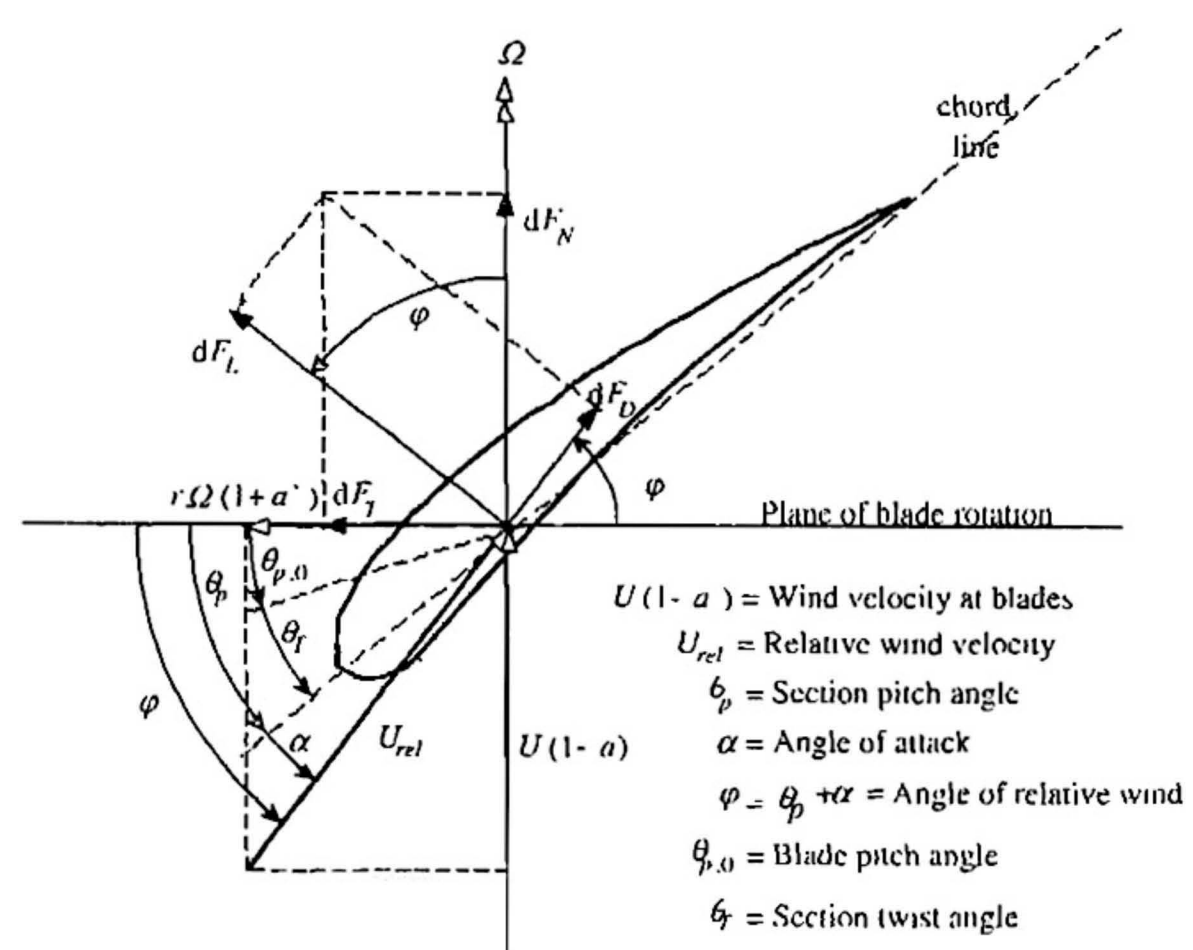

Figura 7. Geometría del aspa para el análisis de un HAWT [14].

En la *Figura* 7, se muestra una sección del aspa del rotor de un aerogenerador de eje horizontal. De este plano geométrico y de la aplicación de la teoría BEM, se obtienen las siguientes ecuaciones para el diseño de rotores:

$$
\theta_T = \theta_p - \theta_{p,0} \tag{15}
$$

Donde el ángulo de torcimiento  $\theta_T$  en una sección de aspa se puede expresar en función del ángulo de pitch  $\theta_p$  y del ángulo de pitch inicial  $\theta_{p,0}$ .

$$
\varphi = \theta_p + \alpha \tag{16}
$$

Donde el ángulo relativo del viento *<p* se expresa en función del ángulo de ataque *a* y del ángulo de pitch  $\theta_p$  del perfil aerodinámico.

$$
\tan \varphi = \frac{U(1-a)}{\Omega r(1+a')} = \frac{1-a}{(1+a')\lambda_r} \tag{17}
$$

Donde la tangente del ángulo relativo del viento  $\varphi$  se puede expresar en función de la velocidad angular del viento para cada sección del aspa  $(\Omega r)$  la velocidad del viento U y los factores de inducción axial y angular *a ya',* respectivamente. Haciendo referencia a la ecuación (11.1), se puede reescribir la ecuación (18) en función de la tasa de velocidad local *Ar.* 

$$
U_{rel} = \frac{U(1-a)}{\sin \varphi} \tag{18}
$$

Donde se expresa la Velocidad Relativa del viento *Urel,* es función la magnitud del viento, el ángulo relativo del mismo y del factor de inducción axial.

Si tomamos la teoría sin considerar la rotación de estela, tenemos que:

- $a'=0$
- $C_d=0$  ( $C_d$  es el coeficiente de arrastre de perfil aerodinámico; si  $C_d=0$ , entonces no hay fuerza de arrastre generada por el perfil aerodinámico)
- No existen pérdidas por número finito de aspas
- $\bullet$   $a=1/3$  para el Límite de Betz del rotor óptimo

y las ecuaciones básicas para el diseño de rotores ideales, quedan de la forma siguiente:

$$
U_{rel} = \frac{2U}{3\sin\varphi} \tag{19}
$$

$$
\tan \varphi = \frac{2}{3} \lambda_r \tag{20}
$$

$$
c = \frac{8\pi r \sin \varphi}{3BC_l \lambda_r} \tag{21}
$$

Donde B es el número de aspas que tendrá el rotor, y  $C_l$  es el coeficiente de sustentación del perfil aerodinámico utilizado en cada sección del aspa.

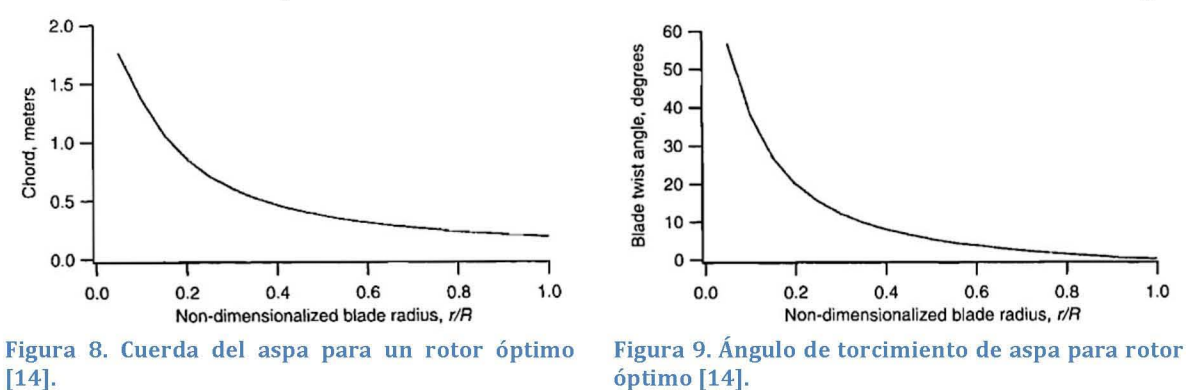

De la *Figura* 8 y tomando en cuenta las ecuaciones (12) y (19), se deduce que para obtener la mayor extracción de potencia en el rotor, es necesario aumentar la cuerda del perfil aerodinámico en el centro del aspa y dismunuirla en el extremo de la misma. Así mismo, el ángulo de torcimiento del aspa se reduce conforme el radio aumenta, para así lograr aumentar el coficiente de potencia del rotor, como se observa en la *Figura 9.* 

#### *Daniel Arenas Rosales*

Se ha observado que bajo condiciones reales de operación, los Coeficientes de Empuje *CT* (fracción del empuje del viento que absorbe el rotor) y de Potencia *Cp* del rotor ideal de la teoría BEM, cambian debido a: pérdidas en la punta del aspa (rotación de estela), aumento de valores del factor de inducción axial *a* y operación bajo estado turbulento de la estela [14]. Para el caso de operación del rotor bajo en régimen turbulento, se aplica una corrección empírica para obtener el empuje real que experimento el rotor de un AG. El comportamiento del rotor para diferentes tasas de velocidad en la punta del aspa *(A)* se muestra en la *Figura 10* (Curva *CT)* y *Figura 11*  (Curva *Cp).* 

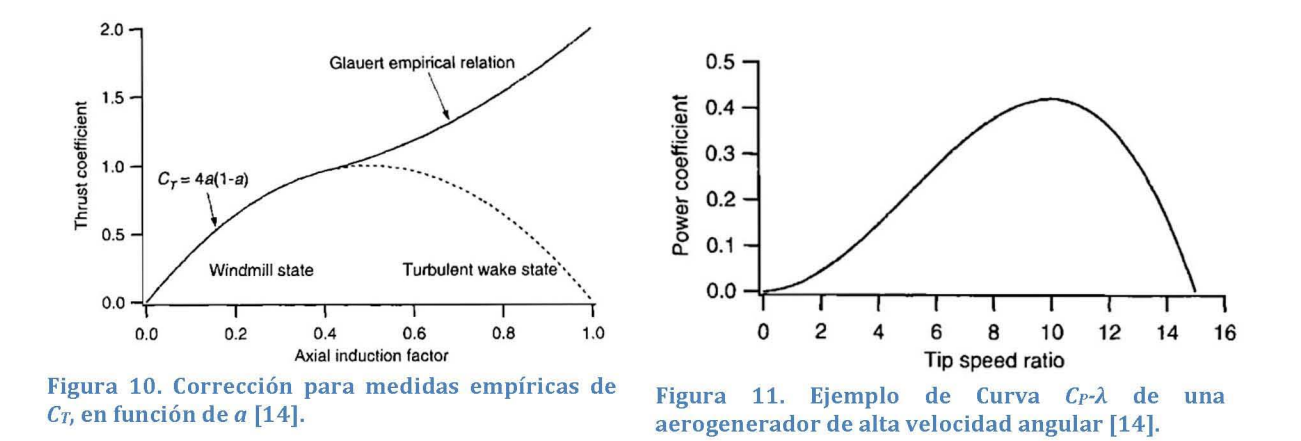

### **1.5.5.4 Teoría BEM para Dispositivos CDA WT**

Los concentradores son dispositivos que recolectan cierta masa de flujo haciéndola pasar por un volumen de control. Este va de un diámetro transversal de entrada distinto a uno de salida. Los concentradores de flujo consisten en que el diámetro de entrada sea mayor que el de salida, para que de esta manera, el flujo en el interior del volumen de control se acelere conforme avanza hacia la salida del mismo. De manera contraria, los difusores funcionan para reducir la velocidad de un flujo, pasando de una sección transversal menor a una mayor.

Una de las aplicaciones más claras del uso de Concentradores y Difusores, son los túneles de viento, donde se utilizan aumentos o reducciones del área transversal del volumen de control para estudiar el comportamiento de un flujo o la interacción de un cuerpo geométrico dentro del él. Así, los cambios entre los ángulos de entrada/salida del volumen de control son determinantes para establecer las condiciones del flujo a estudiar, que pueden ser laminares o turbulentas.

Este efecto puede utilizarse para optimizar las velocidades a las que trabaja una turbina eólica, si esta se configura en un lugar estratégico entre un dispositivo colector-difusor, haciendo que la eficiencia de extracción de potencia sea mayor.

Existen estudios de teóricos (validados con pruebas experimentales) que aplican las condiciones de la teoría BEM clásica, a un disco actuador con un difusor que lo rodea, como se muestra en la *Figura 12.* 

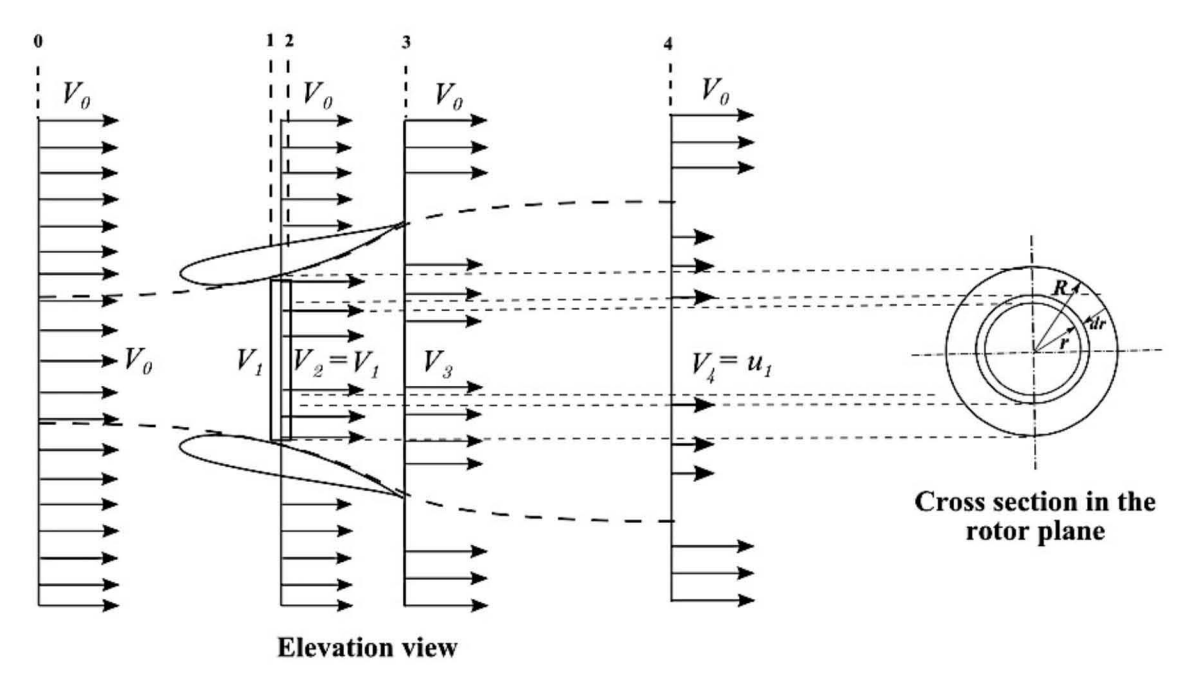

Figura 12. Volumen de control de disco actuador y difusor [2].

En la *Figura* 12 se muestra el perfil de velocidad de viento en dirección axial en distintas zonas de un volumen de control. Se observa que en la Zona 1 y 2, es decir, la zona donde se posiciona el disco actuador dentro del difusor, existe un aumento en la magnitud de la velocidad axial del viento respecto a la que se presenta en la Zona O (viento sin perturbar). Esto es, el difusor permite incrementar la velocidad que incide en el rotor de un aerogenerador.

La Teoría BEM aplicada a dispositivos CDAWT toma en cuenta las pérdidas a través del difusor debido a su geometría, así como el aumento en la velocidad en el plano del disco actuador [2].

$$
C_P^d = \epsilon \left[ 1 - \left( \frac{V_4}{V_0} \right)^2 - \epsilon^2 (1 - n_d)(1 - \beta^2) \right]
$$
 (22)

Donde  $C_p^d$  es el coeficiente de potencia del rotor del AG con la presencia de un dispositivo difusor. La velocidad del viento en las distintas zonas descritas por la *Figura* 12, se denota con *Vn.* 

- $\epsilon = \frac{v_1}{v_0}$ , es denominada la tasa de aumento de velocidad.
- $\beta = \frac{A}{A_3}$ , es la relación de áreas del difusor (entrada y salida).
- $n_d = \frac{p_3-p_2}{1}$  es conocida como la eficiencia del difusor.  $\frac{1}{2}\rho (V_2^2 - V_3^2)$

Desarrollando Teoría BEM aplicada a dispositivos CDAWT (tomando en cuenta el diagrama de la Figura 12) se demuestra puede comprobar que el difusor es un dispositivo que permite aumentar la velocidad incidente sobre el disco actuador debido a una caída de presión aguas abajo y el aumento de flujo másico a través del mismo [2]. El perfil de velocidad axial obtenido, respecto al eje de simetría del difusor se muestra en la Figura 13.

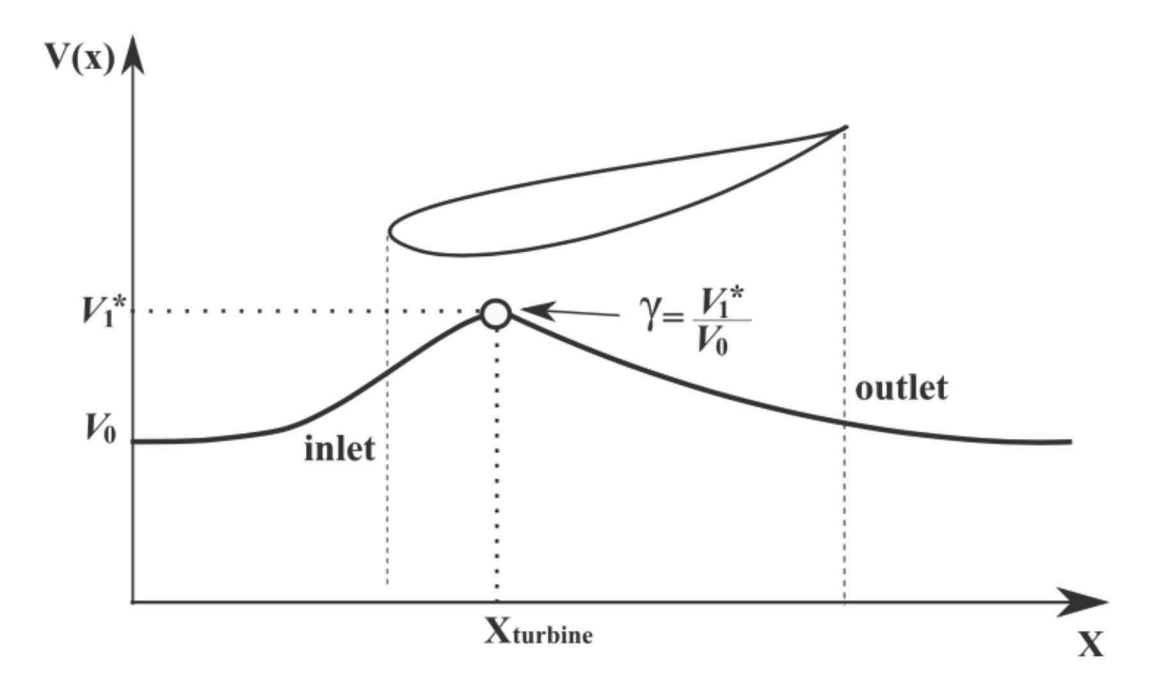

Figura 13. Perfil de velocidad axial respecto a eje de simetría de un difusor sin aerogenerador [2].

Existe otro parámetro para tomar en cuenta los efectos de Difusor sobre el rotor del AG de manera ideal, es decir, sin pérdidas por arrastre o desprendimiento de flujo [2]. Esta variable expresa la tasa máxima de aumento de velocidad axial al interior del difusor, y se expresa de la siguiente manera:

$$
\gamma = \frac{V_1^*}{V_0} \tag{23}
$$

La tasa de velocidad axial máxima incidente sobre el difusor respecto a la velocidad del flujo aguas arriba (flujo sin perturbar) y, es útil para establecer la máxima capacidad de extracción de potencia del disco actuador de manera teórica.

$$
C_P^d = \gamma 4a^*(1 - a^*)^2 \tag{24}
$$

Donde *a\** es el factor de inducción axial del disco actuador tomando en cuenta los efectos del difusor. Otra forma de expresar el coeficiente de potencia tomando en cuenta los efectos del difusor, es en función de la velocidad que llega al disco actuador, es decir (tomando en cuenta la nomenclatura de la Figura 12):

$$
C_P^d = \frac{P_d}{\frac{1}{2}\rho U^3 A} = \frac{V_1 T_d}{\frac{1}{2}\rho U^3 A}
$$
 (25)

Donde *Td* es el empuje ejercido por el flujo alterado por el difusor sobre el disco actuador.

Para el rotor ideal de la teoría BEM ( $a = 1/3$ ), y despreciando las pérdidas de energía a través del difusor, obtiene el siguiente límite teórico de extracción de potencia:

$$
C_p^d = \gamma \frac{16}{27} \tag{26}
$$

Este resultado indica que la máxima capacidad teórica de extracción de potencia de un disco actuador (ideal o no) rodeado por un difusor, está en función de la geometría del mismo. Así se demuestra matemáticamente que los difusores son dispositivos que permiten superar el límite de Betz de un rotor ideal, o lo que es equivalente, aumentar el  $C_P$  de un rotor dentro de un difusor con cierta geometría.

## **1.5.6 Dinámica de Fluidos Computacional (CFD)**

Una de las ventajas de la aparición de las computadoras en la vida cotidiana, es que estos dispositivos permiten realizar cálculos largos y complejos que de la manera antigua (a mano), tardarían demasiado tiempo en ser resueltos. A pesar de que ambos métodos siguen siendo utilizados hoy en día, ciertos cálculos numéricos se pueden llevar a cabo más fácilmente mediante dispositivos de cómputo.

Un ejemplo de esta aplicación, es el uso de modelos numéricos para describir los fenómenos físicos que observamos diariamente. En la rama de la mecánica de fluidos, se pueden realizar simplificaciones a las ecuaciones de balance (1, 2 Y 3) para acotar el modelo matemático de acuerdo a la capacidad de cómputo que se tiene para la resolución del mismo. Así, los softwares de dinámica de fluidos computacional resuelven mayor número y más complejas ecuaciones en tanto más parecido a la realidad se desea que sea el modelo. Se recomienda entonces, realizar un balance entre el costo computacional que implica el uso de cada modelo, y la calidad de los resultados buscados.

El estudio CFD se basa en la solución de las ecuaciones que gobiernan la mecánica de fluidos de manera numérica. Estas ecuaciones son las ya antes mostradas Ecuación de Continuidad (1), Ecuación de Movimiento (2) y Ecuación de Conservación de la Energía (3) [18].

Uno de los puntos clave en los estudios CFD, es que para la ingeniería aplicada, se deben tomar en cuenta modelos de turbulencia para describir los fenómenos observados en la realidad. La turbulencia de un fluido se caracteriza por el movimiento azaroso en 3 dimensiones, que resulta en disipación de energía, mezcla del fluido, transferencia de calor o arrastre [18].

Existen distintos tipos de modelos de turbulencia, entre los que resaltan:

- a. Tipo RANS (Reynolds Average Navier-Stokes equations)
- b. Large Eddy
- c. Separated Eddy y modelos híbridos
- d. Modelación directa

### **1.5.6.1 Modelación de flujos con Marcos de Referencia Móviles (MRF)**

Existen problemas físicos que involucran el movimiento de sólidos y la perturbación del flujo que los rodea. Algunos ejemplos son aspas con movimiento rotatorio o impulsores. La principal razón de ocupar un marco de referencia móvil es simplificar el problema en estado transitorio a estado estacionario, respecto a la referencia (por ejemplo, rotor de ventilador con velocidad rotacional constante). En las simulaciones numéricas, esto significa agregar términos de aceleración a las ecuaciones de movimiento en estado estacionario. Así, los fenómenos en el fluido cerca de las partes móviles pueden ser modelados [19].

Existen limitaciones en el uso de este método de simulación de cuerpos con movimientos, entre los cuales resaltan los siguientes:

- Se requiere una comprensión detallada del fenómenos a simular, para así determinar las condiciones de velocidad en las interfaces del modelo CFD.
- Se deben considerar las limitaciones del método utilizado para el modelo a simular debido a que el método MRF toma en cuenta las velocidad rotacionales y traslacionales como constantes.
- Las simulaciones con MRF pierden detalle debido a las simplificaciones realizadas en las ecuaciones que rigen el movimiento de los fluidos. Tener como opción el método de mallas móviles *(Sliding Mesh Method,* SMM) es importante para obtener soluciones detalladas de fenómenos en estado transitorio.

### **1.5.6.2 Ecuaciones de ANSYS Fluent para Turbomaquinaria**

Las ecuaciones que gobiernan los fenómenos de la mecánica de fluidos se pueden simplificar para obtener variables específicas en las simulaciones numéricas, utilizando la solución de dichas ecuaciones en los volúmenes finitos que componen el volumen de control. Especialmente, para dispositivos de turbomaquinaria como rodetes, aspas, rotores, pistones, álaves, etc, es importante el análisis de variables como el gasto másico  $(m)$ , fuerza o empuje axial  $(T)$  y torque  $(Q)$ . Las definiciones utilizadas en ANSYS Fluent de dichas variables [19], se muestran a continuación.

En la ecuación (28) se define el gasto másico m como la integral de área definida por la densidad del fluido  $(\rho)$ , su vector de velocidad  $(\nu)$  y un vector normal a la superficie  $(\hat{n})$  por donde pasa el flujo.

$$
\dot{m} = \int_{A} (\rho \mathbf{v} \cdot \hat{n}) dA \tag{27}
$$

La ecuación (29) muestra la definición del empuje T se obtiene mediante la integral de superficie del cuerpo rotatorio, usando *T* como el tensor total de esfuerzos (viscosos y de presión), un vector *n* y un vector unitario *a* paralelo al eje de rotación del cuerpo.

$$
T = \left(\int_{S} (\tau \cdot \hat{n}) dS\right) \hat{a}
$$
 (28)

En la ecuación (30) se muestra el torque  $Q$  calculado con la integral de superficie del cuerpo rotatorio, utilizando  $\tau$ , un vector  $\hat{n}$ , un vector  $r$  de posición y un vector unitario  $\hat{a}$ .

$$
Q = \left(\int_{S} \left(r \times (\tau \cdot \hat{n})\right) dS\right) \hat{a}
$$
 (29)

### **1.5.6.3 Modelo de turbulencia "Transporte de Esfuerzos Cortantes" (Shear Stress Transport, SST) para simulación CFD**

En este trabajo de tesis se utilizó el modelo de turbulencia SST para las simulaciones numéricas llevadas a cabo. Se eligió este modelo debido a que, según las referencias, presenta ventajas para describir gradientes de presión y separación de flujo, aunque también arroja valores elevados de turbulencia para zonas de estancamiento o gran aceleración (zonas de grandes esfuerzos viscosos) [20].

El modelo de turbulencia SST es del tipo RANS, y toma en cuenta los tensores de Reynolds para describir la turbulencia del flujo. Para esto, se definen las variables  $k$ ,  $\varepsilon$ Y *ú)* las cuales permiten describir la energía cinética del flujo turbulento, la disipación turbulenta y la tasa de disipación turbulenta específica, respectivamente. El modelo SST toma en cuenta dos zonas del flujo para describir su turbulenta:

- a. El primero toma en cuenta parámetros  $k-\omega$  en la parte interna de la capa límite, lo cual permite aplicar el modelo a lo largo de paredes en contacto con fluidos viscosos, es decir, es útil como modelo para Reynolds pequeños.
- b. El segundo cambia de parámetro *k-ú)* a *k-E* para condición de flujo libre, evitando las desventajas de sensibilidad en las propiedades turbulentas para condiciones de entrada del flujo libre de los parámetros *k-ú).*

Matemáticamente, las varibles k, ω y ε, se definen de la siguiente forma:

1. La energía cinética turbulenta *k* es la energía por unidad de masa de las fluctuaciones turbulentas de un flujo *v;,* dada en J/kg, como se muestra en la ecuación (31) [21]. les k,  $\omega$  y  $\varepsilon$ , se definen de la siguiente fo<br>turbulenta k es la energía por unid<br>entas de un flujo  $v'_i$ , dada en J/kg, cor<br> $\frac{1}{2}v'_i v'_i = \frac{1}{2} (v'^2_x + v'^2_y + v'^2_z) = \frac{3}{2} v'^2$ 

$$
k = \frac{1}{2} \mathbf{v}'_i \mathbf{v}'_i = \frac{1}{2} (\mathbf{v}'_x^2 + \mathbf{v}'_y^2 + \mathbf{v}'_z^2) = \frac{3}{2} \mathbf{v}'^2
$$
 (31)

2. La disipación de turbulenta  $\varepsilon$  se define como la tasa a la cual la energía cinética turbulenta k se convierte en energía térmica interna. Se expresa en  $\frac{J}{kqs}$  [22].

$$
\varepsilon \equiv \nu \frac{\mathbf{v}'_i}{\delta x_j} \frac{\mathbf{v}'_i}{\delta x_j} \tag{32}
$$

 $\mathbf{r}$ Donde v es la viscosidad cinematica del fluido, definida por $\frac{\mu}{\rho}$ , y el término $\frac{\bm{v}_i}{\delta x_j}$ representa la tasa de cambio de las fluctuaciones turbulentas en las componentes del vector.

3. La tasa de disipación de turbulenta específica *ú)* es la tasa a la que la energía cinética turbulenta *k* se convierte en energía térmica interna por unidad de volumen y de tiempo. Se expresa en unidades de eventos por segundo 1/s [23].

$$
\omega = \frac{\varepsilon}{k\beta^*} \tag{32}
$$

Donde  $\beta^*$  es una constante empírica del modelo que comúnmente toma el valor de  $\beta^* = 0.09$ .

De esta manera, los modelos de dos ecuaciones permiten describir la energía en la turbulencia con la primer varible  $k$ , y la escala temporal o espacial con la segunda variable, *ú)* Ó E, respectivamente [24].

# **2 Diseño de Rotor y Contenedor de la Turbina Eólica Flotante.**

## **2.1 Rotor de la Turbina Eólica Flotante.**

## **2.1.1 Diseño ideal con teoría BEM**

De acuerdo al procedimiento descrito en la sección de *Metodología,* el rotor de la TEF fue diseñado con las ecuaciones derivadas de la Teoría BEM para el rotor ideal, es decir, se tomaron en cuenta las siguientes consideraciones:

- 1. Conservación de momento lineal, es decir, no existe rotación de estela  $(a'=0)$ .
- 2. No existen pérdidas en el aspa debido los perfiles aerodinámicos por fuerzas de arrastre  $(C_d=0)$  ni pérdidas en el disco actuador por número finito de aspas.
- 3. El rotor óptimo extrae el máximo de potencia de la velocidad de viento, es decir,  $a=1/3$ .

Las ecuaciones más relevantes para el diseño del rotor son (11), (20), (21) y (22), mientras que las condiciones de operación para el rotor de la TEF fueron:

- $\bullet$   $U = 8 \text{ m/s}$
- $\lambda = 7$
- $B = 3$  aspas
- $R = 0.35$ m
- Perfil NACA 4415

El número de aspas y radio de rotor se determinaron con base en el ler prototipo de la TEF, donde *Rrotor* = 0.35m, y debido a la inestabilidad del rotor bipala mostrado en la *Figura* 1 durante pruebas experimentales, se decidió aumentar una aspa al rotor para equilibrar las fuerzas de empuje a lo largo del rotor. El perfil aerodinámico, las condiciones de viento y la velocidad en la punta del aspa se determinaron mediante las sugerencias encontradas en las referencias [1, 2, 7, 14].

Para resolver las ecuaciones presentadas con las condiciones de operación del rotor propuestas, es necesario realizar un análisis aerodinámico del perfil NACA 4415 como elemento del aspa. Para esto se utiliza el software *QBlade,* donde se introducen los siguientes parámetros para conocer las características aerodinámicas del perfil elegido bajo distintas condiciones de operación:

- 1. Reynolds al que trabajará cada perfil aerodinámico como elemento del aspa.
- 2. Ángulo de ataque  $\alpha$ , desde -5° a 25°.

Así se obtiene el  $C_l$  y  $C_d$  de cada elemento del aspa con perfil NACA 4415 y todas las varibles necesarias para resolver las ecuaciones BEM del rotor óptimo. Los resultados del análisis aerodinámico bajo distintos parámetros de operación del perfil NACA 4415 obtenidos en *QBlade,* se muestran en la *Figura* 14, 15y 16.

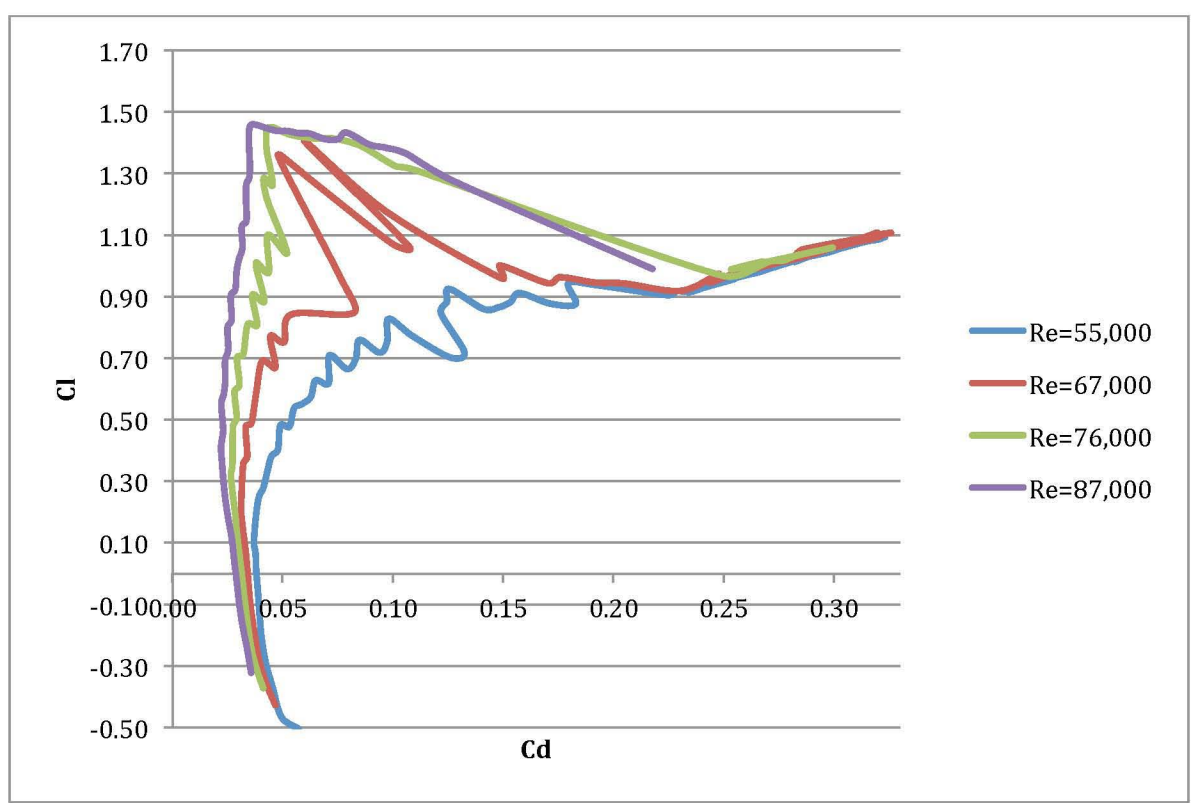

Figura 14. Cd-CI de perfil NACA 4415 para diferentes Reynolds.

La gráfica de la *Figura 14* muestra cómo cambia el Coeficiente de sustentación C<sub>l</sub> del perfil NACA 4415 en función de su coeficiente de arrastre  $C_d$ . Conocer este comportamiento es fundamental para saber bajo qué condiciones del flujo el  $C_l$  del perfil aerodinámico se mantiene lo más "constante" posible sin aumentar radicalmente el valor de  $C_d$ . Esto permite establecer un valor fijo de  $C_l$  para cada elemento del aspa para obtener su cuerda, como describe la ecuación (22).

Es importante señalar que el comportamiento que presentan en general los perfiles aerodinámicos cuando se evalúan a bajos números de Reynolds, es poco certero y difícil de caracterizar [25]. Esto se debe a los rápidos cambios en los coeficientes de  $C_l$ y  $C_d$  para valores de  $\alpha$  entre 20° y 180°, para Re  $\leq$  250,000. Por esta razón, los coeficientes de sustentación y arrastre pueden considerarse como correctos para *a <*  20° [25]. Para el perfil NACA 4415, esto se corrobora a continuación.

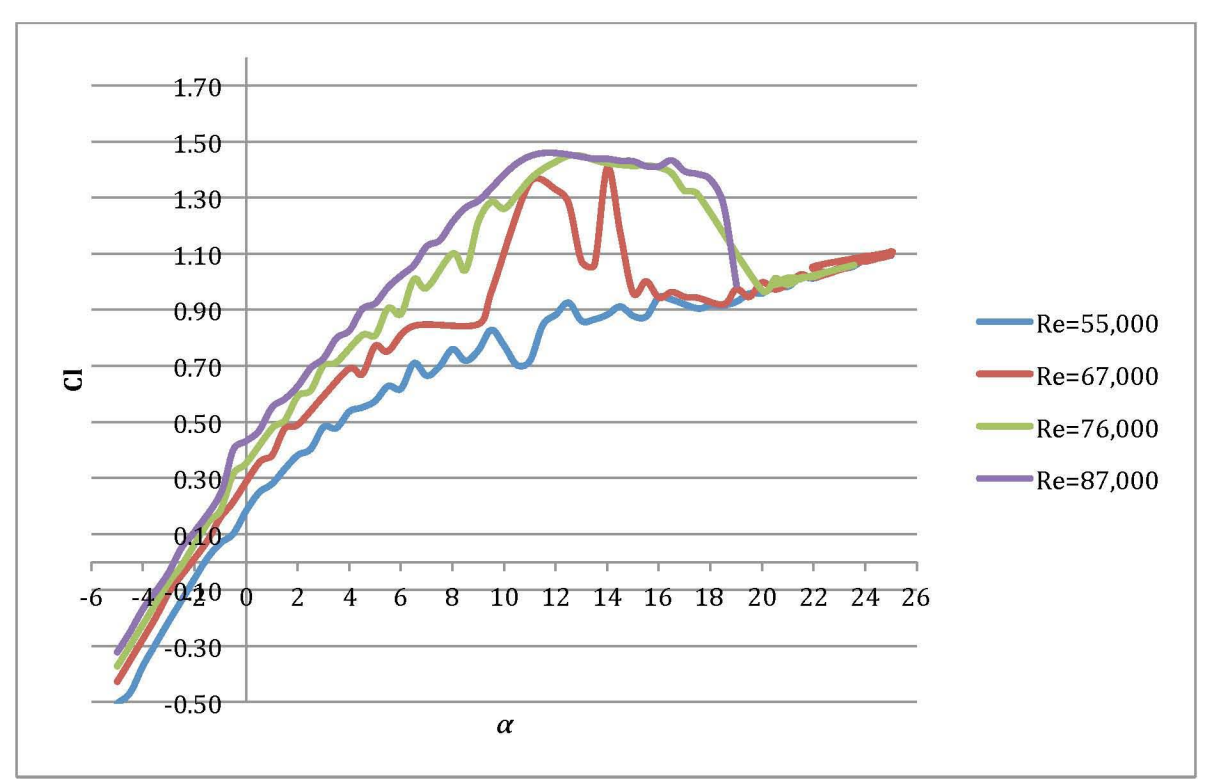

Figura 15. a-CI de perfil NACA 4415 para diferentes Reynolds.

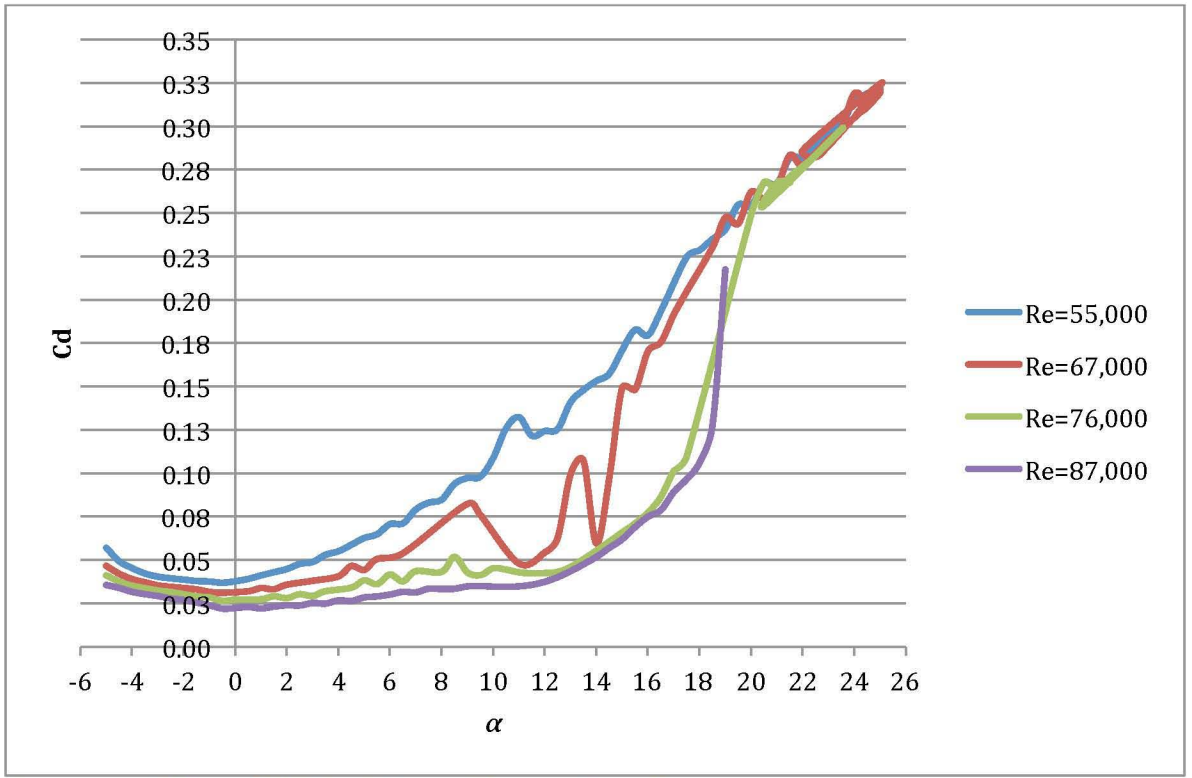

Figura 16. a-Cd de perfil NACA 4415 para diferentes Reynolds.

En la *Figura* 15 y la *Figura* 16, se muestra el cambio de los coeficientes de sustentación y arrastre respectivamente en función del ángulo de ataque *a* del perfi NACA 4415.

Estas gráficas obtenidas de *QBlade* permiten definir un rango de valores de *a* en el que ambos coeficientes mantegan un valor lo más constante posible. Recordando la teoría BEM, el valor de  $C_l$  debe ser el máximo y constante para el perfil utilizado, mientras que el valor de *Cd* debe ser nulo de acuerdo a la teoría para el rotor ideal. *Como* se ve en las *Figuras* 15 y 16, los valores de *a* para cumplir estas condiciones están dados para  $\alpha \leq 8^\circ$ .

Finalmente, se obtiene la *Tabla* 1, con las especificaciones por elemento para el diseño del aspa óptima de la Turbina Eólica Flotante.

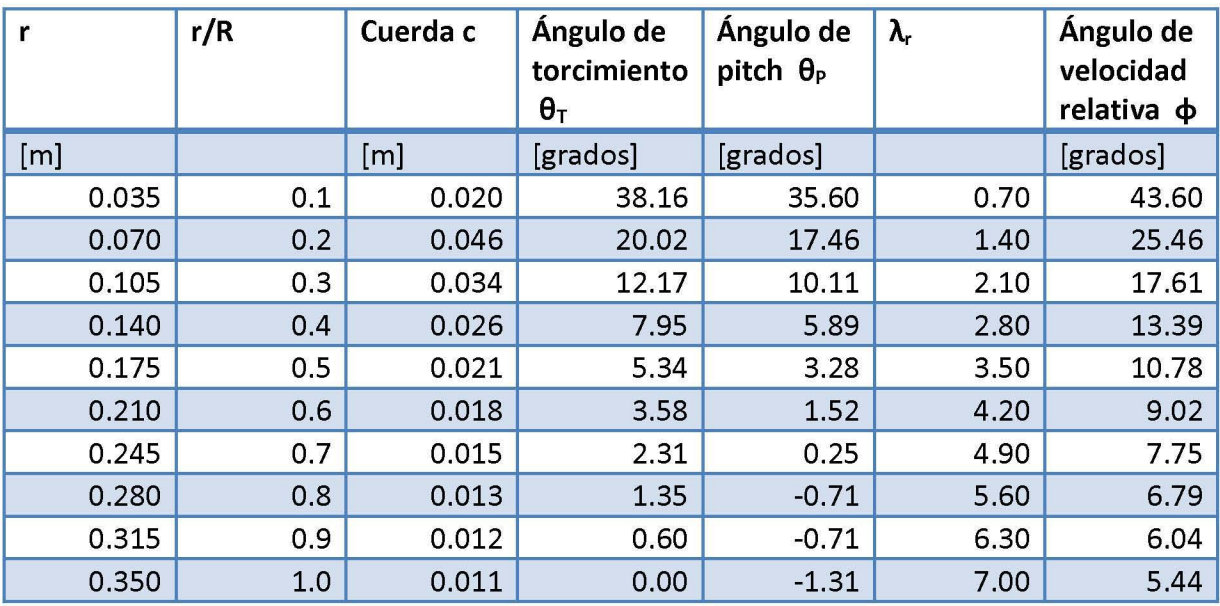

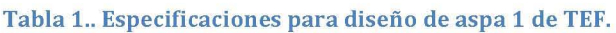

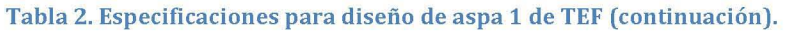

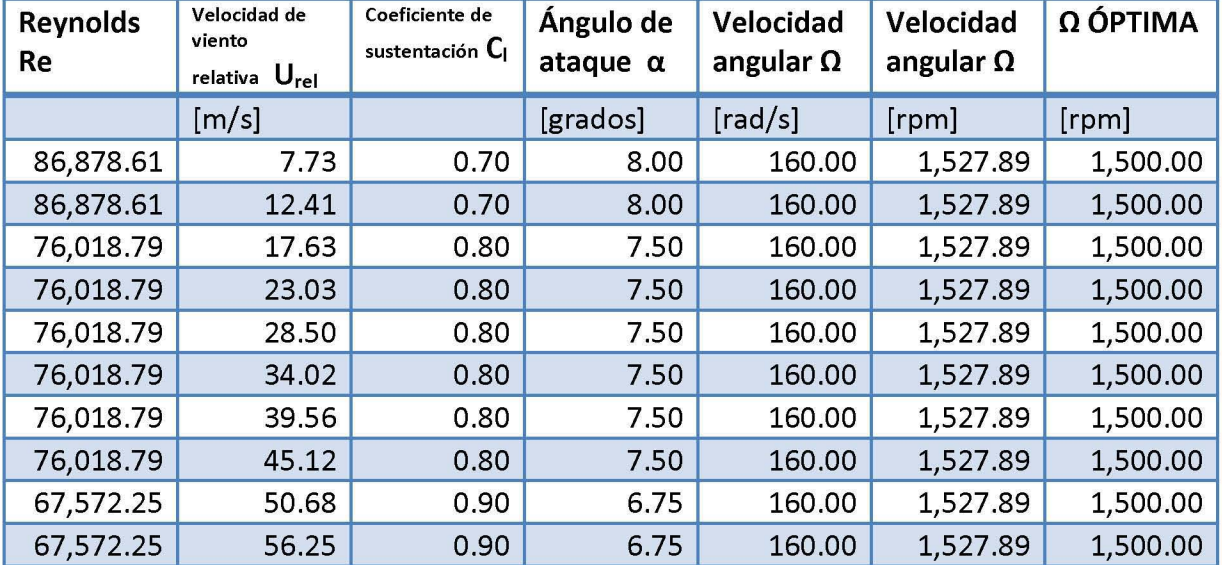

Así, los datos de posición (r), cuerda (c), ángulo de torcimiento ( $\vartheta$ <sub>r</sub>), perfil utilizado y análisis aerodinámico acorde a la posición del perfil, se introducen en la sección de "Diseño de Aspa" del software *QBlade.* Así se obtuvo el 1er diseño de aspa para la TEF, el cual se muestra en la *Figura* 17, 18 *Y 19.* 

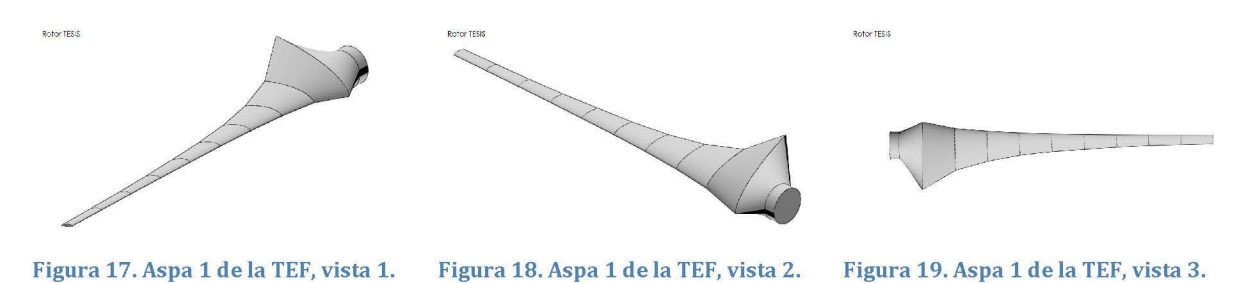

Para la configuración del rotor completo de la TEF, se optó por un diseño con 3 aspas, ya que como se puede ver en la *Figura 20,* existe más extracción de potencia por parte del rotor entre más aspas tenga el mismo. También se debe considerar que entre más aspas se utilicen, la fuerza de arrastre del rotor incrementa. Esto provoca que el  $C_P$ disminuya rápidamente, como se ve en la *Figura 21.* 

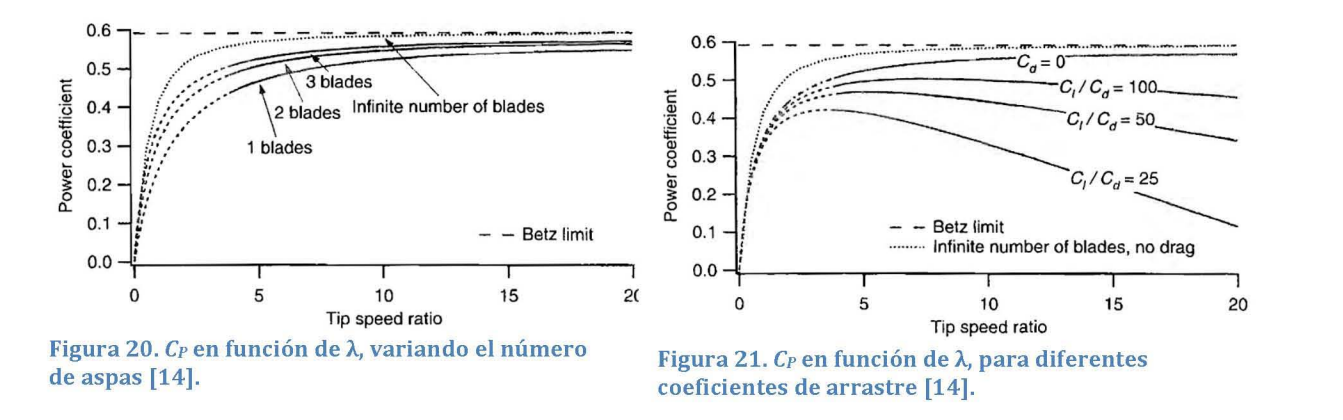

Teniendo en cuenta estas consideraciones (extracción de potencia del rotor y el arrastre en función del número de aspas), se optó por las 3 aspas para el rotor de la TEF y tener así un equilibrio entre las ganancias por número de aspas y las pérdidas por arrastre. El 1er diseño para el rotor de la TEF se muestra en la *Figura* 22 y 23.

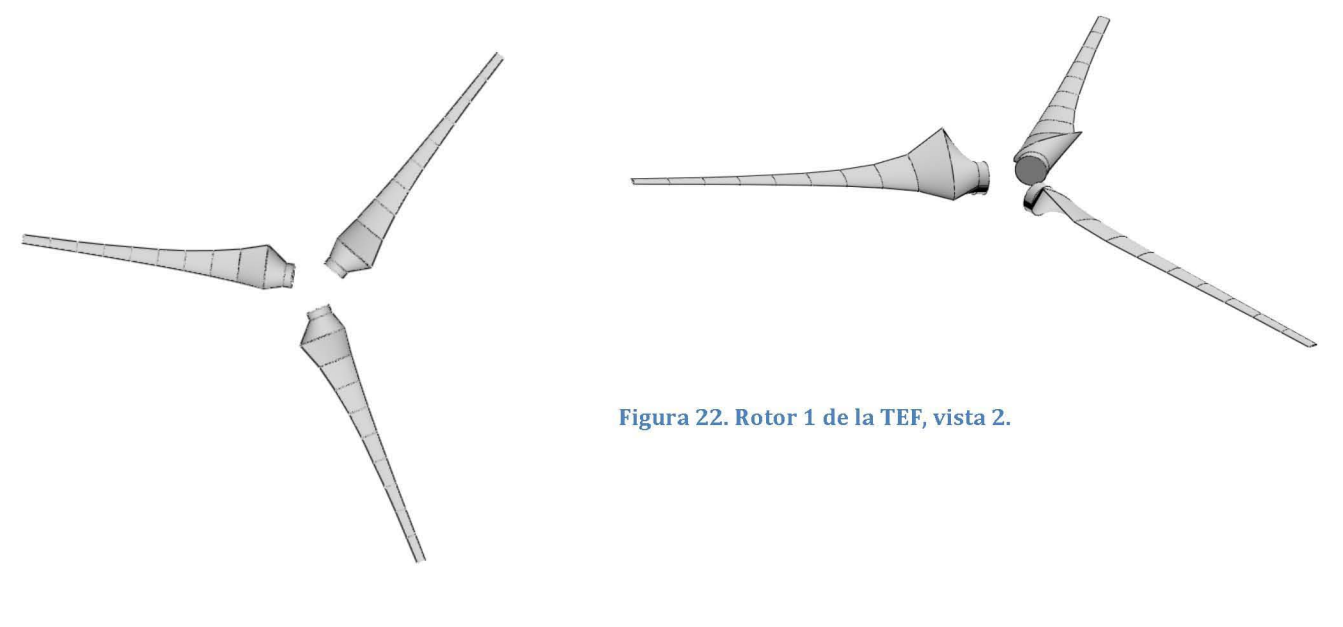

Figura 23. Rotor 1 de la TEF, vista 1.

### **2.1.2 Diseño final con modificaciones**

En el primer diseño obtenido del rotor de la TEF, se observa que la cuerda c del perfil más cercano al centro del rotor en *r* = O.035m, es proporcional a una quinta parte de la longitud total del aspa. Al tratarse de un aspa diseñada con una teoría ideal, esta considera la máxima extracción posible de potencia del viento por parte del rotor, por lo que la longitud de la cuerda y el ángulo de torcimiento, aumentan de manera exagerada. Para la manufactura de diseños experimentales, comúnmente se realizan adecuaciones como recortes o completa eliminación de perfiles del aspa cercanos a la raíz de la misma, ya que en esta sección del aspa es donde menos potencia se extrae del viento [14]. Estas modificaciones al diseño del aspa encuentran fundamento teórico en las ecuaciones (13), (14) Y (15), donde se muestra que la aportación de momento lineal y el torque en el rotor, crecen conforme el radio del aspa aumenta. Es válido entonces, considerar la eliminación de los elementos cercanos a la raíz del aspa, ya que la mayor extracción de potencia del rotor se dará en los valores cercanos de *r = R.* 

Considerando como válidas estas modificaciones, se eliminó el primer elemento de la Tabla 1 y Tabla 2 (perfil NACA 4415 en posición  $r = 35$ mm = 0.035m). De esta forma, el diseño final del rotor de la TEF, considera los elementos con perfiles aerodinámicos NACA 4415 a partir de  $r = 70$ mm. Para la raíz del aspa, se consideró con un perfil circular de *D* = 20mm. Estos cambios pretenden ser de utilidad para fabricar de manera sencilla un posible prototipo real del rotor de la TEF. El diseño obtenido se muestra en la *Figura* 24 y 25.

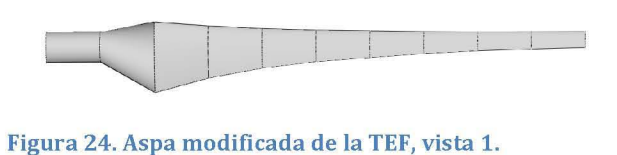

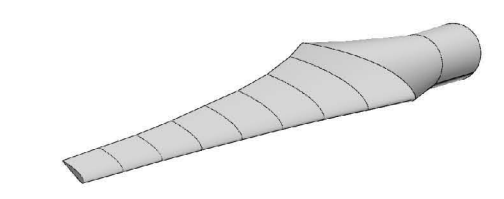

Figura 25. Aspa modificada de la TEF, vista 2.

El rotor final de la TEF con las modificaciones realizadas al diseño inicial, adquiere la geometría mostrada en la *Figura* 26 y 27, con un cubo de *R* = lcm y 3 aspas.

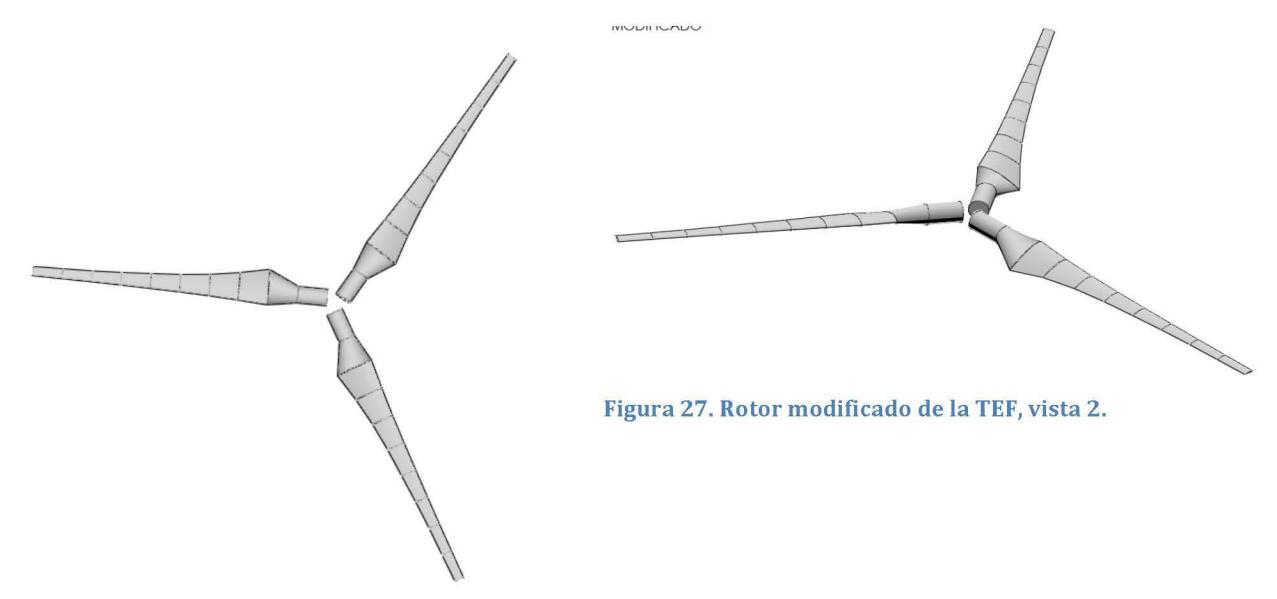

Figura 26. Rotor modificado de la TEF, vista 1.

Las curvas características del Coeficiente de Potencia  $C_P$  y el Coeficiente de Empuje  $C_T$ del rotor modificado de la TEF, obtenidas en el programa de diseño de rotores *QBlade,*  se muestran a continuación.
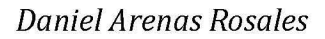

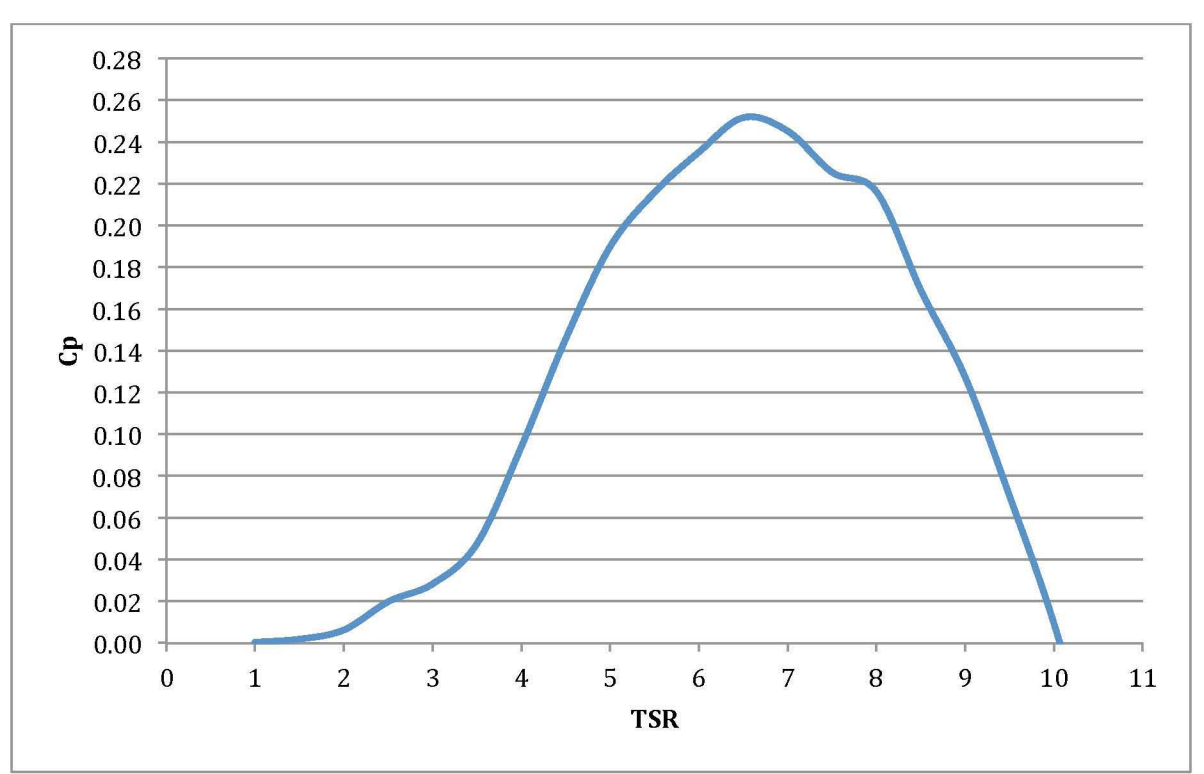

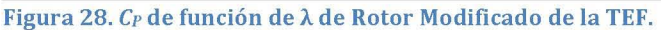

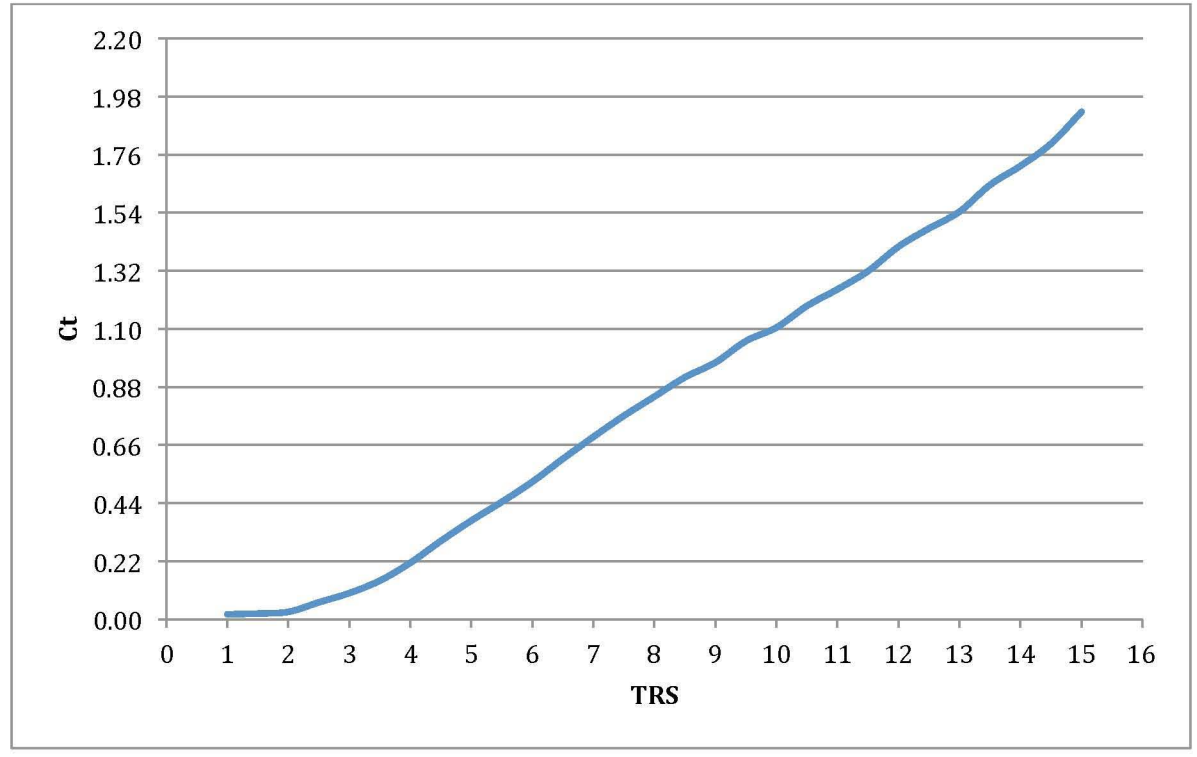

Figura 29. *CT* en función de A de Rotor Modificado de la TEF.

Como se aprecia en la *Figura 28*, el punto óptimo de operación para el rotor modificado de la TEF, se encuentra entre  $\lambda$  = 7. De acuerdo a estudios anteriores [2], el  $C_T$  del rotor incrementa conforme a la velocidad angular del rotor. Esto se confirma en los resultados obtenidos de ambos diseños de rotor, mostrados en la *Figura 29.* 

Finalmente, con la modificación del elemento en  $R = 35$ mm del aspa, se diseñó el CAD del rotor de la TEF en el software *Fusion 360,* de *Autodesk* para su posterior manejo en el software de *ANSYS Fluent.* El diseño final del aspa y del rotor de la TEF, se muestra en las *Figuras 30,31,* 32, 33 Y 34.

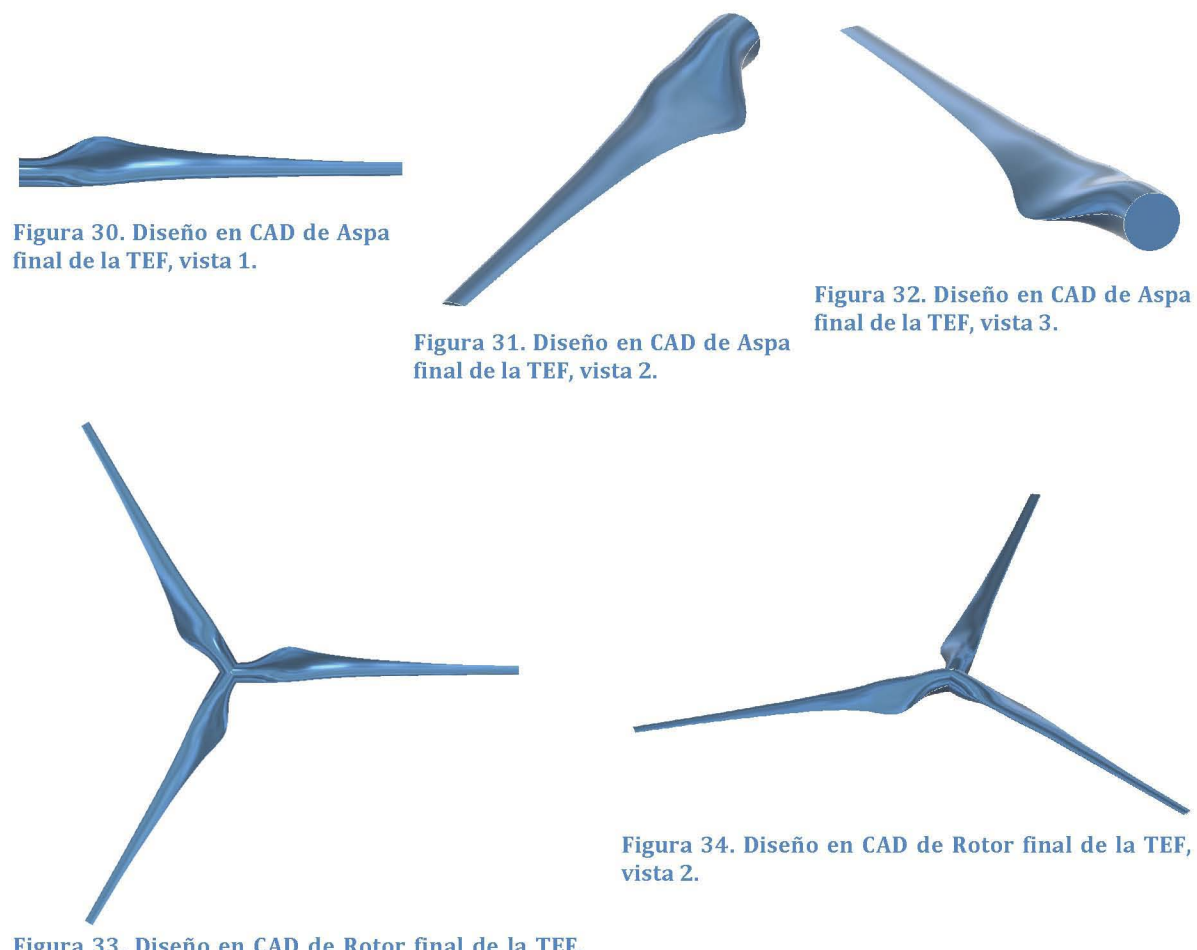

Figura 33. Diseño en CAD de Rotor final de la TEF, vista 1.

Una vez obtenido el diseño CAD del rotor de la TEF, se procedió a realizar el análisis aerodinámico mediente simulación numérica con el sostware *ANSYS Fluent.* Las curvas características obtenidas se muestran en el *Capítulo* 3 y 4. En ambos casos se utilizó el mismo diseño de rotor para determinar las ventajas del elemento adicional de la TEF, el contenedor.

# **2.2 Contenedor de la Turbina Eólica Flotante**

La teoría considerada para el diseño del contenedor de la Turbina Eólica Flotante, se basó en las ecuaciones básicas de la mecánica de fluidos, simplificadas para fluidos incompresibles (Ecuación 4).

Para el primer diseño del contenedor de la TEF, se consideró realizar un reducción del área de salida del contenedor, respecto al área de entrada del mismo, para así lograr el incremento de la velocidad del viento. Esto tuvo como objetivo lograr que el aerogenerador HAWT ubicado al interior del contenedor operara con mayor velocidad de viento, y en consecuencia, extrajera mayor potencia. Una mejor aproximación teórica para determinar las ventajas de un dispositivo CDAWT sobre un aerogenerador común, es considerar el incremento de velocidad al interior del dispositivo concentrador-difusor debido al aumento de flujo másico que pasa a través del mismo.

*Como* se verá a detalle en el *Capítulo* 3, *Sección* 3.2, cada diseño de contenedor de la TEF genera una perfil de velocidad axial distinto, el cual es función de la geometría de cada uno. Consecuentemente, se dedujo que el  $C_P$  máximo para un mismo AG ubicado al interior de un difusor sería mayor para aquel diseño de contenedor que mostrara una tasa mayor de aumento en la velocidad axial del viento.

Teniendo en cuenta las Ecuaciones de Conservación y la Teoría BEM para Dispositivos CDAWT, se diseñaron 3 contenedores de helio para la TEF con ayuda del software *Fusion 360.* Cada uno de ellos se basa en el uso de las ecuaciones de conservación de la mecánica de fluidos para lograr un incremento en la velocidad axial del viento incidente, siendo el diseño final una combinación de las ventajas aerodinámicas de los diseños anteriores. Además, el diseño final también tomó en cuenta las limitaciones geométricas para la simulación numérica en el software disponible de *ANSYS.* 

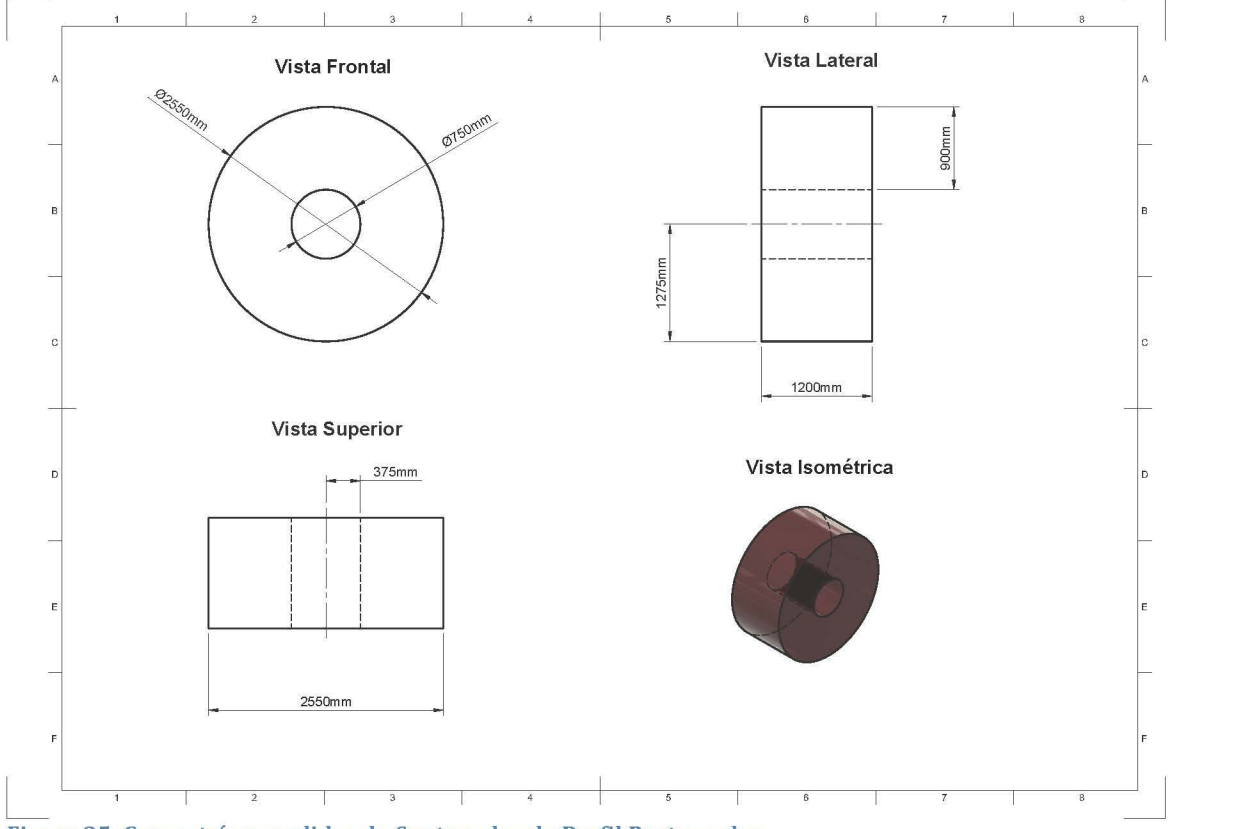

# **2.2.1 Contenedor 1. Contenedor de Perfil Rectangular.**

Figura 35. Geometría y medidas de Contenedor de Perfil Rectangular.

El diseño mostrado en la *Figura* 35 fue el utilizado para construir el primer prototipo de la TEF. Este cumple con las condiciones geométricas para incrementar la velocidad del viento al interior del mismo y por lo tanto incrementar el  $C_P$  del rotor de la TEF. Se prevé que esta sea la forma más fácil de manufacturar un contenedor con helio, ya que entre más compleja sea la geometría del mismo, más difícil será conservarla al momento de llenar el contenedor con Helio.

Para este diseño de contenedor, se aprecia un ducto al centro del mismo con un diámetro *D* = 7S0mm, es decir, SOmm más grande respecto al diámetro del rotor de la TEF *(D* = 700mm). La razón por la cual se eligió este tamaño de *Dintdel* contenedor es por que se pretende que el rotor extraiga la mayor cantidad de potencia del viento proporcionada por el contendor. Entre más parecido sea el diámetro entre *Dint,contenedor*  y *<sup>D</sup> rotor,* menores serán las pérdidas en la punta del aspa del rotor. Esta condición aplica para todos los diseños del contenedor de la TEF.

Como se verá a detalle en el capítulo de Análisis CFD, la geometría de este contenedor permite generar grandes diferencias de presión en las zonas frontal y trasera de la misma. Según la teoría BEM aplicada para dispositivos CDAWT, esta diferencia de presión se traduce en un aumento de flujo másico al interior del contenedor de la TEF, ya su vez, un aumento en la magnitud de la velocidad axial.

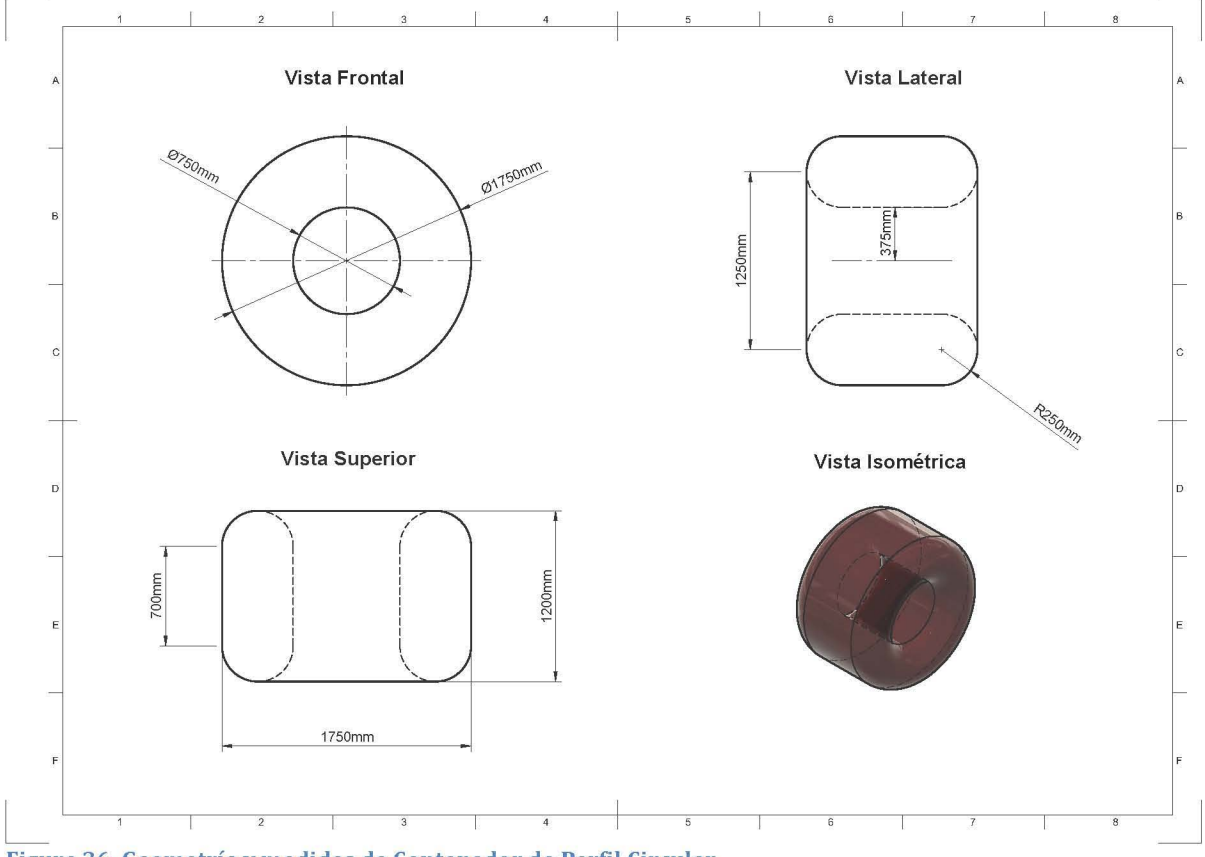

# **2.2.2 Contenedor 2. Contenedor de Perfil Circular.**

Figura 36. Geometría y medidas de Contenedor de Perfil Circular.

Al construir el 1er prototipo de la Turbina Eólica Flotante, el perfil rectangular deseado se deformó debido a la expansión del gas Helio una vez llenado el contenedor. Se obtuvo consecuentemente un perfil circular que se asemeja a los planos mostrados en la *Figura* 36, con el cual se pensó que se podría mejorar el aumento de velocidad en la zona donde se ubicaría el rotor del aerogenerador (interior del Contenedor) debido a la similitud de este perfil circular con el perfil de ataque de un cualquier perfil aerodinámico.

Fue así que se conceptualizó un segundo diseño de contenedor con perfil circular en la parte frontal y trasera del mismo, con las medidas mostradas en la *Figura* 36. El análisis numérico de este diseño dio pie a las mejoras para el diseño definitivo del contenedor de la TEF, tomando también en cuenta las ventajas obtenidas previamente del Contenedor de Perfil Rectangular.

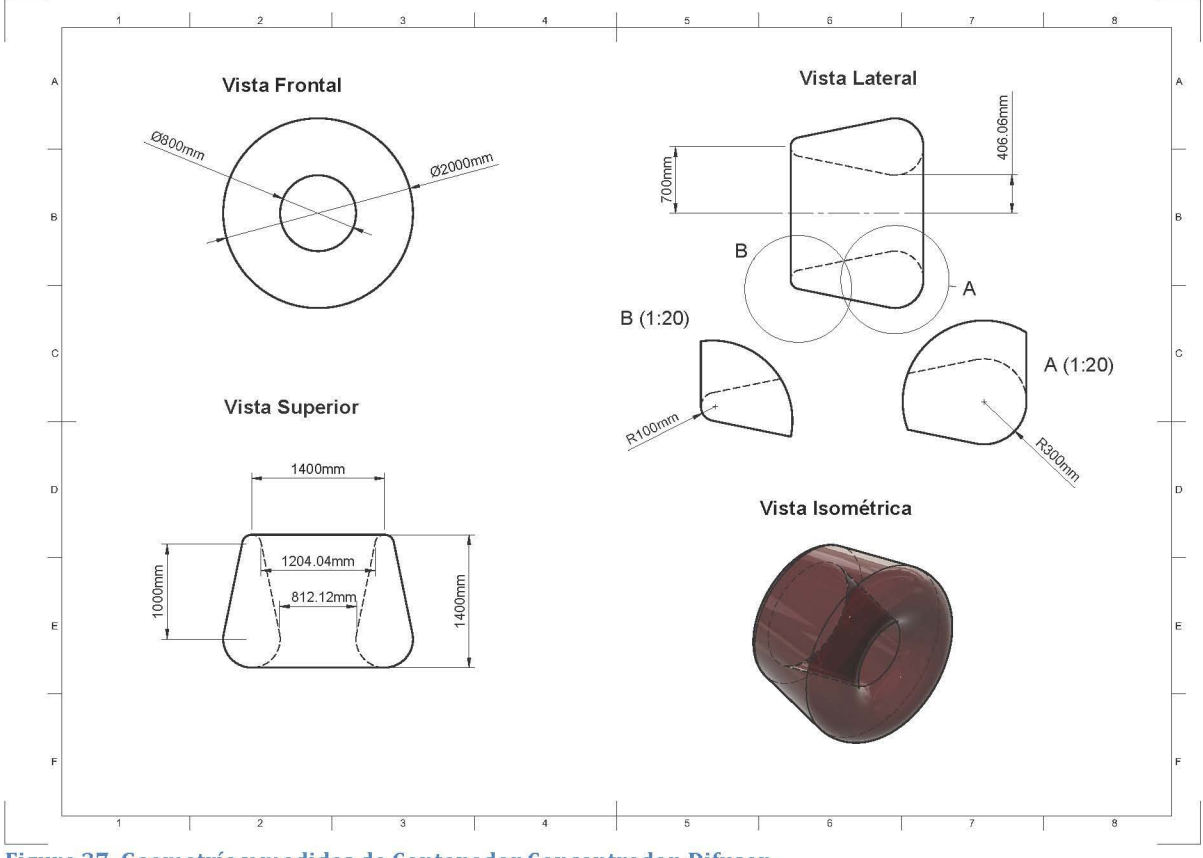

# **2.2.3 Contenedor 3. Contenedor Concentrador-Difusor.**

Figura 37. Geometría y medidas de Contenedor Concentrador-Difusor.

Durante el proceso de mejora de la geometría del contenedor de la TEF, se optó por evaluar perfiles aerodinámicos como el NACA 0015 o el NACA 3317 y lograr mayores incrmentos de velocidad axial al interior del contenedor, pero desafortunadamente, el mallado de perfiles con curvas es complejo y requiere de varios millones de elementos (>5,000,000). Debido a que la licencia utilizada para desarrollar este trabajo de tesis fue de tipo académico *(A NSYS ACADEMIC R19.0),* la cual permite realizar simulaciones numéricas de hasta 512,000 elementos, se tuvieron que simplificar los diseños propuestos y así obtener un modelo simulable en *ANSYS Fluent.* 

Para asemejar un perfil aerodinámico sin curvas complejas, se diseñó el Contenedor con el perfil y medidas mostrado en la *Figura* 37. Además, tomando en cuenta los fundamentos teóricos y los resultados previos de los diseños de contenedor anteriores, el tener un dispositivo de tipo difusor aguas abajo de la ubicación del aerogenerador, favorece la entrada de flujo másico al contenedor. Es por esta razón que el diseño definitivo de Contendor con nombre Concentrador Difusor, toma en cuenta el aumento del área de salida respecto al de entrada, logrando el efecto de difusor deseado.

# **3 Análisis CFD de Rotor y Contenedor de la Turbina Eólica Flotante.**

# **3.1 Análisis CFD de Rotor**

Una vez obtenido el diseño final del rotor de la TEF, se propuso la validación de la teoría a través de un software de simulación numérica para ciertas condiciones de operación. De esta manera, se logró apreciar la similitud y certeza de la teoría comparada con la realidad. De manera genérica, el análisis CFD permite apreciar fenómenos que se presentan en pruebas experimentales. Además, en función de las condiciones establecidas para el modelo, es posible obtener resultados casi tan reales como los experimentales sin tener que invertir tiempo y recurso económico en desarrollar el prototipo real.

# **3.1.1 Condiciones de simulación numérica en ANSYS Fluent.**

El software utilizado en este proyecto de tesis fue *ANSYS Academic Version R19.0,* el cual incluye el módulo *ANSYS Fluent.* Este software permite realizar simulaciones numéricas con todos los modelos de turbulencia existentes (ver *Sección* 1.5.6). La limitante de esta licencia académica radica en que el mallado máximo permisible para realizar simulaciones numéricas es de 512,000 elementos. Es decir, para modelos complejos que requieren alto grado de discretización del volumen de control, no es posible proceder a la simulación CFD en *ANSYS Fluent.* Esta es una de las razones por las que diseños como el del contenedor se tuvieron que simplificar y acotar a las limitaciones de la licencia utilizada.

Para simular el movimiento rotacional del rotor de la TEF en un modelo CFD, se utilizó el método de *MRF* donde se establece un volumen de control (por donde fluye el viento) y un volumen rotatorio (volumen incorporado al volumen de control donde se encuentra el rotor a cierta velocidad angular).

# **3.1.2 Dimensionamiento del dominio de control**

Las medidas del dominio de control utilizado, se muestran en la *Figura 38.* 

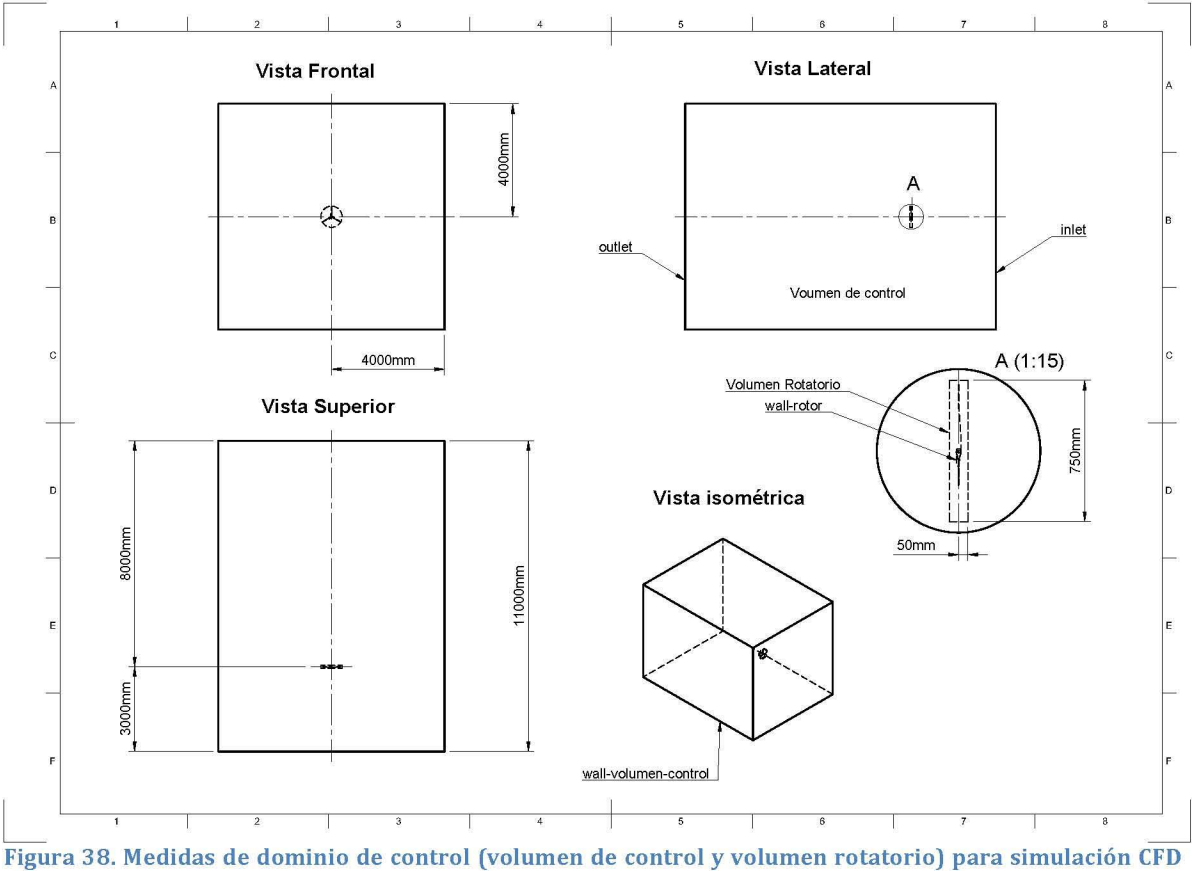

de rotor.

Es importante tomar en cuentas ciertas consideraciones para el dimensionamiento del volumen de control, las cuales se enlistan a continuación:

- 1. Entrada *(inlet).* Es la sección transversal por la que entra el fluido a cierta velocidad, turbulencia, intermitencia, etc. y se ubica a una distancia aproximada de SD*rotor* aguas arriba del rotor [26].
- 2. Salida (outlet). Es la sección transversal por la que sale el flujo y se considera generalmente a presión igual a la atmosférica. Se ubica a una distancia aproximada de 8D*rotor* aguas abajo del rotor [26].
- 3. Paredes de volumen de control *(wall).* Son las paredes que delimitan el dominio de control, donde la componente normal de la velocidad es cero. Se ubican a una distancia aproximada de 10D*rotor* alejadas del centro del rotor [26].

Las recomendaciones de las medidas para el volumen de control en función del diámetro de rotor se modificaron para evitar problemas en la discretización del mismo. Las medidas corregidas se muestran en la *Figura* 38, teniendo las siguientes características:

- 1. Entrada *(inlet):* drotor-inlet = 4.3D*rotor*
- 2. Salida *(outlet)*:  $d_{\text{rotor}-\text{outlet}} = 11.4D_{\text{rotor}}$
- 3. Paredes de volumen de control *(wall-volumen-control)*:  $d_{\text{rotor-wall}} = 11.4D_{\text{rotor}}$

Los parámetros de dimensionamiento del volumen de control sugeridos en la bibliografía, se modificaron a valores menores (dinlet-rotor) y mayores en otros (d*rotor-* $_{\text{outlet}}$ y  $d_{\text{rotor-wall}}$ ). Las implicaciones de las medidas adoptadas, se discuten a lo largo de este capítulo.

No existen parámetros de dimensionamiento previos para el volumen rotatorio (parte del fluido del volumen de control donde se encuentra el rotor). A pesar de esto, es recomendable que este volumen sea de tamaño similar al rotor para asemejar la rotación del mismo. *Como* se ve en la *Figura* 38, el volumen de rotatorio es un cilindro de diámetro *Dvolumen-rotatorio* = 7Scm y profundidad de *hvolumen-rotatorio* = 10cm. El centro del rotor se encuentra en el centro del volumen rotatorio.

# **3.1.3 Discretización del Dominio de Control**

Para obtener los resultados más precisos posibles tomando en cuenta las limitaciones del software utilizado, se optó por refinar el grado de discretización del volumen rotatorio para una mejor definición de la geometría del rotor, y reducir el tamaño de elementos en el volumen de control, para tener menor detalle en zonas lejanas al rotor. Así, los resultados de la simulación numérica fueron más detallados en volumen cercano al rotor *(wall-rotor).* 

La discretización del dominio de control se llevó a cabo bajo los siguientes parámetros:

- 1. Volumen de control
	- a. Criterio de dimensionamiento: Proximidad y curvatura.
		- i. Tamaño máximo de cara: 0.42m
		- ii. Tasa de crecimiento de elementos: 1.2
		- iii. Tamaño mínimo de elemento: 0.05m
		- iv. Tamaño máximo de elemento: 0.42m
		- v. Ángulo normal de curvatura: 15°
		- vi. Tamaño mínimo de proximidad: 0.30m
		- vii. Elementos entre espacios: 3
	- b. Secciones
		- i. *inlet* (entrada del flujo)
		- ii. *outlet* (salida del flujo)
		- iii. wall-volumen-control (paredes del volumen de control)
	- c. Número de elementos: 88,930
- 2. Volumen rotatorio
	- a. Método de mallado: Malla independiente.
		- i. Tamaño máximo de elemento: 0.07m
		- ii. Limite de tamaño mínimo: 0.002m
		- iii. Ángulo normal de curvatura:  $10^{\circ}$
		- iv. Elementos entre espacios: 3
	- b. Secciones
		- i. wall-rotor (rotor de la TEF)
	- c. Número de elementos: 422,931

El dominio de control mostrado en la *Figura* 38 (volumen de control y volumen rotatorio) discretizado con los parámetros mencionados, se muestra en la *Figura 39, 40,* 41, 42, 43 Y 44.

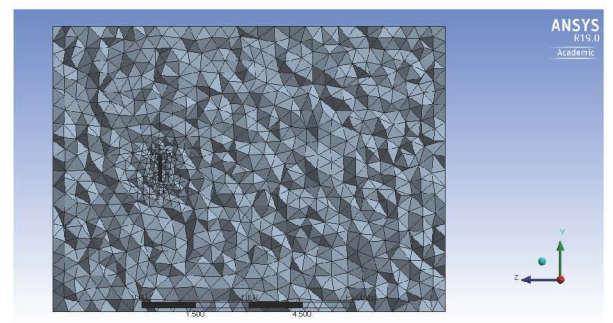

Figura 39. Discretización de volumen de control y volumen rotatorio (Plano VZ).

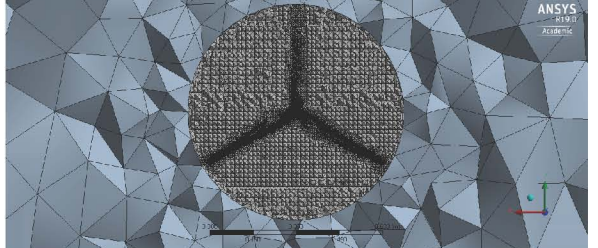

Figura 41. Discretización de volumen de control y volumen rotatorio, vista 2 (Plano XV).

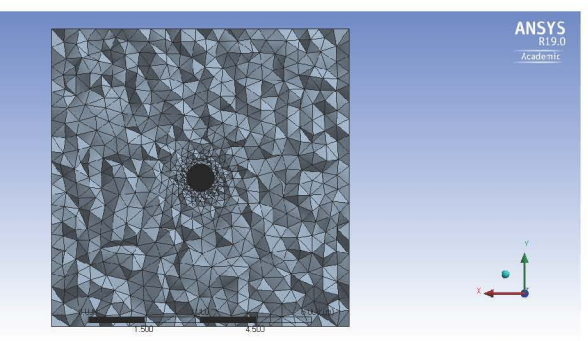

Figura 40. Discretización de volumen de control y volumen rotatorio, vista 1 (Plano YX).

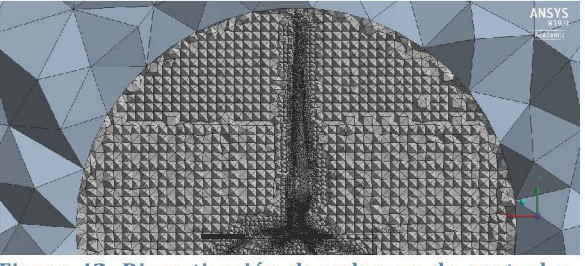

Figura 42. Discretización de volumen de control y volumen rotatorio, vista 3 con acercamiento a rotor (Plano XV).

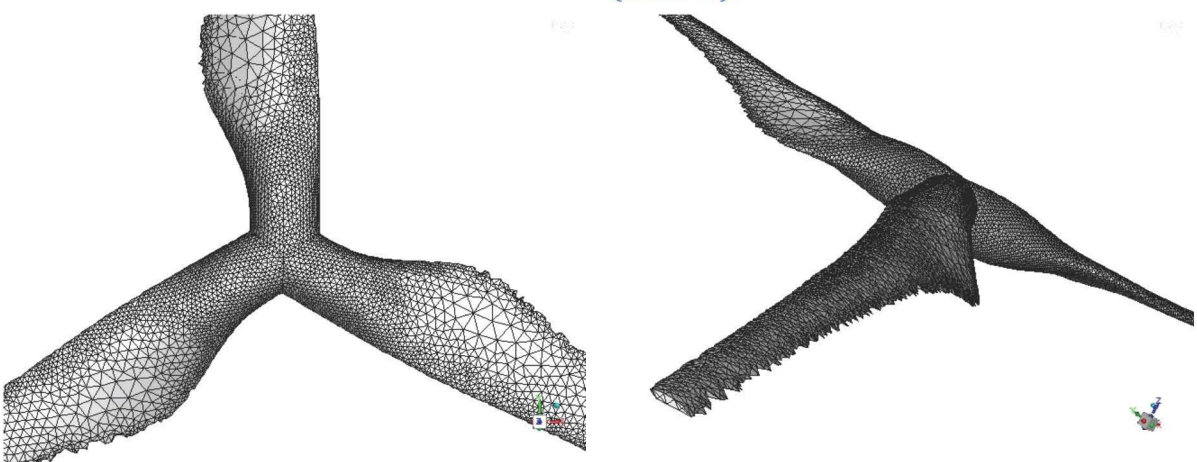

Figura 43. Malla superficial de rotor, vista 1.

Figura 44. Malla superficial de rotor, vista 2.

Es importante señalar que el mallado del rotor y del volumen rotatorio están a la máxima capacidad permitida por la licencia de *ANSYS Academic Version R19.0.* Para tener mejor definición en el mallado de la geometría, especialmente del rotor, es necesario utilizar parámetros de refinamiento mayores, lo cual se traduce en un incremento en el número de elementos de la discretización del dominio de control. Para realizar simulaciones numéricas exactas y precisas con el software *ANSYS Fluent,*  es necesario el uso de la licencia comercial para simular modelos sin límite de elementos en la discretización del dominio de control.

Por otro lado, el aumento en el número de elementos de la malla, incrementa la demanda computacional para la solución del modelo CFD. Por lo tanto, incrementar los detalles de discretización implica no solamente el uso de una licencia comercial, sino también un equipo de cómputo especializado para dicha tarea.

### **3.1.4 Parámetros de simulación en ANSYS Fluent.**

Para la simulación CFD del rotor de la TEF, se establecieron las siguientes especificaciones:

- a. General.
	- a. Solución en 3D
	- b. Estado estacionario
- b. Modelo de turbulencia.
	- a. Shear Stress Transport (SST), "Transporte de esfuerzos cortantes".
- c. Condiciones de celda.
	- a. Moving Reference Frame (MRF), Marco Móvil de Referencia para "Volumen Rotatorio".
		- i. Velocidad de marco de referencia  $Q_{\text{celda}} = Q_{\text{rotor}}$  (para 1090rpm-2400rpm)
- d. Condiciones de frontera.
	- a. Velocidad de viento a la entrada del Volumen de Control, *Uinlet= Upromedio*   $= 8m/s.$ 
		- i. Turbulencia del flujo, 5%.
	- b. Presión a la salida, *poutlet* = *patm*
	- c. Paredes del "Volumen de Control" con deslizamiento; esfuerzos cortantes nulos,  $\sigma_{x,y,z} = 0$ .
	- d. Pared de rotor sin deslizamiento.
	- e. Pared de rotor móvil; movimiento rotacional  $\Omega_{wall\text{-}rotor}$  = 0rpm relativo a la celda móvil (volumen rotatorio).

Las condiciones de frontera y parámetros de simulación explicadas anteriormente, se muestran a modo de esquema en la *Figura 45.* 

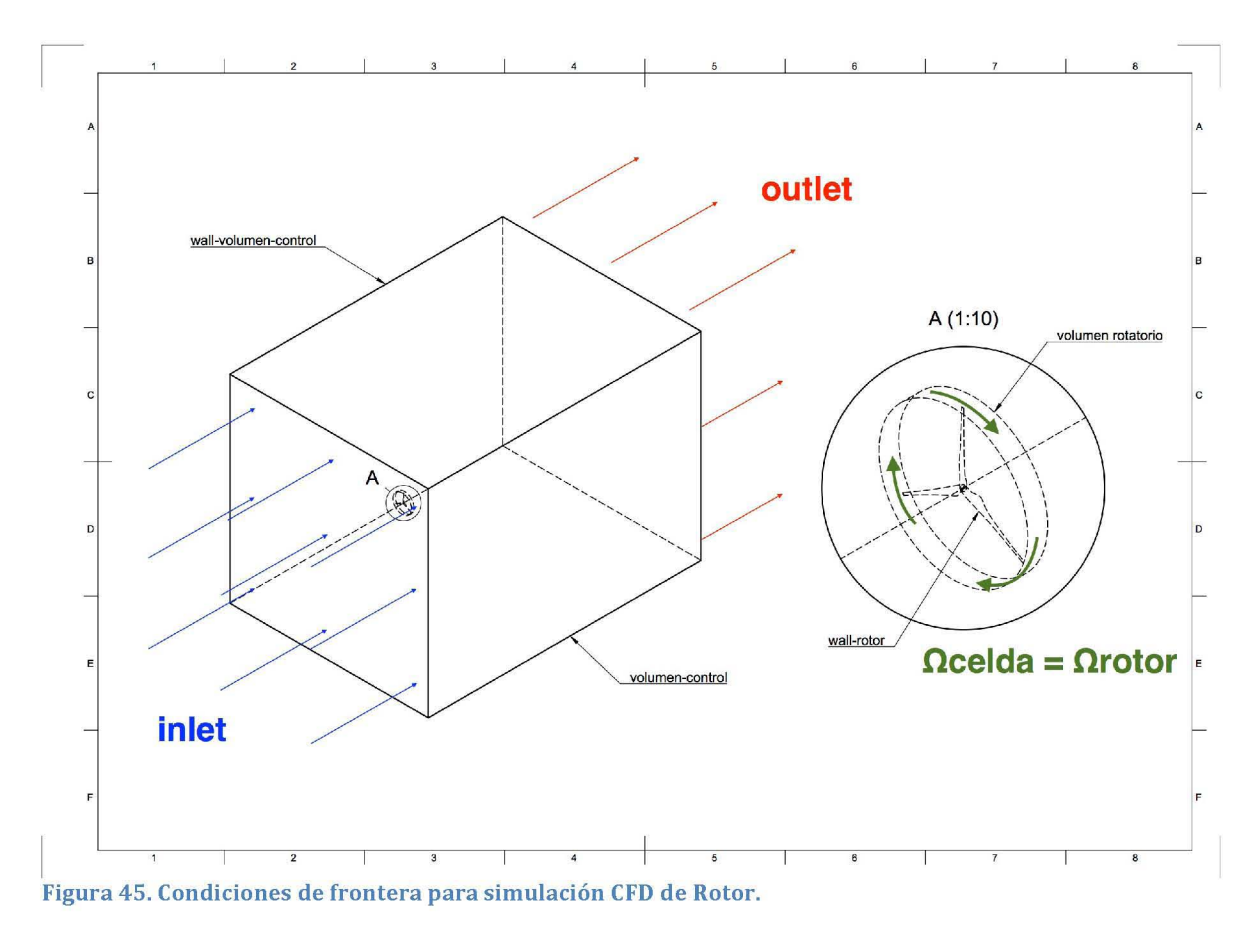

# **3.1.5 Resultados de Simulación CFD del Rotor de la TEF**

### **3.1.5.1 Generalidades**

Las diferentes velocidades en la punta del aspa (A) para la simulación CFD del rotor, así como la velocidad angular para cada una de ellas, se muestran en la *Tabla 3:* 

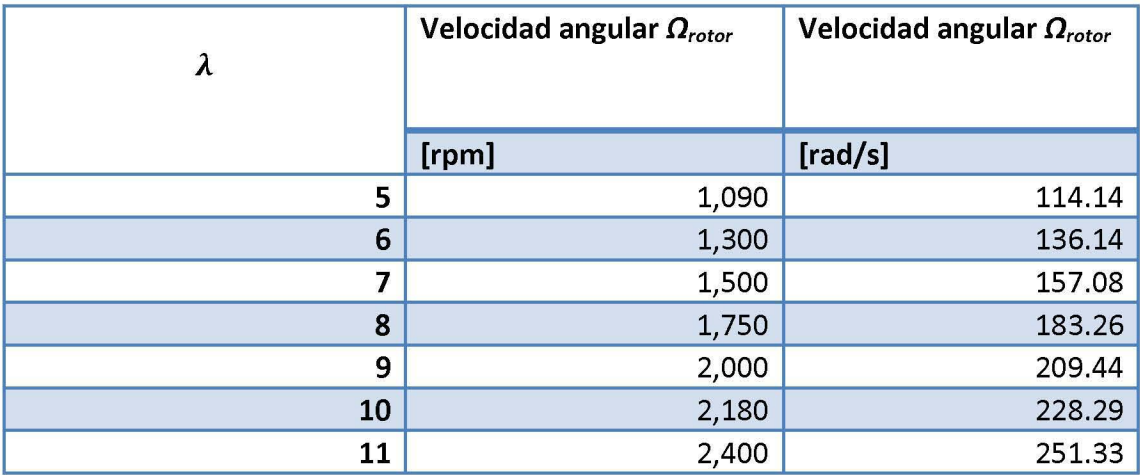

Tabla 3. Velocidad angular de rotor en función de  $\lambda$ .

Al realizar simulaciones con MRF, los detalles de cómo se desarrolla el movimiento del rotor en función de la velocidad de viento a través del tiempo están limitados. Esto se debe a que la simulación MRF se resuelve para condiciones de estado estacionario y por lo tanto los resultados obtenidos son un promedio de los fenómenos que suceden realmente en estado transitorio. Los resultados de empuje, momento lineal y angular ejercidos sobre el rotor de la TEF por parte del flujo de viento, son un reflejo de un estado constante a lo largo del tiempo.

Este tipo de simulación numérica es de bajo costo computacional y permite obtener resultados bastante semejantes a lo que ocurre en la realidad para fenómenos estables. Además, debido a las limitaciones de hardware para realizar este proyecto de tesis, la simulación MRF fue lo más viable para obtener resultados en rangos de tiempo aceptables (1 día por simulación).

#### **3.1.5.2 Perfiles de velocidad y caída de presión en el rotor**

Respecto al volumen de control utilizado, se obtuvieron resultados que muestran un flujo desarrollado detrás del rotor. Las variaciones entre la magnitud de la velocidad a la entrada y la salida del dominio de control fueron del  $1x10^{-3}$ %. Las variaciones en el flujo másico entre la entrada *(inlet)* y la salida *(outlet)* del dominio de control fueron como máximo de 1.59x10<sup>-5</sup>%.

Las paredes del volumen de control no influyeron en la magnitud del viento en dirección axial y/o radial, por lo que se deduce que las dimensiones del dominio de control elegido fueron correctas. *Como* se muestra en la *Figura* 46, el perfil de velocidades en dirección axial (Z) a lo largo del Plano YZ del volumen de control, solo se ve afectado por la presencia del rotor, el cual se encuentra en la posición  $Z = 0$ m.

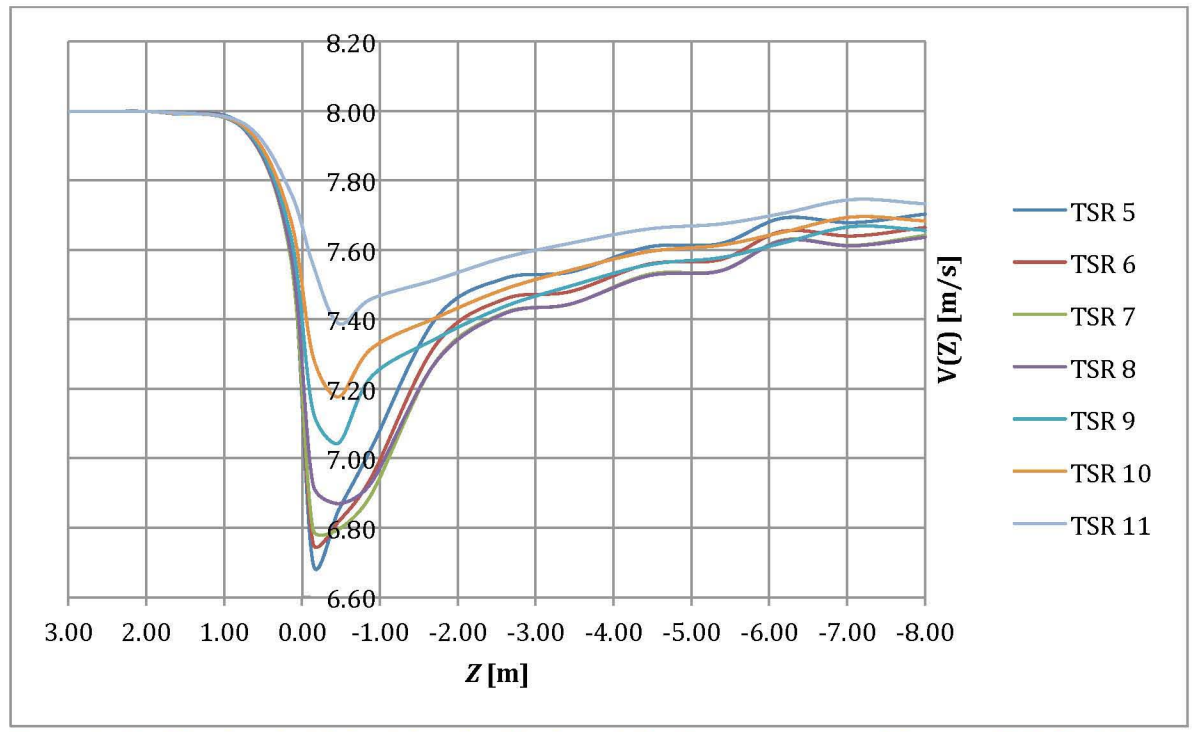

Figura 46. Perfiles de velocidad axial en función de posición *Z*volumen-control, para diferentes TSR ( $\lambda$ ) del Rotor de la TEF.

La *Figura* 46 muestra la variación de la velocidad axial a lo largo del volumen de control, desde la entrada ( $Z = 3m$ ) hasta la salida ( $Z = -8m$ ) del mismo. Este perfil de velocidades solo muestra un promedio en el cambio de velocidad axial delante y detrás del rotor, es decir, no se muestran variaciones de la velocidad axial en función del radio del rotor. Esto es propio del método de simulación numérica MRF, donde el rotor se comporta como una pared sólida que no añade velocidad tangencial al flujo de viento incidente.

Otro parámetro importante a tomar en cuenta fue la caída de presión estática entre las Zona 2 (delante de rotor) y Zona 3 (detrás del rotor) (ver *Figura* 3). La caída de presión entre estas zonas en función de la velocidad en la punta del aspa (A), se muestra en la *Tabla 4:* 

| $\lambda$ | P <sub>promedio</sub> (wall-<br>rotor) | P <sub>zone2</sub> | P <sub>zone3</sub> | $\Delta p = (p_2 - p_3)$ |
|-----------|----------------------------------------|--------------------|--------------------|--------------------------|
|           | [Pa]                                   | [Pa]               | [Pa]               | [Pa]                     |
| 5         | -80                                    | 13                 | $-16$              | 28                       |
| 6         | $-100$                                 | 13                 | $-15$              | 29                       |
|           | $-121$                                 | 13                 | $-15$              | 28                       |
| 8         | $-148$                                 | 12                 | $-14$              | 27                       |
| 9         | $-180$                                 | 10                 | $-14$              | 25                       |
| 10        | $-206$                                 | 8                  | $-15$              | 22                       |
| 11        | $-241$                                 | 5                  | $-14$              | 19                       |

Tabla 4. Caída de presión en el rotor, en función de A.

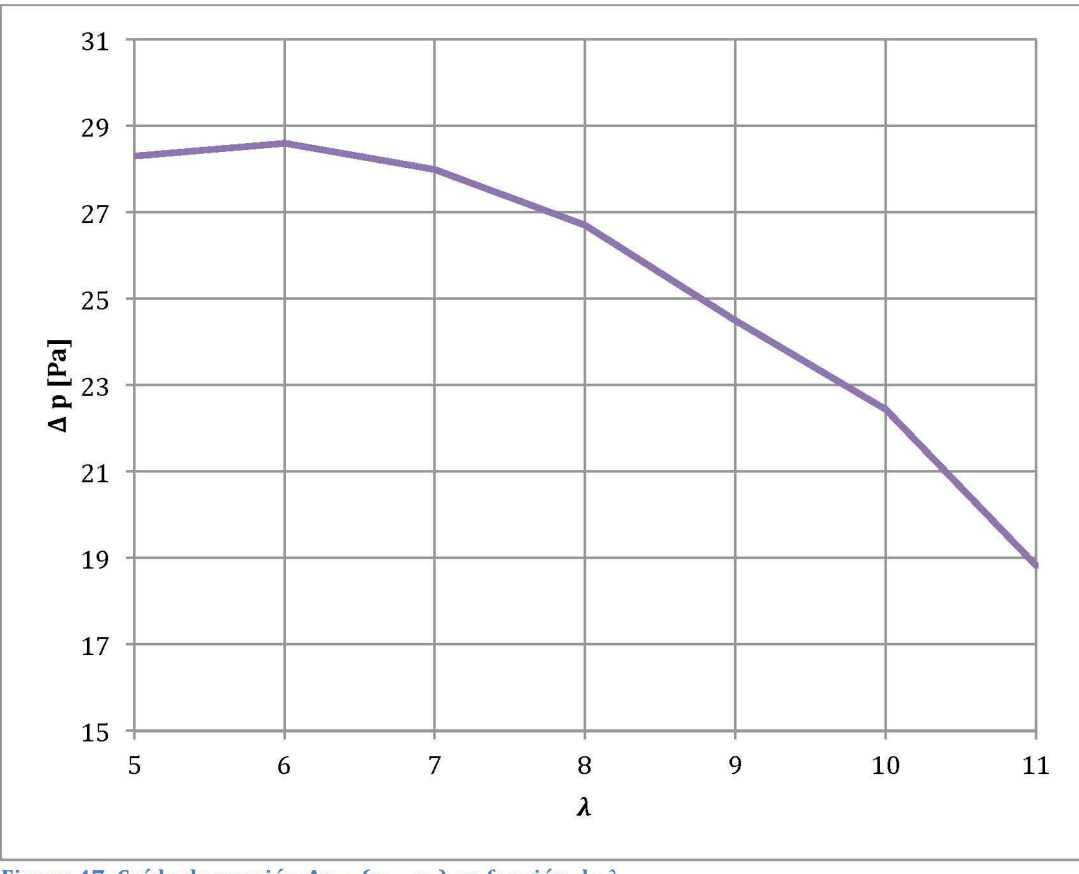

Figura 47. Caída de presión  $\Delta p = (p_2 - p_3)$  en función de  $\lambda$ .

Con ayuda de la *Figura* 47, es fácilmente visible que la caída de presión entre la Zona 2 y Zona 3, es menor conforme la velocidad angular del rotor aumenta. Esto se traduce en la cantidad de potencia extraída por parte del rotor, como se muestra en la siguiente sección.

### *3.1.5.3* **Empuje, potencia,** *C*p y Cr

Teniendo las ecuaciones (7) y (26) se calculó la potencia extraída por el rotor. Este es uno de los parámetros más importantes que arroja la simulación numérica, ya que da información acerca de cómo se comporta el rotor realmente sin importar que éste se haya diseñado con una teoría idealizada como la BEM. Los resultados del empuje axial T ejercido por el viento sobre el rotor, así como momento sobre el eje z, la velocidad  $U_2$  y la potencia extraída por el rotor  $P_{rotor}$  para distintas  $\lambda$  (velocidad angular), se muestran en la *Tabla 5.* 

Tabla 5. Velocidad Uz, Momento, Empuje T y *Protor* obtenidos con simulaciones CFD en ANSYS Fluent para el rotor de la TEF.

|   | $U_2$ axial (rotor) | Momento (eje z) | Empuje $T(-z)$ | $P_{rotor}$ |
|---|---------------------|-----------------|----------------|-------------|
|   | [m/s]               | Nm              | M1             | [W]         |
|   | 6.63                | 0.03            | 3.32           | 22.04       |
| ь | 6.63                | 0.05            | 3.74           | 24.81       |
|   | 6.63                | 0.07            | 4.01           | 26.60       |

#### **ANÁLISIS AERODINÁMICO DE TURBINA EÓLICA FLOTANTE I**

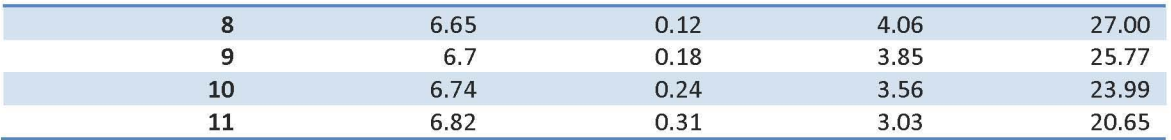

Teniendo en cuenta que para las condiciones de viento dadas, la potencia y empuje axial disponible son *Pdisp* = 109.76 Wy *Tviento* = 15.09 N, respectivamente, el coeficiente de empuje *CT* y el coeficiente de potencia *Cp* obtenidos con las simulaciones CFD se muestran en la *Tabla 6:* 

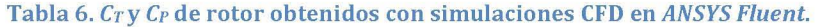

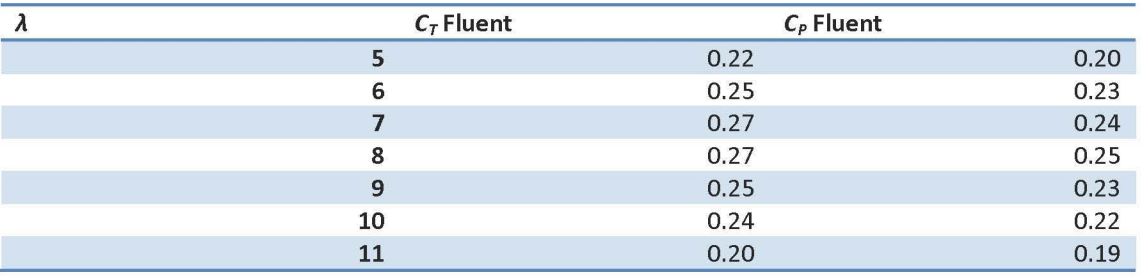

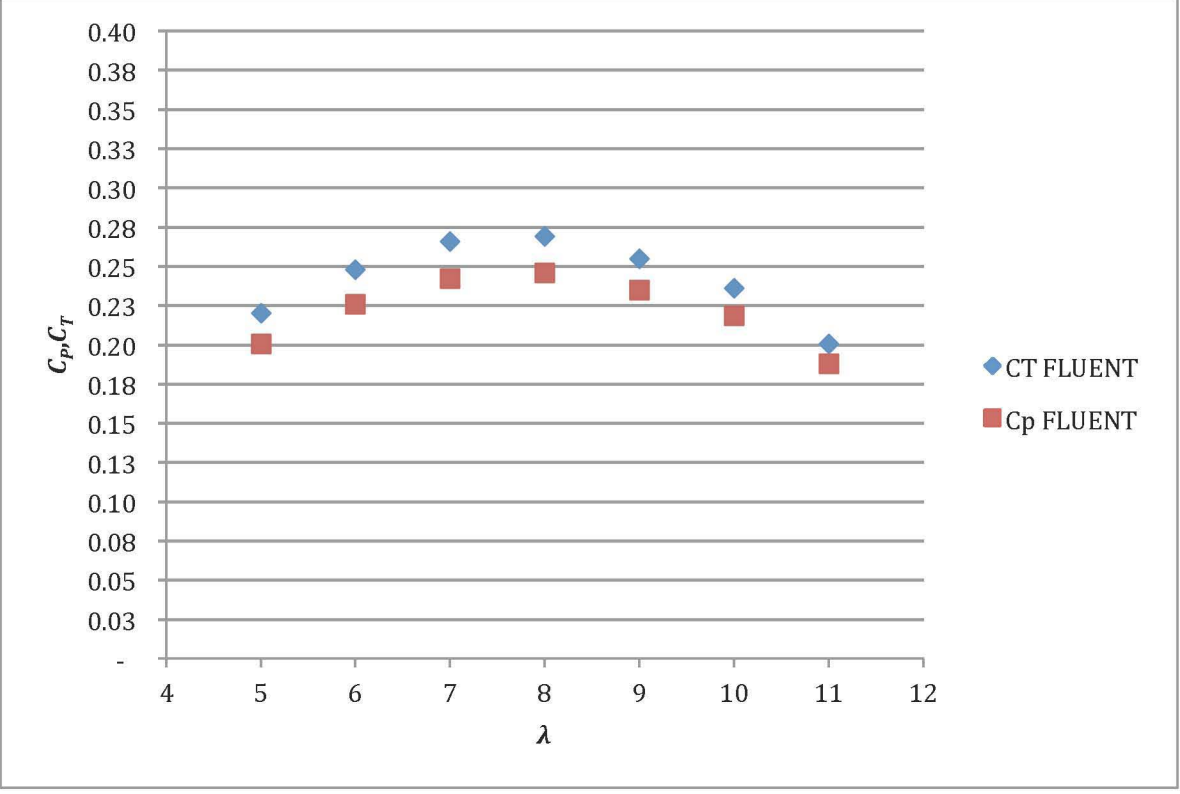

Figura 48.  $C_P$  y  $C_T$  de rotor obtenidos en ANSYS Fluent.

Como se observa en la *Tabla 6* y la *Figura 48*, el punto óptimo de operación (C<sub>P</sub> máximo) del rotor para las condiciones viento dadas es con una velocidad en la punta del aspa de A = 8. Esto es ligeramente diferente a lo obtenido en *QBlade,* donde el

#### *Daniel Arenas Rosales*

punto de máxima extracción de potencia del rotor modificado de la TEF se encontraba en  $\lambda$  = 7 (ver *Figura 28*).

Por otro lado, la curva de C<sub>T</sub> del Rotor adopta el caso de uno que opera bajo condiciones de *CT<* 0.96, lo cual concuerda con la gráfica presentada en la *Figura 10.*  Esto contrasta con lo que predice la curva obtenida en *QBlade,* donde se toma en cuenta la corrección empírica de Glauert para predecir el empuje que experimenta el rotor bajo régimen turbulento a causa de la estela del AG, es decir, en casos de  $C_T$ > 0.96 [14]. Gracias a la simulación CFD realizada, se confirma que en este caso el rotor de la TEF opera bajo condiciones no turbulentas debido a la rotación de estela, por lo que no es necesario aplicar la corrección empírica de Glauert.

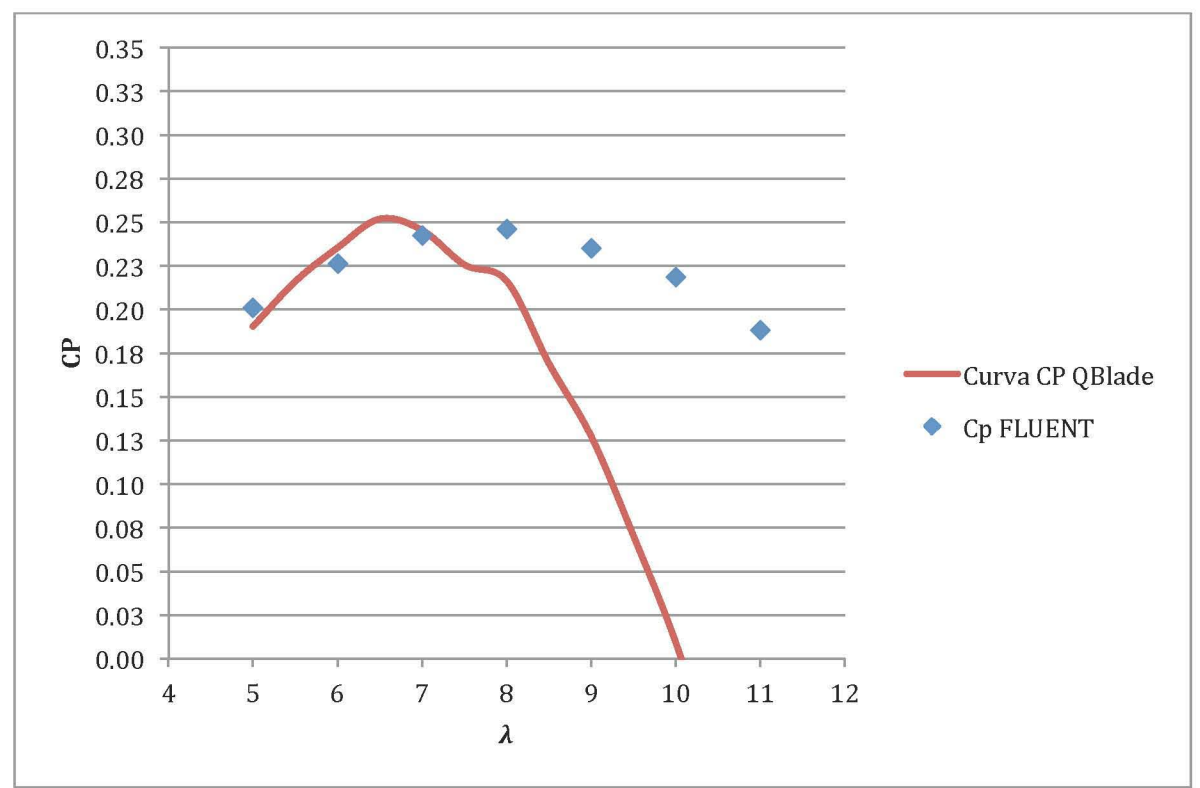

Las curvas de  $C_P$  y  $C_T$  obtenidas en *QBlade* y ANSYS Fluent para el Rotor de la TEF, se comparan en la *Figura* 49 y *50.* 

Figura 49. Comparación de resultados de *Cp* rotor de *QBlade* y *ANSYS Fluent.* 

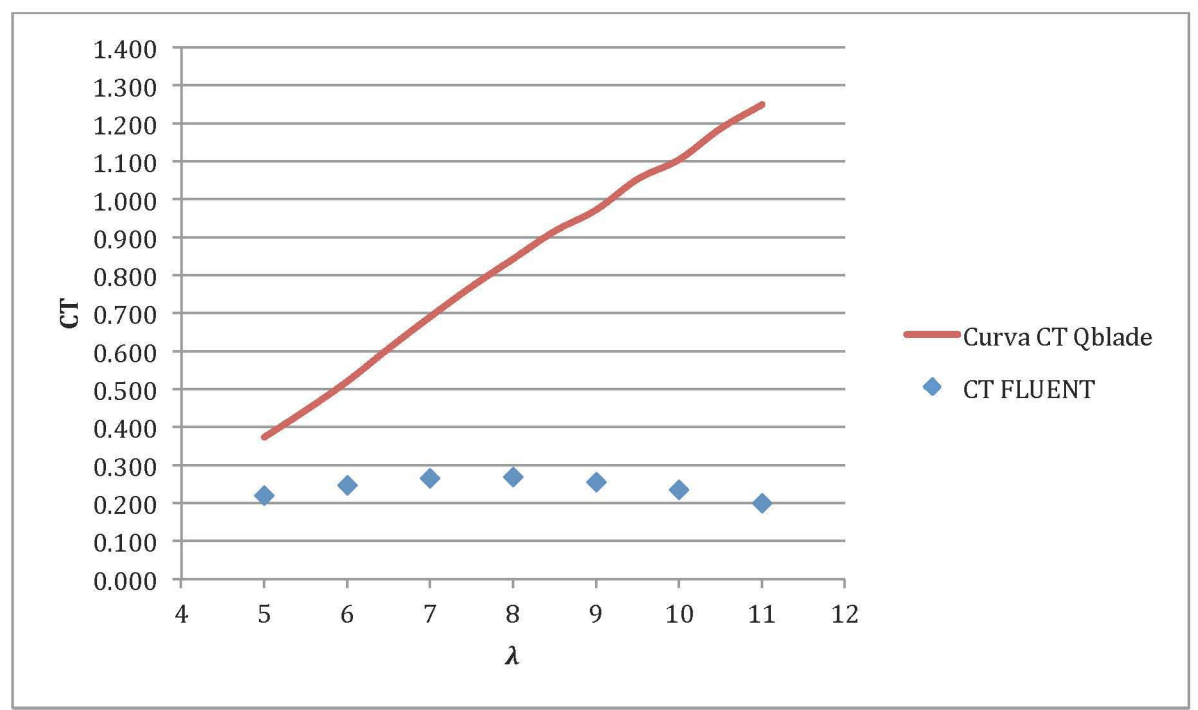

Figura 50. Comparación de resultados de *CT* rotor de *QBlade* y *ANSYS Fluent.* 

A pesar de que encontrar una similitud importante en las curvas de  $C_P$  obtenidas de *ANSYS Fluent* y *QBlade* para valores de A menores a 8, se aprecian diferencias para el resto de valores de A, las cuales son el resultado de una combinación de parámetros que difieren entre una fuente y otra. Los principales son:

1. Teoría BEM y modelo CFD.

Las ecuaciones de la teoría *BEM* utilizada en *QBlade* para el diseño del rotor, son una aproximación ideal que solo toma en cuenta la velocidad axial incidente sobre el disco actuador (no toma en cuenta la fracción de velociad angular ejercida por el viento) [14], no existen pérdidas en la punta del aspa y el desempeño de cada elemento del aspa es invididual (la potencia extraída por el rotor es función de la suma de la potenica extraída por cada elemnto sin considerar su interacción en conjunto). En contraste, la simulación CFD permite recrear el fenómeno del rotor de un AG con condiciones más parecidas a lo que ocurre en la realidad. Como primer diferencia, cada sección del aspa interactúa con las demás partes que componen el rotor, lo que provoca cambios en los coeficientes de empuje y arrastre tomados como constantes para el cálculo de la potencia extraída por el rotor en la teoría BEM. Además, en la simulación CFD, sí existe un aporte de velocidad angular por parte del viento al rotor. Otra diferencia es el modelo de turbulencia SST utilizado en la simulación numérica, el cual ayuda a obtener resultados menos idealizados al tomar en cuenta los efectos de la capa límite en la pared del rotor. Este fenómeno físico no se toma en cuenta en la teoría BEM y es responsable de la pérdida de extracción de potencia en un AG [14].

- 2. Definición de la geometría del rotor.
	- Aunque el refinado de la malla superficial del rotor fue realizado de la mejor manera posible, existieron limitaciones debido al número de elementos permitidos para la simulación numérica en *ANSYS Fluent* que distorsionaron la geometría del perfil NACA 4415 que compone cada elemento del aspa del rotor de la TEF, como se ve en la *Figura* 44. De manera contraria, la teoría BEM usada en *QBlade* toma en cuenta valores constantes para coeficientes de sustentación y de los elementos aerodinámicos del aspa, como se ve en la ecuación (22). La malla del rotor utilizada en *ANSYS Fluent* perdió detalle principalmente en la curvatura del ángulo de ataque y la cuerda de los elementos del aspa. Esto, como era de esperarse, provocó la reducción de potencia extraída por parte del rotor, especialmente en la zona de operación óptima ( $\lambda = 6 - 8$ ). Aquí se confirma la importancia de la discretización fina del volumen de control, y especialmente de las superficies con geometrías complejas, como lo es el perfil aerodinámico del rotor. Además, la diferencia entre el tamaño de los elementos de discretización entre el volumen de control y el volumen rotatorio, se ve reflejada en cuestiones como la estela que deja el rotor de la TEF aguas abajo. La interfaz entre dichos volúmenes discretizados es la zona donde se pierde el detalle del flujo aguas abajo del rotor, es decir, de la estela, factor que se tuvo que aceptar debido a la limitación de elementos con la que se contó para discretizar el Volumen de Control en relación a los del Volumen Rotatorio.
- 3. Condiciones de frontera de Volumen de Control y Volumen Rotatorio
	- A diferencia de la simulación numérica en *ANSYS Fluent, QBlade* no establece condiciones de frontera como las paredes de un volumen de control por el que pasa el viento. Esto permite que la velocidad del flujo detrás del rotor se reestablezca a sus condiciones iniciales y por lo tanto, parámetros como el empuje ejercido sobre el rotor cambian acorde a lo descrito a la teoría. Es importante tomar en cuenta la diferencia de tamaño entre los elementos de discretización que se encuentran en el límite del Volumen de Control y del Volumen Rotatorio. Entre más diferencia de tamaño exista entre los elementos de un volumen de control y otro, más grande será la pérdida de información de las características del flujo que pasa a través de ellos.

Estos son los principales sustentos teóricos para entender por qué las curvas  $C_P$  y  $C_T$ mostradas en la *Figura* 48 y *Figura* 49, respectivamente, se diferencían entre las herramientas utilizadas *(QBlade* y *ANSYS Fluent)* para realizar los cálculos de desempeño aerodinámico del rotor de la TEF.

# **3.2 Análisis CFD del contenedor de la Turbina Eólica Flotante.**

El análisis CFD del contenedor de la TEF consistió en determinar el aumento de la velocidad axial del viento por efecto del perfil transversal del contenedor. Este efecto aerodinámico se traduce en el aumento del empuje sobre el rotor y sucesivamente en la extracción de mayor potencia del viento. Existen parámetros que se obtienen del post-procesamiento de una simulación numérica, tales como perfil de presiones (en el fluido y en la superficie del contenedor), empuje sobre una superficie determinada, momento angular sobre un eje de rotación, gasto másico, líneas de corriente, campo vectorial de velocidades, etc. Las variables físicas que se toman en cuenta para un estudio aerodinámico son función de los alcances del mismo. En general, para este trabajo de tesis, se vigilaron princpilamente el cambio en la componente axial del viento, la diferencia de presión aguas arriba y abajo del disco actuador, el empuje axial sobre el rotor, el momento angular y las derivados de estas (potenica extraída por ejmplo). Los resultados se expondrán a continuación en las siguientes secciones.

# **3.2.1 Contenedor de Perfil Rectangular**

#### **3.2.1.1 Dimensionamiento del dominio de control**

De la misma forma en que se dimensionó el dominio de control para la simulación del rotor de la TEF, las medidas del dominio de control para la simulación del contenedor de la TEF cambiaron en función de los siguientes parámetros encontrados en la bibliografía [26].

- 1. Entrada *(inlet).* Se ubica a una distancia aproximada de *5Dint,cont* aguas arriba del contenedor.
- 2. Salida (outlet). Se ubica a una distancia aproximada de *8Dint,cont* aguas abajo del contenedor.
- 3. Paredes de volumen de control *(wall-volumen-controT).* Se ubican a una distancia aproximada de *10Dint,cont* alejadas del centro del contenedor.

Las recomendaciones de las medidas para el volumen de control en función del diámetro interior del contenedor *(Dint,cont)* se modificaron a medidas mayores para observar con mayor detalle los efectos del flujo aguas abajo del contenedor. Las medidas utilizadas se muestran en la *Figura 51.* 

- 1. Entrada *(inlet):* dcont-inlet = 6.67 *Dint,cont*
- 2. Salida *(outlet):* dcont-outlet = 26.67 *Dint,cont*
- 3. Paredes de volumen de control *(wall-volumen-control)*:  $d_{\text{cont-wall}} = 13.33D_{\text{int,cont}}$

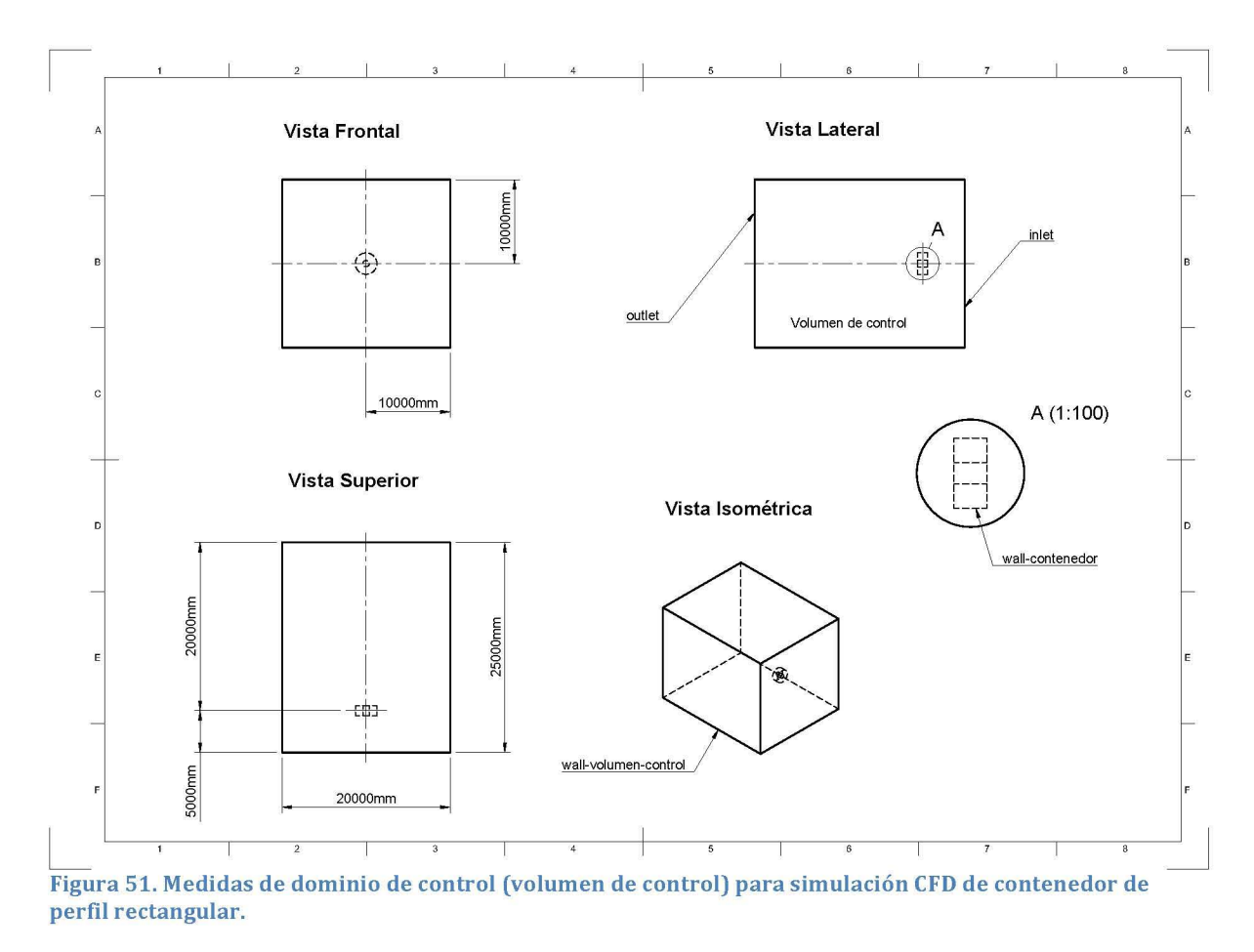

#### **3.2.1.2 Discretización del dominio de control**

Debido a la geometría sencilla del contenedor de perfil cuadrado, no se tuvieron limitaciones en el número de elementos para la discretización del dominio de control. Los parámetros utilizados fueron:

- 1. Volumen de control
	- a. Criterio de dimensionamiento: Proximidad y curvatura.
		- i. Tasa de crecimiento de elementos: 1.2
		- ii. Tamaño mínimo de elemento: 0.04 m
		- iii. Tamaño máximo de elemento: 0.64 m
		- iv. Ángulo normal de curvatura: 15°
		- v. Tamaño mínimo de proximidad: 0.01
		- vi. Elementos entre espacios: 3
	- b. Secciones
		- i. *inlet* (entrada del flujo)
		- ii. *outlet* (salida del flujo)
		- iii. wall-contenedor
		- iv. *wall-volumen-control* (paredes del volumen de control)
	- c. Número de elementos: 348,396

El Dominio de control discretizado se muestra en la *Figura* 52, 53, 54 Y 55.

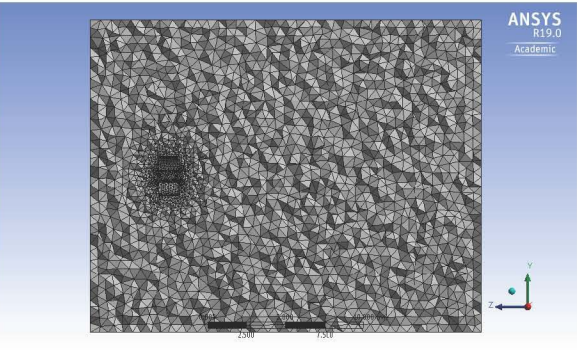

Figura 52. Discretización de volumen de control, vista 1 (Plano VZ).

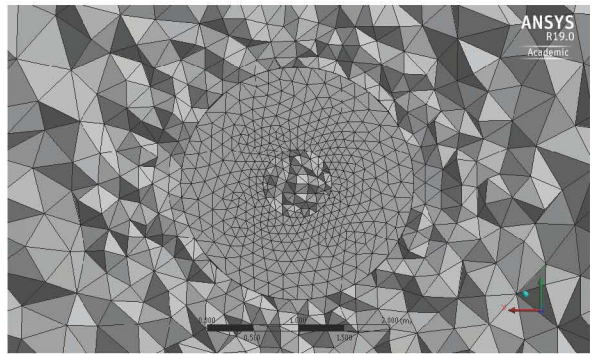

Figura 54. Discretización de volumen de control, vista 3 con acercamiento a contenedor (Plano XV).

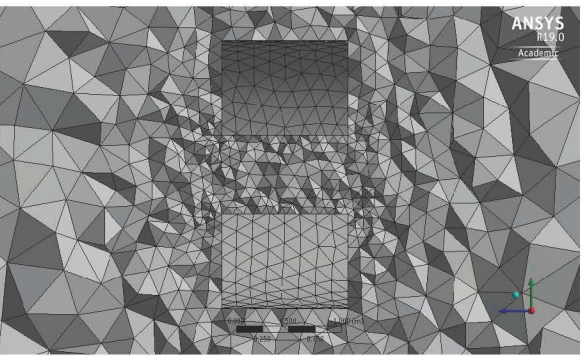

Figura 53. Discretizacion de volumen de control, vista 2 con acercamiento a contenedor (Plano YZ).

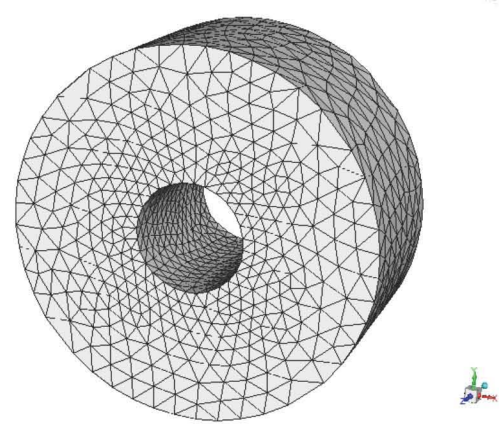

Figura 55. Malla superficial de contenedor de perfil rectangular.

#### **3.2.1.3 Parámetros de Simulación CFD en ANSYS Fluent.**

La simulación numérica del contenedor de la TEF se llevó a cabo bajo las siguientes especificaciones:

- a. General.
	- a. Solución en 3D
	- b. Estado estacionario
- b. Modelo de flujo viscoso.
	- a. Shear Stress Transport (SST), "Transporte de esfuerzos cortantes".
- c. Condiciones de frontera.
	- a. Velocidad de viento a la entrada del Volumen de Control, *Uinlet= Upromedio*   $= 8m/s.$ 
		- i. Turbulencia del flujo, 5%.
	- b. Presión a la salida, *poutlet* = *patm*
	- c. Paredes del Volumen de Control con deslizamiento; esfuerzos cortantes nulos,  $\sigma_{x,y,z} = 0$ .
	- d. Paredes de contenedor sin deslizamiento.

#### *3.2.1.4 Perfiles de velocidad*

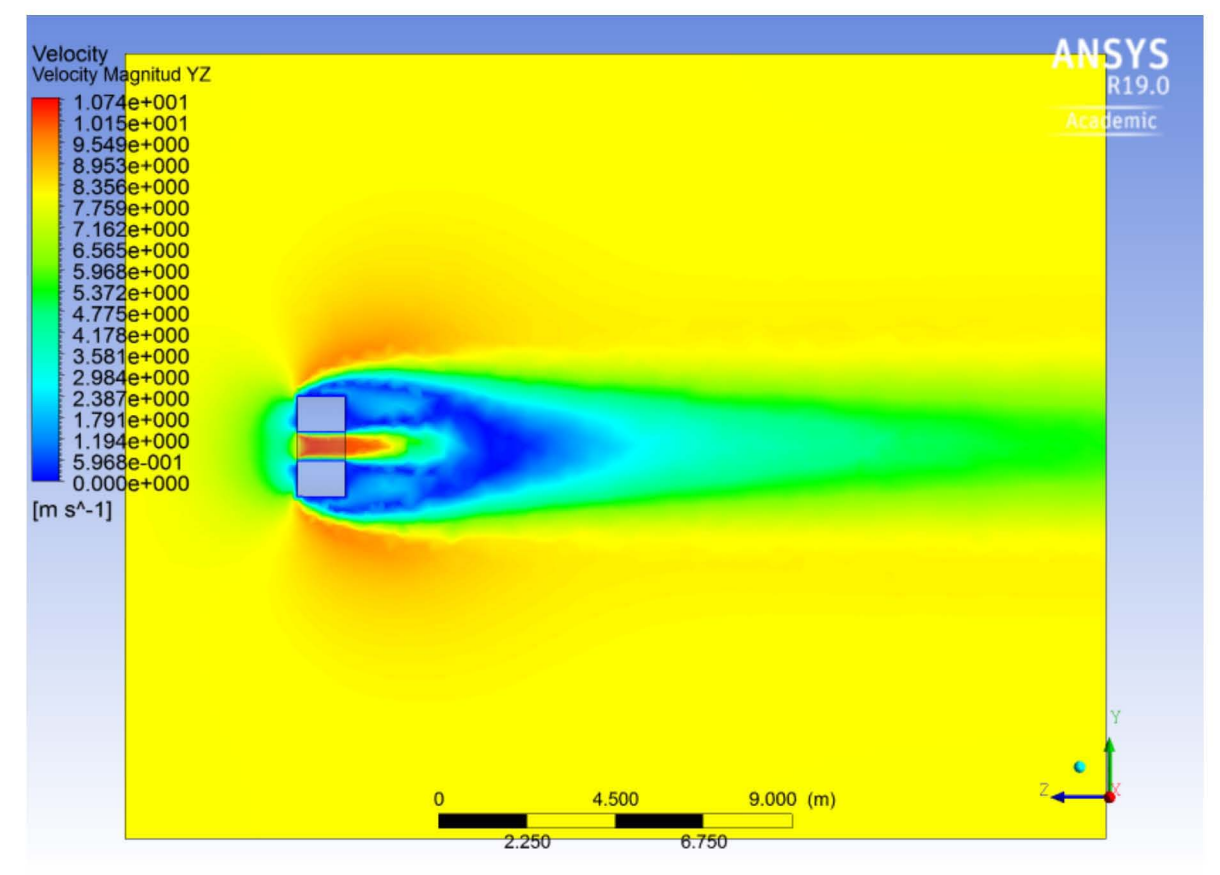

Figura 56. Contornos de magnitud de velocidad de Contenedor de Perfil Cuadrado, Plano vz.

En la *Figura* 56, se aprecia la variación de la magnitud de la velocidad en el plano transversal YZ del volumen de control. Tomando en cuenta que el promedio de la velocidad a la entrada del volumen de control fue de 8 *mIs,* y a la salida de 7.99 *mIs,*  puede deducirse que las medidas y las paredes del volumen de control no tienen un efecto significativo sobre el flujo de viento. Sin embargo, como se observa en la *Figura*  56, existe una parte del flujo detrás del contenedor que no alcanza a recobrar sus condiciones iniciales. Esto afecta directamente la magnitud de parámetros calculados en la simulación numérica como presión, empuje sobre el contenedor, momento, etc.

Se observó un aumento en la velocidad axial al interior del contenedor de perfil rectangular y una disminución de la misma aguas abajo del contenedor. Se apreció claramente una caída de presión aguas abajo del contenedor (aproximadamente *fJprectangular* = -45Pa), que acorde a la teoría aumenta el flujo másico del fluido al interior del dispositivo difusor y provoca una aceleración en el flujo [2]. Los contornos de presión se observan en el Anexo 4.

Se obtuvo un perfil de velocidad axial a lo largo del plano YZ para determinar la posición donde existe mayor incremento de la misma. En este perfil, *Figura* 57, se

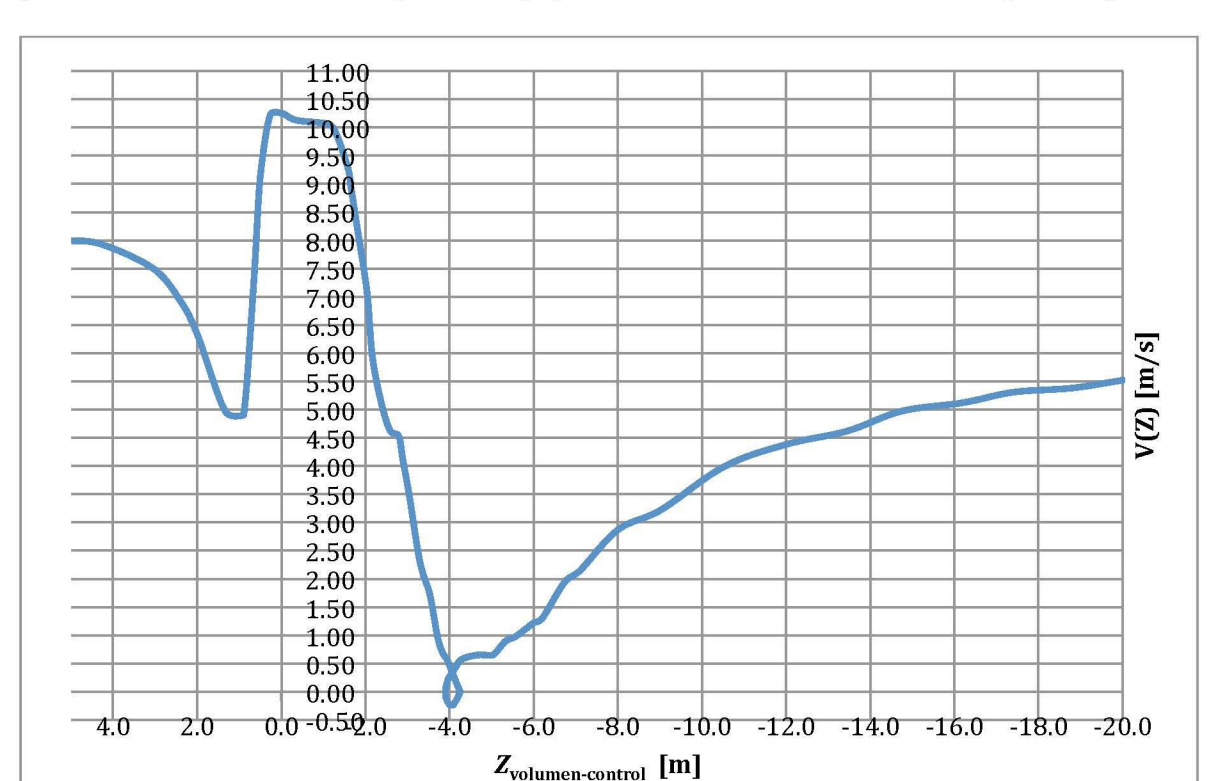

observa la magnitud de la velocidad axial a la entrada del volumen de control  $(Z = 5m)$ y hasta la salida del mismo ( $Z = -20$ m), pasando a través del contenedor ( $Z = 0$ m).

Figura 57. Perfil de velocidad axial en función de *Zvolumen-control,* Contenedor de Perfil Cuadrado.

Como se observa en la *Figura* 57, la velocidad axial máxima se alcanza en el intervalo de Z = [0,0.3] metros, donde se alcanza una magnitud de 10.26 *mIs* (ver Anexo 1 para valores exactos). El perfil del contenedor, como se ve en la *Figura* 31, se encuentra en  $Z = 0$ m. El máximo aumento de velocidad axial se encuentra por lo tanto antes de llegar el centro del contenedor.

Es importante resaltar que en la posición  $Z = 4$  m, 1 metro detrás del Contenedor de Perfil Cuadrado, existe una zona de vorticidad. Como se ve en la Figura 56, la magnitud de la velocidad del viento al interior y alrededor del contenedor es mayor que a la entrada del volumen de control. Así mismo, se aprecia cómo la velocidad del viento disminuye a partir de la posición  $Z = 3m$  en adelante. Este comportamiento se debe a que que el flujo, una vez superado el contenedor, comienza a recobrar su propiedas iniciales. Esto genera diferentes magnitudes de velocidad a lo largo del plano radial XY del volumen de control, que a su vez genera la zona de vorticidad aguas abajo del contenedor de Perfil Rectangular.

Debido a que la *Figura* 57 solo muestra valores a lo largo del eje axial Z, fue necesario obtener el perfil de velocidad axial en el plano XY para la posición  $Z = 0m$  para estudiar la variación del aumento de velocidad axial en función del radio interior del contenedor.

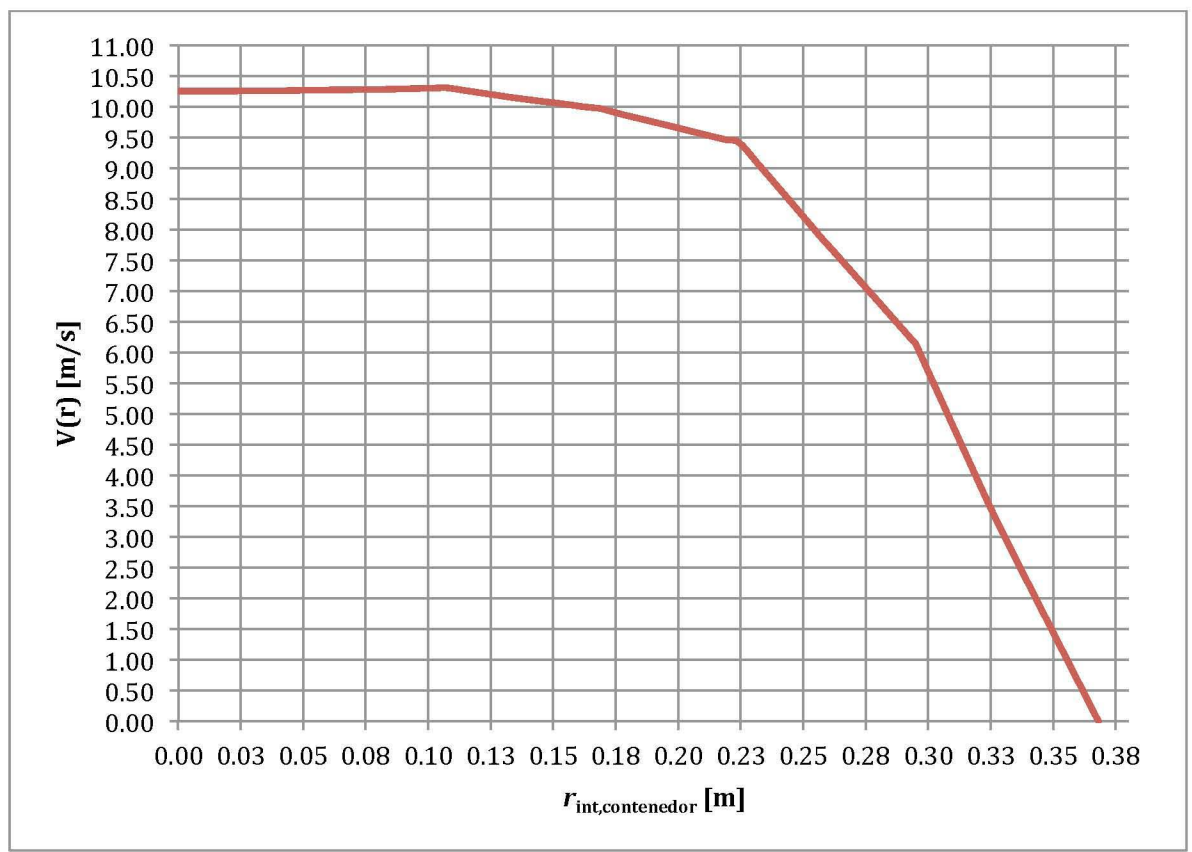

Figura 58. Perfil de velocidad axial función de *Rint,contenedor,* Contenedor de Perfil Cuadrado.

Se observó que la velocidad axial para este diseño de contendor, abarca desde *Ucont,max*  = 10.26 *mIs* hasta *Ucont,min* = 2.5 *mIs. Como* se aprecia en la *Figura* 58, la velocidad axial máxima al interior del contenedor se ecnuentra en el centro del mismo, es decir, para  $r = 0$ m.

#### **3.2.1.5 Eficiencia teórica de Contenedor de Perfil Cuadrado**

Con los valores de velocidad y presión obtenidos en la simulación numérica, aplicando las ecuaciones y siguiendo la nomenclatura de los diagramas de la *Sección* 1.5.5.4, se obtuvieron las características más importantes para la evaluación del desempeño de un dispositivo difusor, las cuales son: perfil de velocidad, perfil de presión, tasa de aumento de velocidad, razón de área de salida, eficiencia de difusor, tasa de aumento máximo de velocidad axial y flujo másico. Estas características del Contenedor de Perfil Rectangular se muestran en la *Tabla* 7, 8 Y 9.

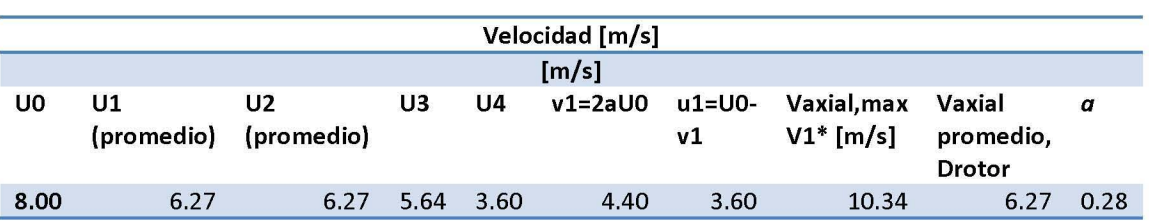

Tabla 7. Velocidad en diferentes zonas de Contenedor de Perfil Cuadrado.

Tabla 8. Presión en diferentes zonas de Contenedor de Perfil Cuadrado.

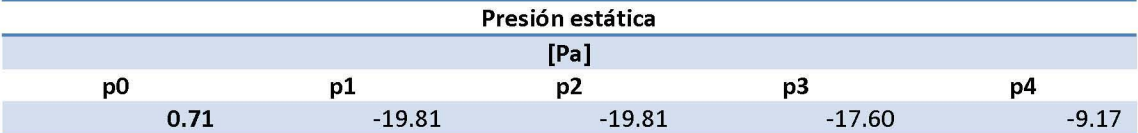

Tabla 9. Parámetros de comparación de Contenedor de Perfil Cuadrado.

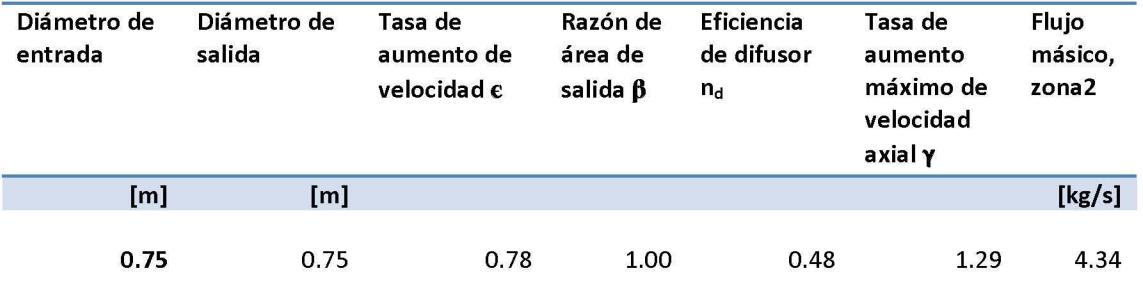

# 3.2.2 **Contenedor de Perfil Circular**

#### 3.2.2.1 Dimensionamiento del dominio de control

Tomando en cuenta los mismos parámetros para el dimensionamiento del dominio de control donde la Entrada *(inlet)* se ubica a una distancia aproximada de *5Dint,cont* aguas arriba del contenedor, la Salida (outlet) se ubica a una distancia aproximada de *8Dint,cont* aguas abajo del contenedor y las paredes de volumen de control *(wallvolumen-controT)* se ubican a una distancia aproximada de *10Dint,cont* alejadas del centro del contenedor, las medidas utilizadas para el segundo diseño de contenedor, se muestran a continuación:

- 1. Entrada (*inlet*):  $d_{\text{cont-inlet}} = 6.67D_{\text{int,cont}}$
- 2. Salida *(outlet):* dcont.outlet = 26.67 *Dint,cont*
- 3. Paredes de volumen de control *(wall-volumen-control)*:  $d_{\text{cont-wall}} = 13.33D_{\text{int,cont}}$

En la *Figura* 59 se muestran claramente las dimensiones del volumen de control, así como sus fronteras.

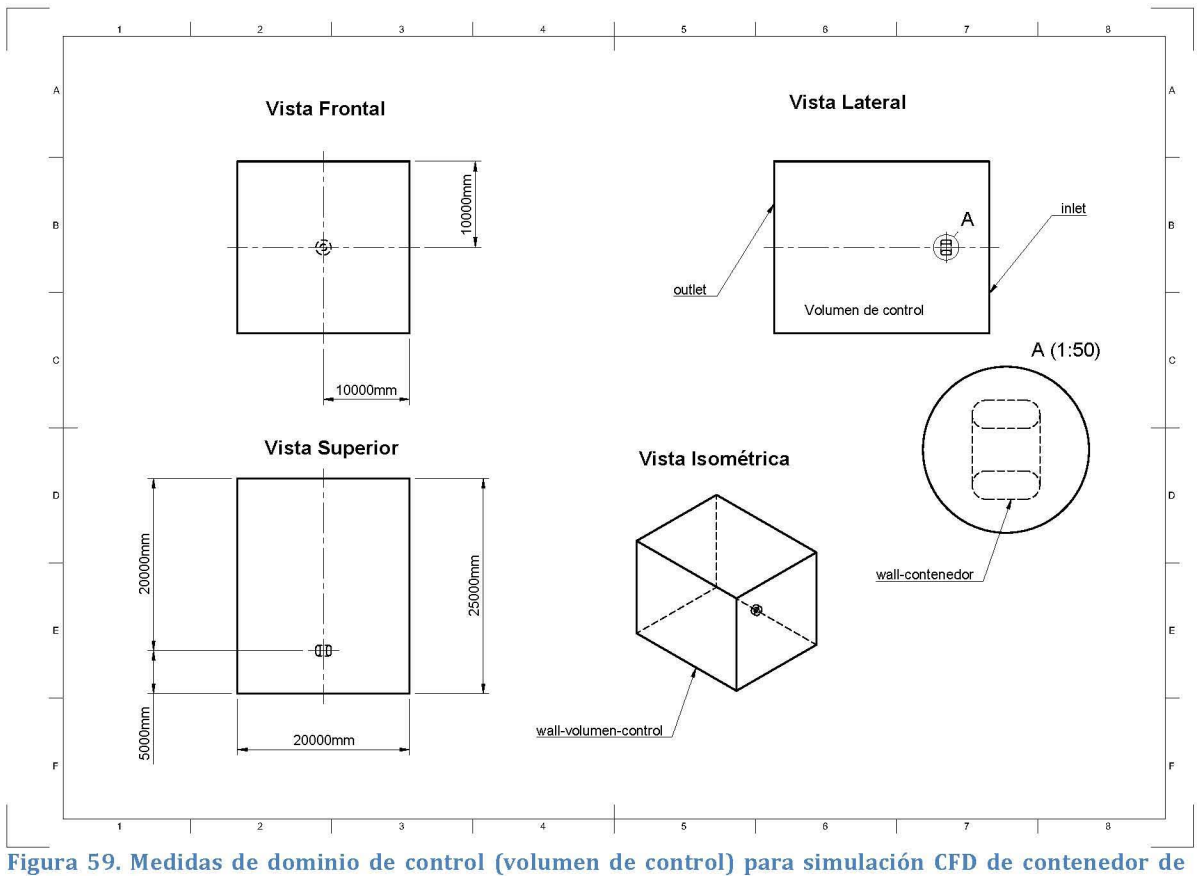

perfil circular.

#### **3.2.2.2 Discretización del dominio de control**

Los parámetros utilizados fueron los mismos que en el primer diseño de contendor, los cuales se muestran a continuación:

- 1. Volumen de control
	- a. Criterio de dimensionamiento: Proximidad y curvatura.
		- i. Tasa de crecimiento de elementos: 1.2
		- ii. Tamaño mínimo de elemento: 0.04 m
		- iii. Tamaño máximo de elemento: 0.64 m
		- iv. Ángulo normal de curvatura: 15°
		- v. Tamaño mínimo de proximidad: 0.01
		- vi. Elementos entre espacios: 3
	- b. Secciones
		- i. *inlet* (entrada del flujo)
		- ii. *outlet* (salida del flujo)
		- iiL *wall-contenedor*
		- iv. *wall-volumen-control* (paredes del volumen de control)
	- c. Número de elementos: 410,256

El Dominio de control discretizado se muestra en la *Figura 60,* 61, 62 Y 63.

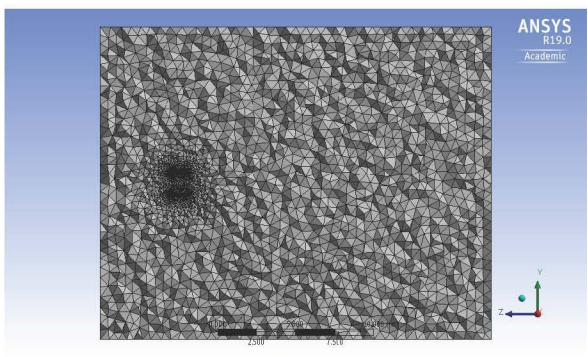

Figura 60. Discretización de volumen de control, vista 1 (Plano VZ).

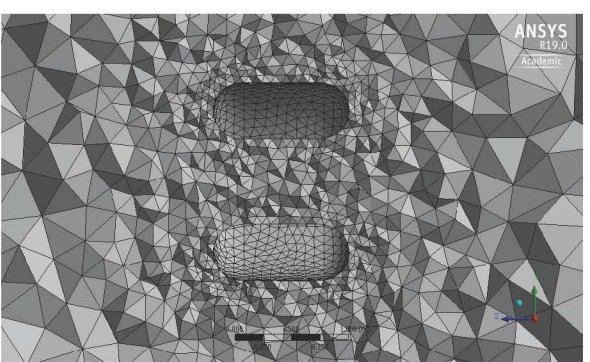

Figura 61. Discretización de volumen de control, vista 2 con acercamiento a contenedor (Plano YZ).

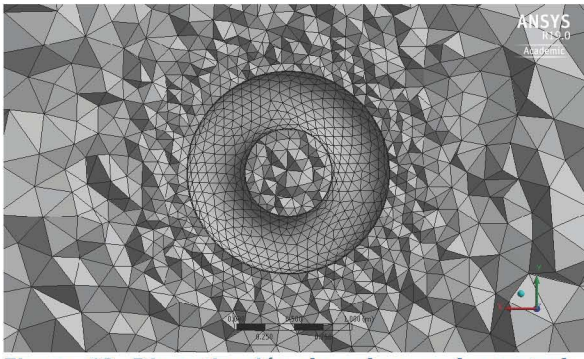

Figura 62. Discretización de volumen de control, vista 3 con acercamiento a contenedor (Plano XV).

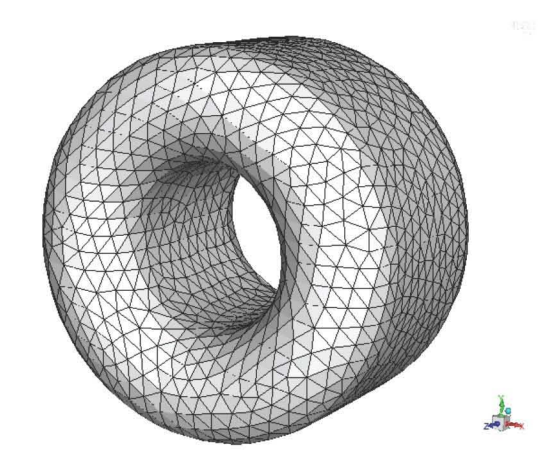

Figura 63. Malla superficial de contenedor de perfil circular.

#### **3.2.2.3 Parámetros de Simulación CFD en ANSYS Fluent.**

Para la simulación numérica del segundo diseño de contenedor para la TEF, se establecieron las siguientes especificaciones:

- a. General.
	- a. Solución en 3D
	- b. Modelo a base de presión
	- c. Estado estacionario
- b. Modelo de flujo viscoso.
	- a. Shear Stress Transport (SST), "Transporte de esfuerzos cortantes".
- c. Condiciones de frontera.
	- a. Velocidad de viento a la entrada del Volumen de Control, *Uinlet= Upromedio*   $= 8m/s.$ 
		- i. Turbulencia del flujo, 5%.
	- b. Presión a la salida, *poutlet* = *patm*
	- c. Paredes del Volumen de Control con deslizamiento; esfuerzos cortantes nulos,  $\sigma_{x,y,z} = 0$ .
	- d. Paredes de contenedor sin deslizamiento.

#### **3.2.2.4 Perfiles de ve/ocidadO**

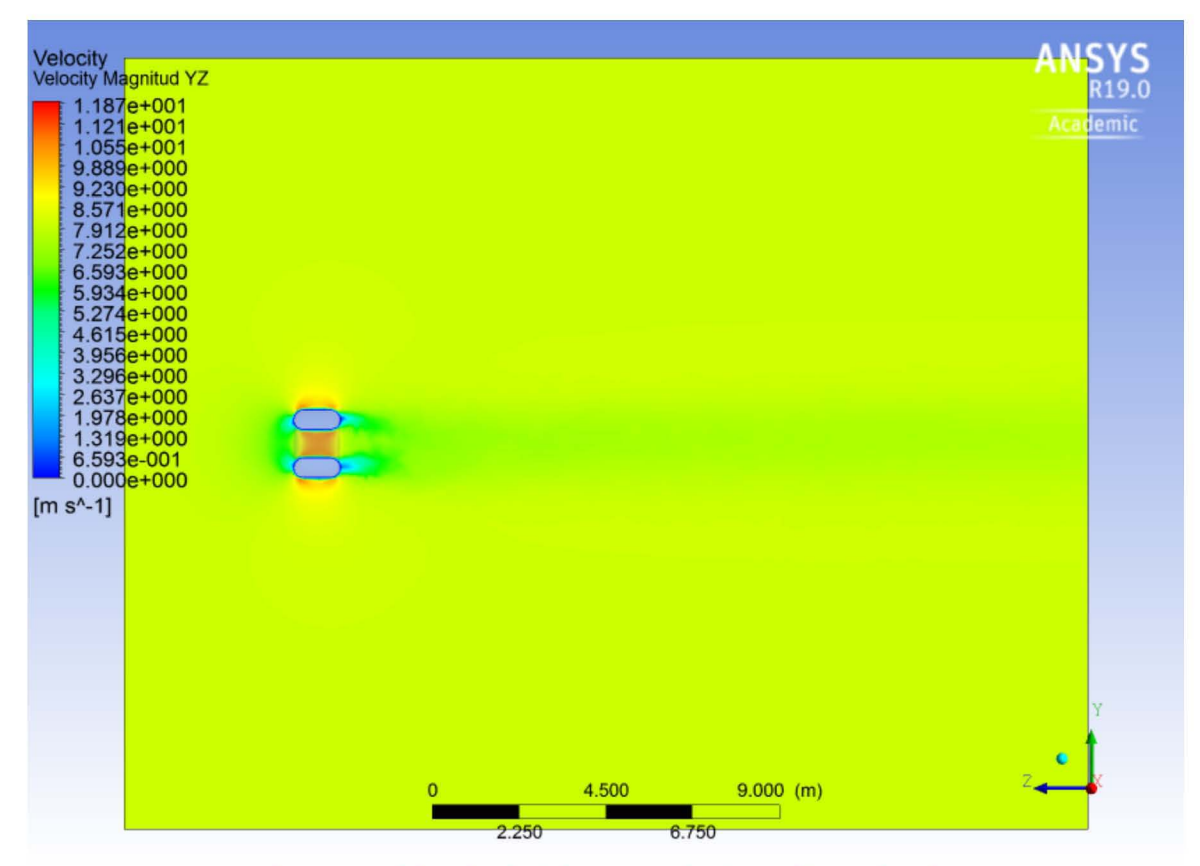

Figura 64. Contornos de magnitud de velocidad de Contenedor de Perfil Circular, Plano VZ.

En la *Figura* 64 se aprecia que no hubo variación significativa en la magnitud de la velocidad aguas abajo del Contenedor de Perfil Circular. *Como* se puede ver en el Anexo 8, la caída de presión no es tan grande para este diseño de contenedor *(∆p<sub>rectangular</sub>* ≈ -45 Pa, *∆p<sub>circular</sub>* ≈ -37 Pa). A pesar de esto, el aumento de velocidad axial al interior del contenedor es más uniforme respecto al 1er diseño en el plano YZ. Esto se debe a la geometría curvada del perfil de ataque del contenedor, el cual logra captar mayor flujo másico de aire respecto al Contenedor de Perfil Rectangular *(mrectangular*  = 4.34 kg/s Y *mcircular* = 5.47 kg/s). La velocidad del viento aguas abajo del contenedor también presentó menor variación respecto al primer diseño (comparar con *Figura* 56 y 57). Esto se puede comparar con el siguiente perfil de velocidad axial que va desde la entrada *(inlet)* hasta la salida *(outlet)* del volumen de control, pasando a través del contenedor que se encuentra en  $Z = 0m$ .

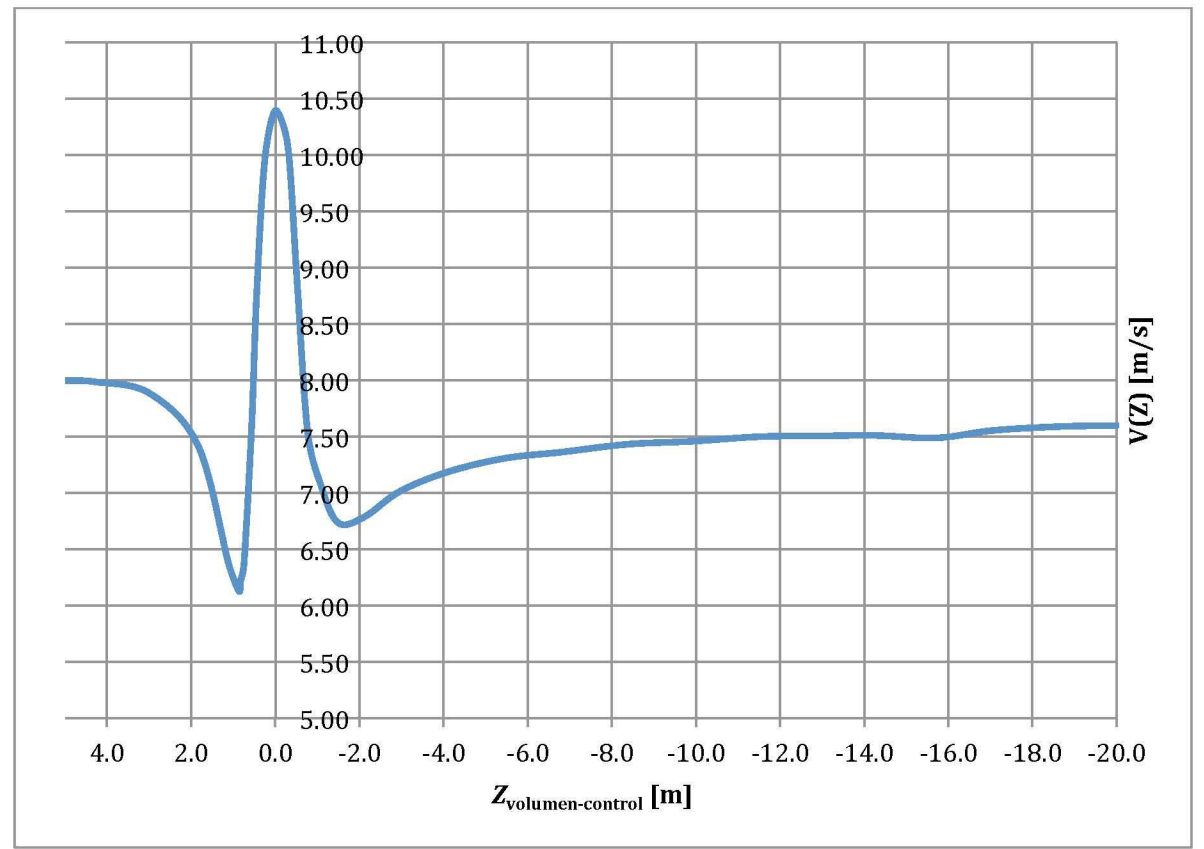

Figura 65. Perfil de velocidad axial en función de *Zvolumen-control,* Contenedor de Perfil Circular.

Para el Contenedor de Perfil Circular, se obtuvo una velocidad axial máxima de de *V*(Z) = 10.4 *mIs* para la posición Z = Om. Además, la velocidad axial máxima en función del radio interior del contendor fue de  $V(r) = 10.51$  m/s para  $r = 15$ cm. Estos dos perfiles de velocidad axial se muestran en la *Figura* 65 y *Figura* 66, respecivamnte.

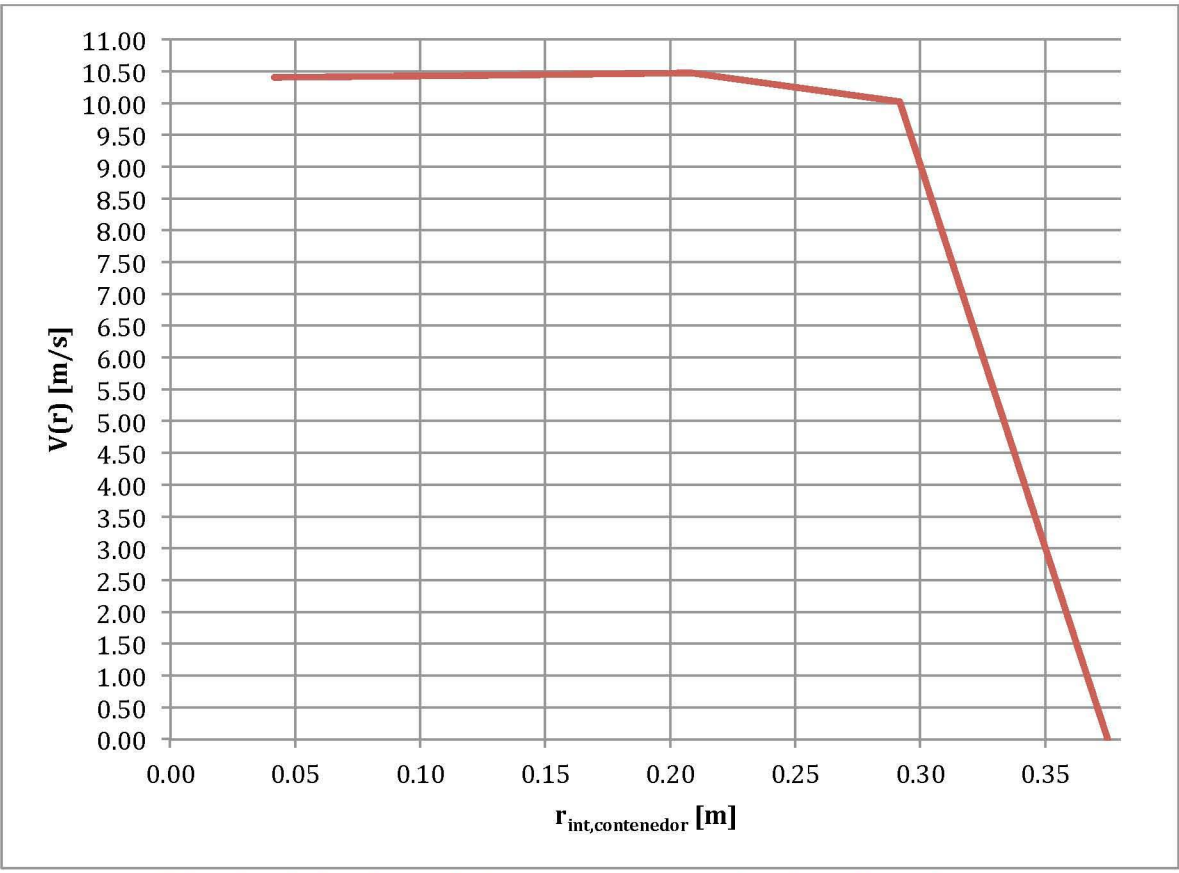

Figura 66. Perfil de velocidad axial función de *Rint,contenedor,* Contenedor de Perfil Circular.

*Como* se ve en la *Figura* 66, la velocidad axial máxima en función del radio interior del contenedor de perfil cirular no fue menor a 10m/s hasta después de *r* = 28cm. Esto es favorable para incrementar el empuje en mayor área del rotor de la TEF *(rrotar =*  35cm), si se ubicara éste en la posición elegida, Z = Om.

#### **3.2.2.5 Eficiencia teórica de Contenedor de Perfil Circular**

Una vez realizado el pos-procesamiento de la simulación numérica del Contenedor de Perfil Circular, se obtuvieron los características más importantes en la evaluación del desempeño de este diseño, las cuales se muestran en la *Tabla 10,* 11 Y 12.

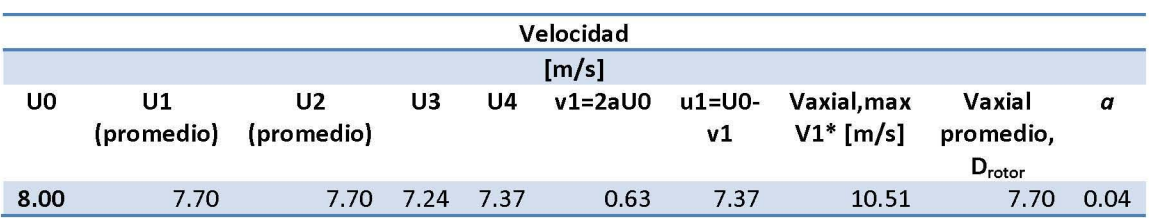

Tabla 10. Velocidad en diferentes zonas de Contenedor de Perfil Circular.

#### ANÁLISIS AERODINÁMICO DE TURBINA EÓLICA FLOTANTE

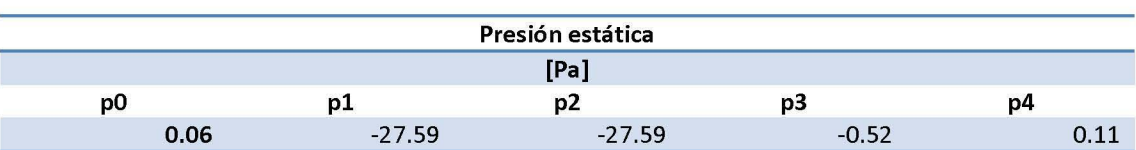

Tabla 11. Presión en diferentes zonas de Contenedor de Perfil Circular.

Tabla 12. Parámetros de comparación de Contenedor de Perfil Circular.

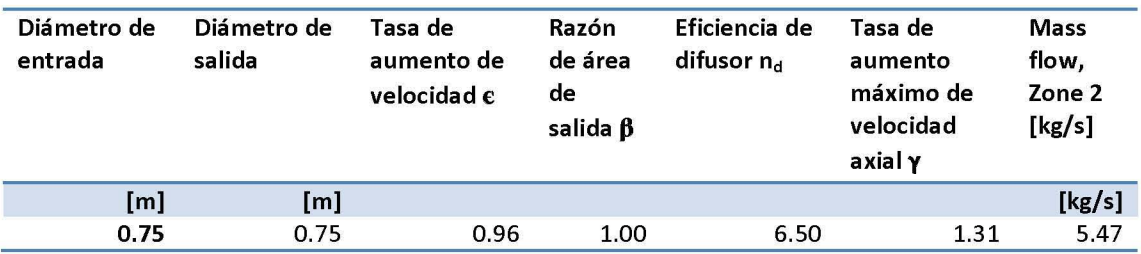

#### 3.2.3 **Contenedor Concentrador-Difusor**

#### 3.2.3.1 Dimensionamiento de dominio de control

Tomando en cuenta los parámetros para el dimensionamiento del dominio de control: Entrada *(inlet)* ubicada a una distancia aproximada de *SDint,cont* aguas arriba del contenedor, Salida (outlet) ubicada a una distancia aproximada de *8Dint,cont* aguas abajo del contenedor y paredes de volumen de control *(wall-volumen-control)*  ubicadas a una distancia aproximada de 1 *ODint,cont* alejadas del centro del contenedor; las medidas utilizadas para el tercer diseño de contenedor, se muestran a continuación:

- 1. Entrada *(inlet)*:  $d_{\text{cont-inlet}} = 6.16D_{\text{int,cont}}$
- 2. Salida *(outlet):* dcont.outlet = *24.63Dint,cont*
- 3. Paredes de volumen de control *(wall-volumen-control)*:  $d_{\text{cont-wall}} = 12.31D_{\text{int,cont}}$

En la *Figura* 67 se muestran claramente las dimensiones del volumen de control, así como sus fronteras.

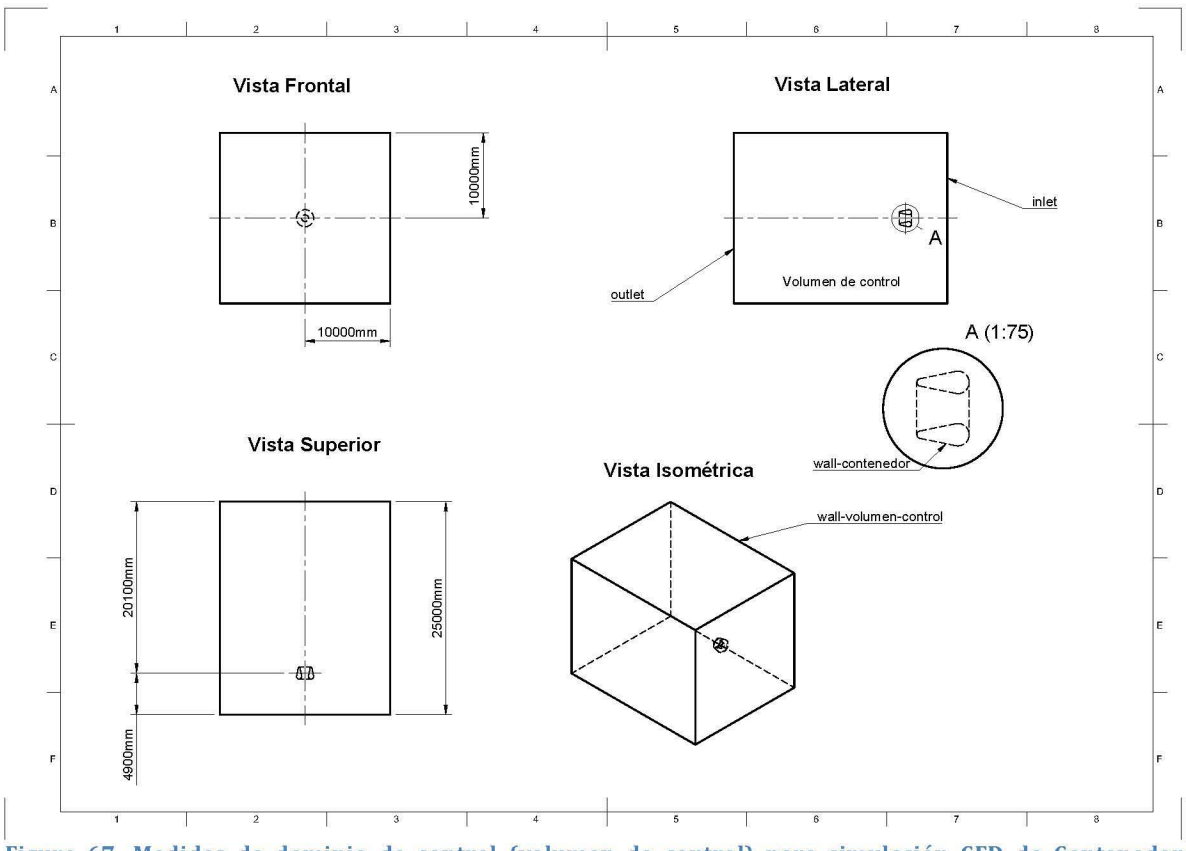

Figura 67. Medidas de dominio de control (volumen de control) para simulación CFD de Contenedor Difusor.

#### **3.2.3.2 Discretización de dominio de control**

Los parámetros para discretizar el volumen de control fueron las mismas que en el primer diseño de contenedor, los cuales se muestran a continuación:

- 1. Volumen de control
	- a. Criterio de dimensionamiento: Proximidad y curvatura.
		- i. Tasa de crecimiento de elementos: 1.2
		- ii. Tamaño mínimo de elemento: 0.04 m
		- iii. Tamaño máximo de elemento: 0.64 m
		- iv. Ángulo normal de curvatura: 15°
		- v. Tamaño mínimo de proximidad: 0.01
		- vi. Elementos entre espacios: 3
	- b. Secciones
		- i. *inlet* (entrada del flujo)
		- ii. *outlet* (salida del flujo)
		- iii. wall-contenedor
		- iv. *wall-volumen-control* (paredes del volumen de control)
	- c. Número de elementos: 442,727

El Dominio de control discretizado se muestra en la *Figura* 68, 69, *70* Y 71.

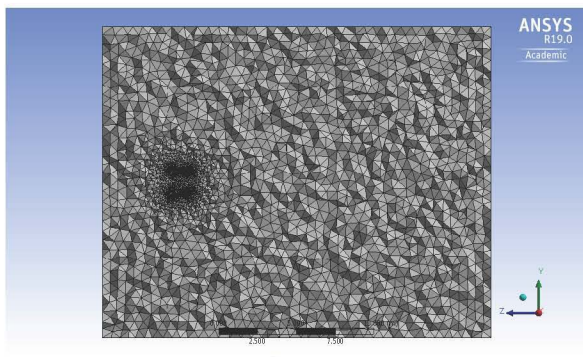

Figura 68. Discretización de volumen de control, vista 1 (Plano VZ).

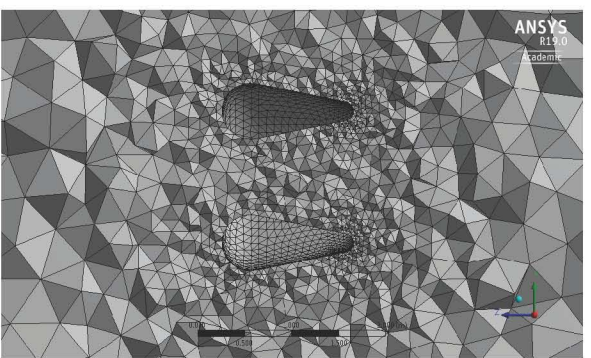

Figura 69. Discretización de volumen de control, vista 2 con acercamiento a contenedor (Plano YZ).

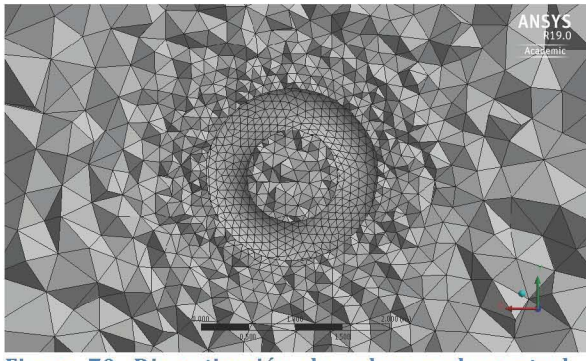

Figura 70. Discretización de volumen de control, vista 3 con acercamiento a contenedor (Plano XV).

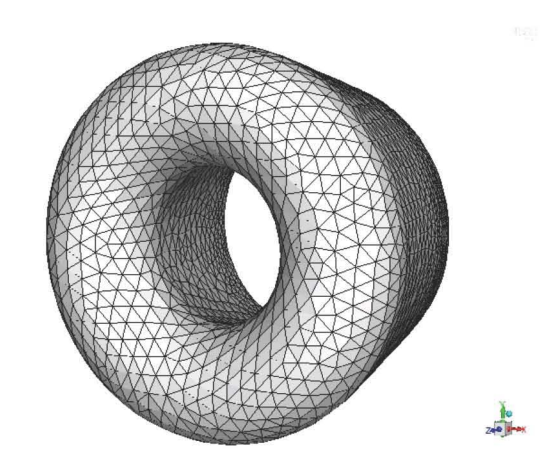

Figura 71. Malla superficial de Contenedor Difusor.

#### **3.2.3.3 Parámetros de Simulación CFD en ANSYS Fluent.**

La simulación numérica del Contenedor Difusor se llevó a cabo tomando en cuenta las siguientes especificaciones:

- a. General.
	- a. Solución en 3D
	- b. Estado estacionario
- b. Modelo de flujo viscoso.
	- a. Shear Stress Transport (SST), "Transporte de esfuerzos cortantes".
- c. Condiciones de frontera.
	- a. Velocidad de viento a la entrada del Volumen de Control, *Uinlet= Upromedio*   $= 8m/s.$ 
		- i. Turbulencia del flujo, 5%.
	- b. Presión a la salida, *poutlet* = *patm*
	- c. Paredes del Volumen de Control con deslizamiento; esfuerzos cortantes nulos,  $\sigma_{x,y,z} = 0$ .
	- d. Paredes de contenedor sin deslizamiento.

#### *3.2.3.4 Perfiles de velocidad*

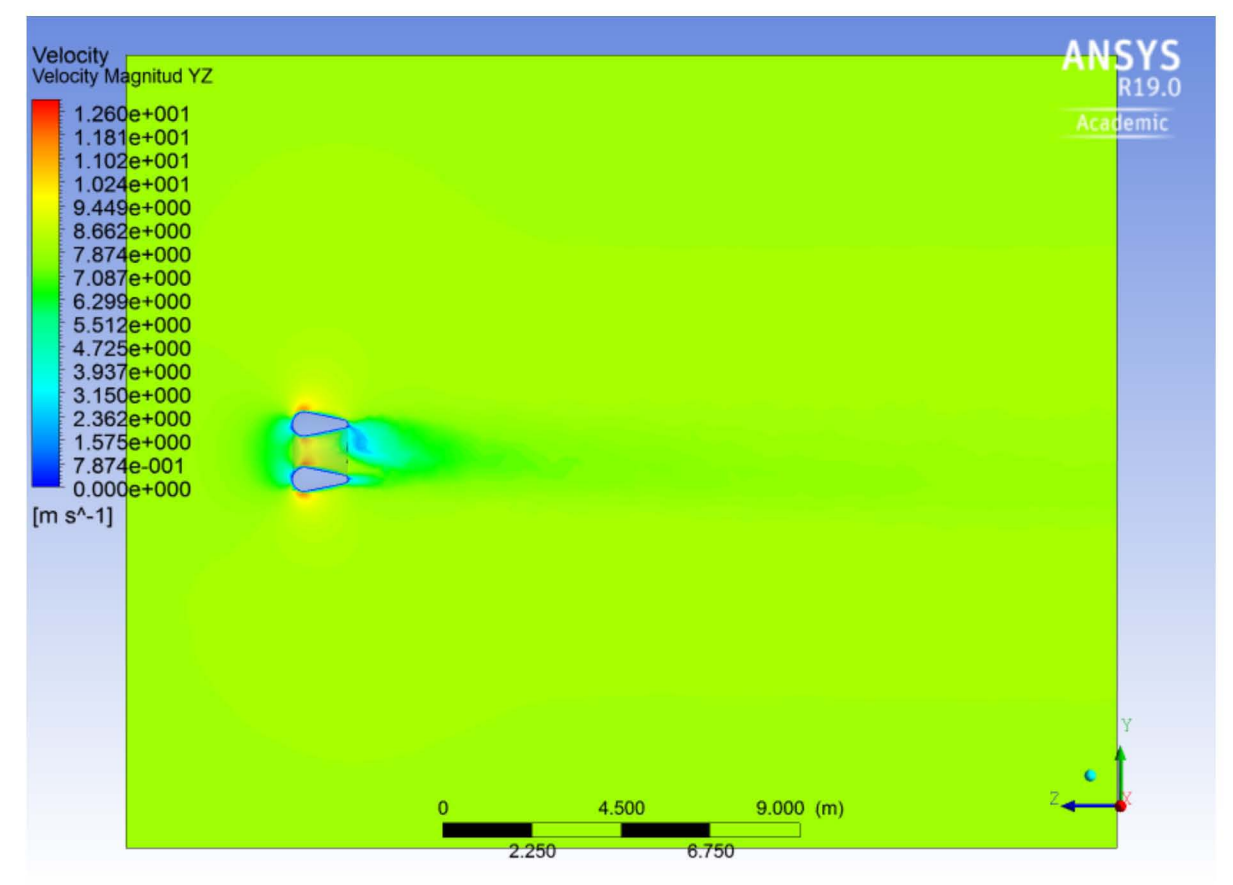

Figura 72. Contornos magnitud de velocidad de Contenedor Difusor, Plano vz.

En este tercer diseño del contenedor para la TEF, el perfil de difusor logró aumentar la velocidad en el interior del contenedor más los diseños anteriores, como se aprecia en la Figura 72.

A pesar de presentar la menor diferencia de presión entre las zonas aguas arriba y aguas abajo del contenedor *(Ap<sub>difusor</sub>*  $\approx$  -35 Pa, ver Anexo 12), este diseño logró aumentar el flujo másico en la zona interna del contenedor respecto a las propuestas anteriores  $(\dot{m}_{diffusor} = 6.64 \text{ kg/s}, \dot{m}_{circular} = 5.47 \text{ kg/s} \text{ y } \dot{m}_{rectangular} = 4.34 \text{ kg/s})$ , característica fundamental en los difusores para aumentar la velocidad del flujo.

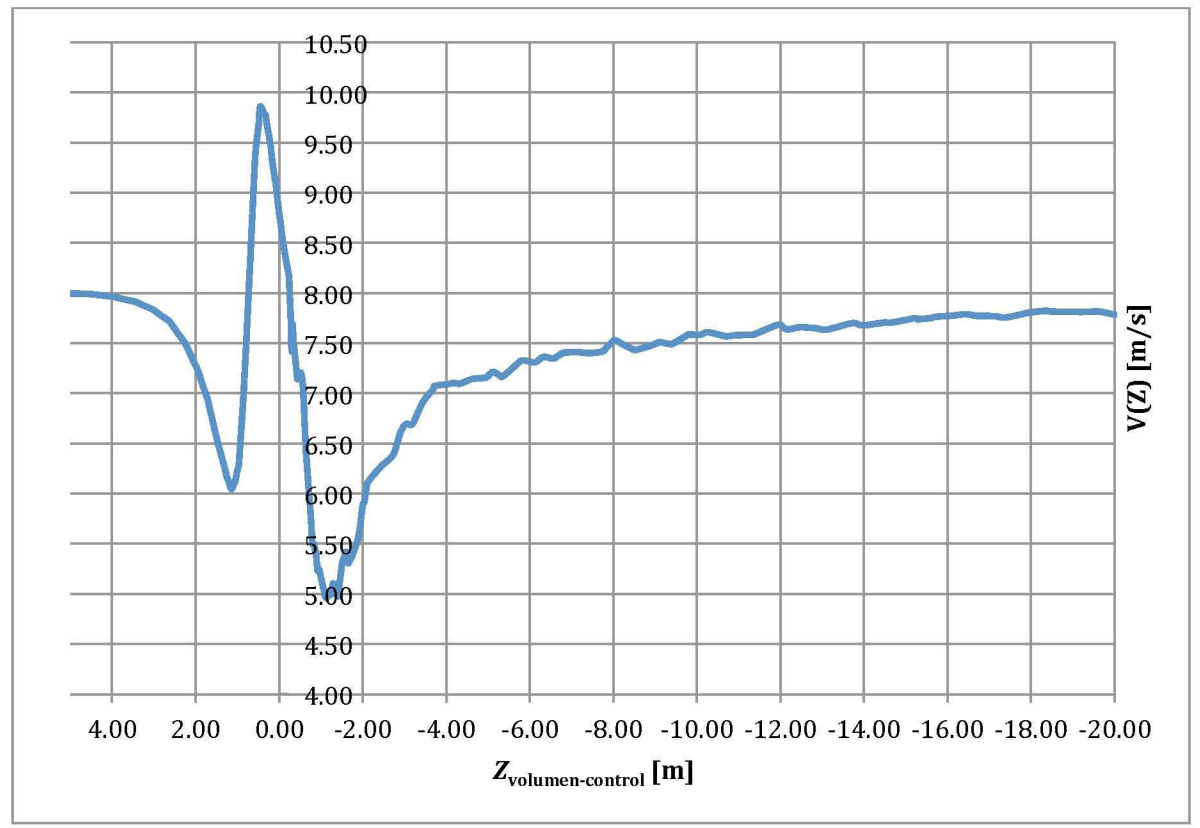

Figura 73. Perfil de velocidad axial en función de *Zvolumen-control,* Contenedor Difusor.

Como se aprecia en la *Figura* 73, el perfil de velocidad axial a lo largo del plano YZ, tuvo un máximo de *V* = 9.86m/s en la posición Z = SOcm (ver Anexo 9). Es entonces en esta posición donde se fijaría rotor de la TEF. Además, como se ve en la *Figura* 72 y 73, la variación de velocidad a la entrada y a la salida del volumen de control es mínima, por lo que las medidas del dominio de control fueron consideradas válidas.
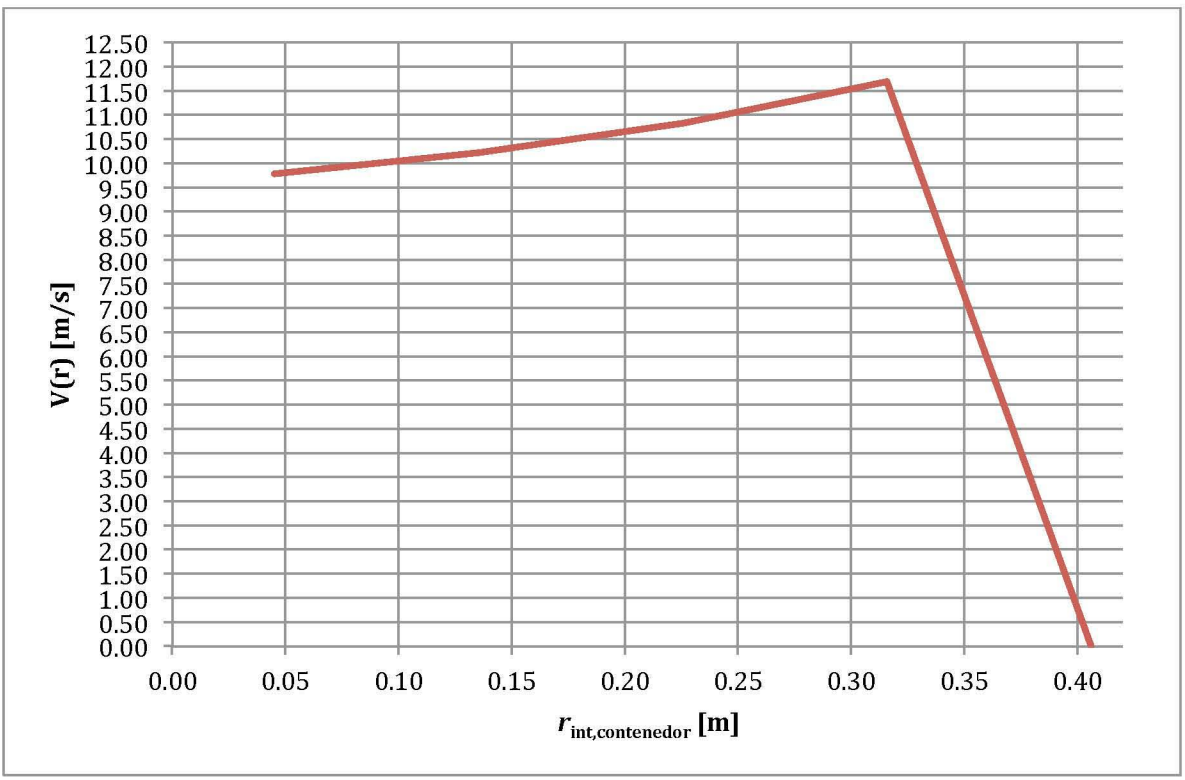

Figura 74. Perfil de velocidad axial función de *Rint,contenedor,* Contenedor Difusor.

El perfil de velocidad axial en función del radio interno del contenedor del Contendor Difusor se muestra en la *Figura* 74. La velocidad axial *Vaxial(r)* va en aumento desde *r =*  O cm, donde *Vaxial* = *9.5mjs,* hasta *r* = 32cm, donde *Vaxial* = *11.7mjs.* 

Considerando que *Rrotor* = 35cm y que el perfil de velocidad axial alcanza su máximo en *r* = 32cm, se dedujo que este es el diseño de contenedor el más apropiado para simular mediante CFD junto con el rotor de la TEF. Tomando en cuenta la ecuación (26), se deduce que la potencia entregada por el rotor será mayor utilizando el contenedor que mayor tasa de aumento de velocidad axial ofrezca.

#### **3.2.3.5 Eficiencia teórica de Contenedor Difusor**

Para confirmar cuantitativamente las ventajas del Contendor Difusor sobre los diseños de Contendor de Perfil Rectangular y el de Perfil Circular, se obtuvieron los características más importantes del contenedor para su comparación con los otros diseños, los cuales se muestran en la *Tabla* 13, 14 Y 15.

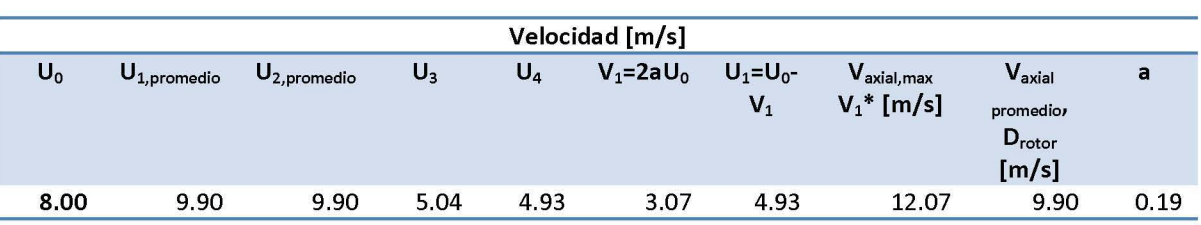

Tabla 13. Velocidad en diferentes zonas de Contenedor Difusor.

Tabla 14. Presión en diferentes zonas de Contenedor Difusor.

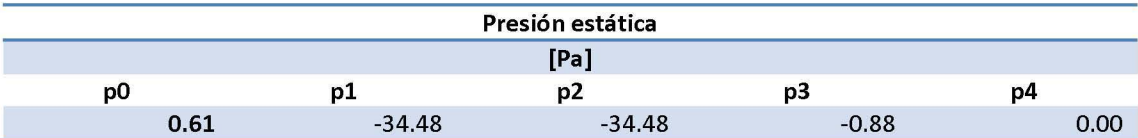

Tabla 15. Parámetros de comparación de Contenedor Difusor.

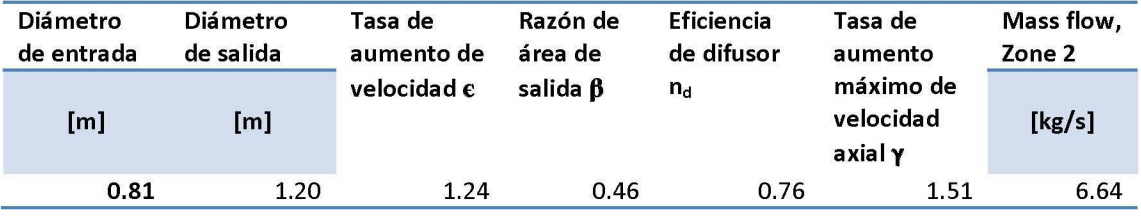

## **3.3 Selección de Contenedor para simulación CFD en conjunto con Rotor**

El desempeño aerodinámico de los 3 diseños de contenedor para la TEF, basado en velocidad por zonas, máxima velocidad axial, velocidad axial promedio y presión por zonas, se muestra en la *Tabla* 16 y la *Tabla 17.* 

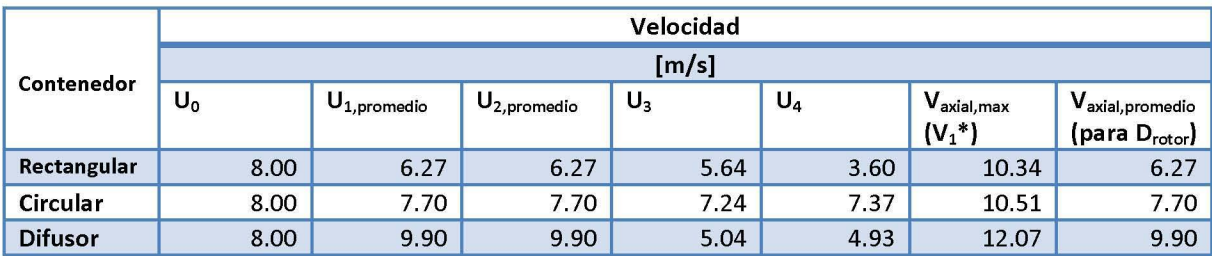

Tabla 16. Comparación de velocidad por zonas para distintos diseños de contenedor de la TEF.

Tabla 17. Comparación de presión por zonas para distintos diseños de contenedor de la TEF.

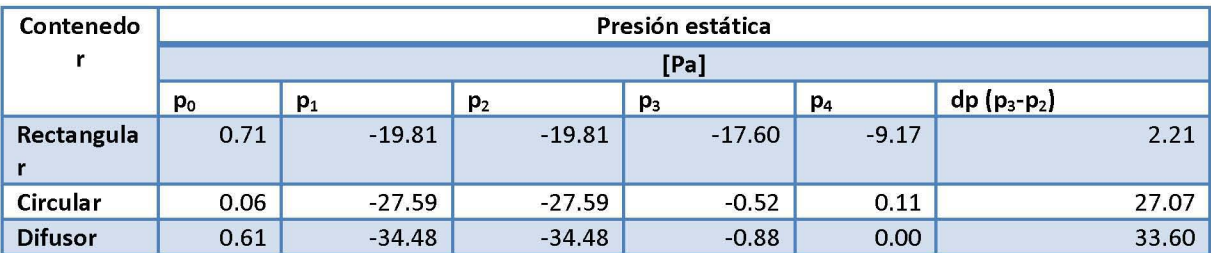

Para la selección final del diseño de contenedor para la simulación numérica en conjunto con el rotor, se tomaron en cuenta las siguientes características (resumidas en *Tabla 18):* 

- 1. Tasa de aumento de velocidad *E*
- 2. Tasa de aumento máximo de velocidad axial *y*
- 3. Eficiencia de difusor  $n_d$
- 4. Flujo másico

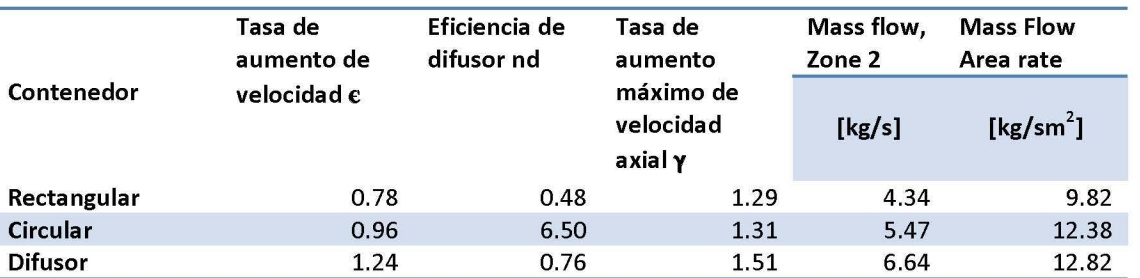

Tabla 18. Características principales de diferentes diseños de Contenedor para la TEF.

*Como* se ve en la *Tabla* 18, al interior del Contenedor de Perfil Circular y de Perfil Rectangular, la tasa de aumento de velocidad fue *E* < 1, lo que significa que en la zona 2 (ver *Hgura* 12), la velocidad axial promedio en el plano del rotor fue menor a la velocidad axial del viento sin la presencia del contenedor. Tomando en cuenta que la tasa de aumento de velocidad axial máxima *yen* todos los casos del contenedor para la TEF fue  $y > 1$ , se tiene certeza que cualquiera de los diseños aumentará el  $C_P$  del rotor de la TEF gracias al empuje extra debido al incremento de la velocidad. Tal cual dice la teoría *E* y *Y* son mayores mientras mayor flujo másico pase al interior del contenedor. El Contenedor Difusor fue el diseño que presentó mayor tasa de flujo másico al interior del mismo.

Para relacionar las características de aumento de velocidad, presión y flujo másico, se tomó en cuenta la eficiencia del difusor  $(n_d)$ . En el caso del Contenedor de Perfil Circular, la eficiencia con los valores extraidos en el pos-procesamiento del análisis CFD fue de 6.5, es decir, del 650%. El valor de  $n_d$  no puede superar el 100%, por lo que no se consideró como característica determinante para la selección del contenedor. Es importante recordar que para obtener los valores de eficiencia del difusor, se considera la velocidad y presión en la zona 2 y 3 (ver *Hgura* 12), por lo que para grandes caídas de presión y diferencias de velocidad pequeñas, el valor de  $n_d$  crece de forma acelerada.

Se llegó a la conclusión de que el contenedor más adecuado para la simulación numérica en conjunto con el rotor, es el Contenedor Difusor. Debido a que este diseño es una geometría simplificada de un perfil aerodinámico (ideal para usarse como perfil difusor), presentó las características deseadas de caída de presión, aumento de velocidad y alto flujo másico. Además, este diseño no requirió de gran cantidad de elementos para su discretización, lo que permitió enfatizar la calidad del mallado en la geometría del rotor.

# **4 Análisis CFD de Rotor-Contenedor de la Turbina Eólica Flotante.**

En este último capítulo del presente trabajo, se evaluó el comportamiento aerodinámico del Rotor de la TEF en conjunto con el Contenedor Difusor, dispositivo reconocido como del tipo CDAWT. A este sistema se le tratará a lo largo del capítulo como "Rotor-Contenedor". Se logró demostrar que la aplicación de dispositivos difusores logra un aumento en la extracción de potencia por parte del rotor. Las características de la simulación numérica del conjunto Rotor-Contenedor de la TEF en *ANSYS Fluent,* así como los resultados obtenidos en el pos-procesamiento se discuten detalladamente a lo largo de este capítulo.

## **4.1 Dimensionamiento de dominio de control**

Las medidas del dominio de control para la simulación del conjunto Rotor-Contenedor de la TEF tomaron en cuenta las sugerencias presentes en estudios anteriores [26], utilizando el diámetro del rotor como referencia.

- 1. Entrada *(inlet).* Se ubica a una distancia aproximada de *5Drotor* aguas arriba del contenedor.
- 2. Salida (outlet). Se ubica a una distancia aproximada de 8D*rotor* aguas abajo del contenedor.
- 3. Paredes de volumen de control *(wall-volumen-controT).* Se ubican a una distancia aproximada de *10Drotor* alejadas del centro del contenedor.

Las medidas finales utilizadas se muestran en la *Figura* 74, mientras que sus características específicas se muestran a continuación:

- 1. Entrada *(inlet):* drotor-inlet= *7.14Drotor*
- 2. Salida *(outlet):* drotor-outlet = 28.57 *Drotor*
- 3. Paredes de volumen de control *(wall-volumen-control)*:  $d_{\text{rotor-wallvolumencontrol}} =$ *14.29Drotor*

Adicionalmente, es importante especificar la posición del rotor dentro del contenedor. Tomando como referencia que la posición del rotor se encuentra en el origen del volumen de control, el contenedor se desplazó 50cm sobre el eje -Z. Teniendo en cuenta como referencia el contenedor, el rotor se desplazó 50cm sobre el eje Z. La posición del rotor dentro del contenedor, es aquella donde se encontró el valor máximo de velocidad axial en el perfil de velocidad del Contenedor Difusor (ver *Figura*  73).

En la *Figura* 75 se muestran claramente las dimensiones del volumen de control, así como sus fronteras.

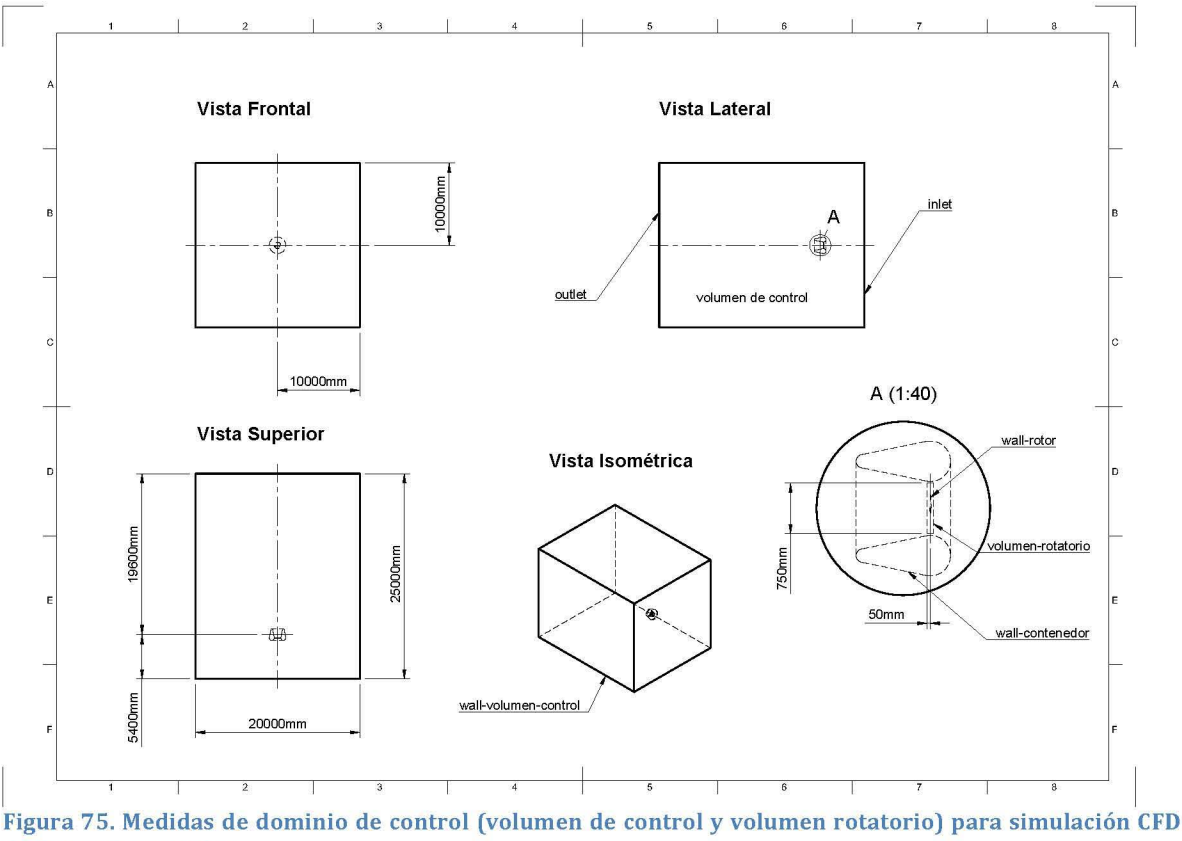

de Rotor-Contenedor.

### **4.2 Discretización del Dominio de Control**

Para obtener los resultados más precisos posibles tomando en cuenta las limitaciones del software utilizado, se decidió refinar la discretización del volumen rotatorio (mejor definición de la geometría del rotor) y reducir la cantidad de elementos en el volumen de control (menor detalle en zonas lejanas al rotor). Así, los resultados obtenidos fueron de mayor calidad en el cuerpo sólido dentro del volumen rotatorio *(wall-rotor) .* 

La discretización del dominio de control se llevó a cado bajo los siguientes parámetros:

- 1. Volumen de control
	- a. Criterio de dimensionamiento: Proximidad y curvatura.
		- i. Tamaño máximo de cara: 0.1m
		- ii. Tasa de crecimiento de elementos: 1.2
		- iii. Tamaño mínimo de elemento: 0.1m
		- iv. Tamaño máximo de elemento: 1m
		- v. Ángulo normal de curvatura: 20°
		- vi. Tamaño mínimo de proximidad: 0.50m
		- vii. Elementos entre espacios: 3
	- b. Secciones
		- i. *inlet* (entrada del flujo)
		- ii. *outlet* (salida del flujo)
- iii. *wall-volumen-control* (paredes del volumen de control)
- c. Número de elementos: 142,595
- 2. Volumen rotatorio
	- a. Método de mallado: Malla independiente.
		- i. Tamaño máximo de elemento: 0.07m
		- ii. Limite de tamaño mínimo: 0.0023m
		- iii. Ángulo normal de curvatura:  $10^{\circ}$
		- iv. Elementos entre espacios: 4
	- b. Secciones
		- i. *wall-rotor* (rotor de la TEF)
	- c. Número de elementos: 363,314

El dominio de control discretizado se muestra en la *Figura* 76, 77, 78, 79 Y *80.* 

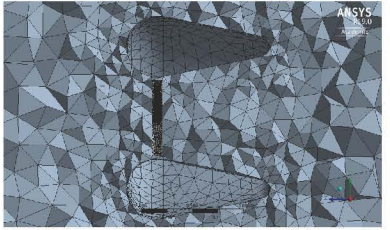

Figura 76. Discretización de rotatorio (Plano YZ).

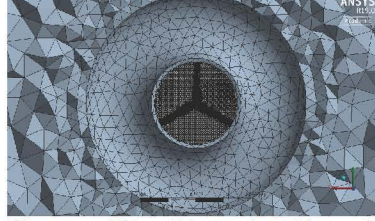

Figura 77. Discretización de volumen de control y volumen volumen de control y volumen rotatorio, vista 2 (Plano XV).

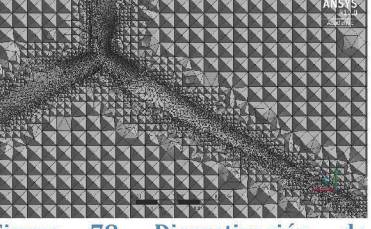

Figura 78. Discretización de volumen rotatorio, vista 3 con acercamiento a rotor (Plano XV).

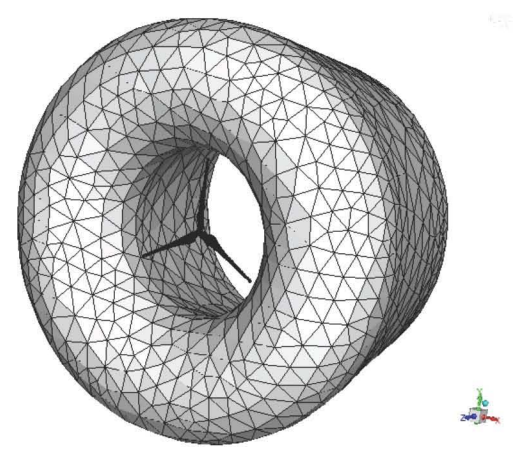

vista 1. vista 2.

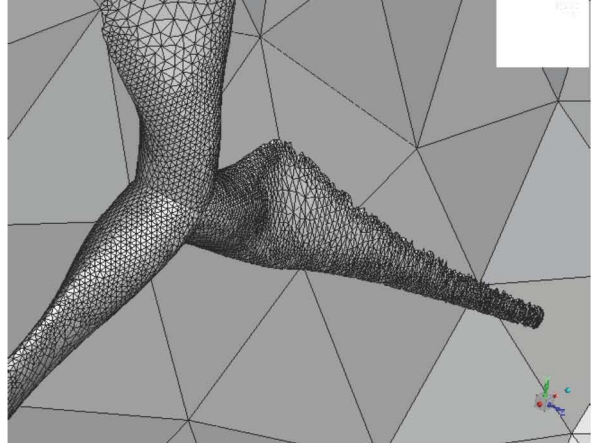

Figura 79. Malla superficial de Rotor y Contenedor, Figura 80. Malla superficial de Rotor y Contenedor,

### **4.3 Parámetros de simulación en ANSYS Fluent.**

La simulación mediante CFD de la operación del rotor de la TEF, tomó en cuenta las siguientes especificaciones:

- a. General.
	- a. Solución en 3D
	- b. Estado estacionario
- b. Modelo de flujo viscoso.
	- a. Shear Stress Transport (SST), "Transporte de esfuerzos cortantes".
- c. Condiciones de celda.
	- a. Moving Reference Frame (MRF), Marco Móvil de Referencia para "Volumen Rotatorio".
		- i. Velocidad de marco de referencia Ω<sub>celda</sub> = Ω<sub>rotor</sub> (Ω<sub>rotor</sub> = 1090rpm  $- 2400$ rpm, es decir,  $\lambda = 5 - 11$
- d. Condiciones de frontera.
	- a. Velocidad de viento a la entrada del Volumen de Control, *Uinlet= Upromedia*   $= 8m/s.$ 
		- i. Turbulencia del flujo, 5%.
	- b. Presión a la salida, *pautlet* = *patm*
	- c. Paredes del "Volumen de Control" con deslizamiento; esfuerzos cortantes nulos,  $\sigma_{x,y,z} = 0$ .
	- d. Pared de contenedor sin deslizamiento.
	- e. Pared de rotor sin deslizamiento.
	- f. Pared de rotor móvil; movimiento rotacional  $\Omega_{wall-rotor}$  = 0rpm relativo a la celda móvil (volumen rotatorio).

### **4.4 Resultados de simulación CFD del conjunto Rotor-Contenedor de la TEF**

Las diferentes velocidades en la punta del aspa (A) para la simulación CFD del rotor, así como la velocidad angular para cada una de ellas, se muestran en la *Tabla 3.* 

#### **4.4.1 Perfiles de velocidad y caída de presión en el rotor**

Para tener una noción certera de cómo cambia el perfil de velocidad a lo largo del eje axial Z del volumen de control (desde la entrada hasta la salida, pasando por el contenedor y el rotor de la TEF) en función de *[lrotar,* se graficó la velocidad del viento en estado estable para las diferentes velocidades angulares del rotor. Esta gráfica se muestra a continuación.

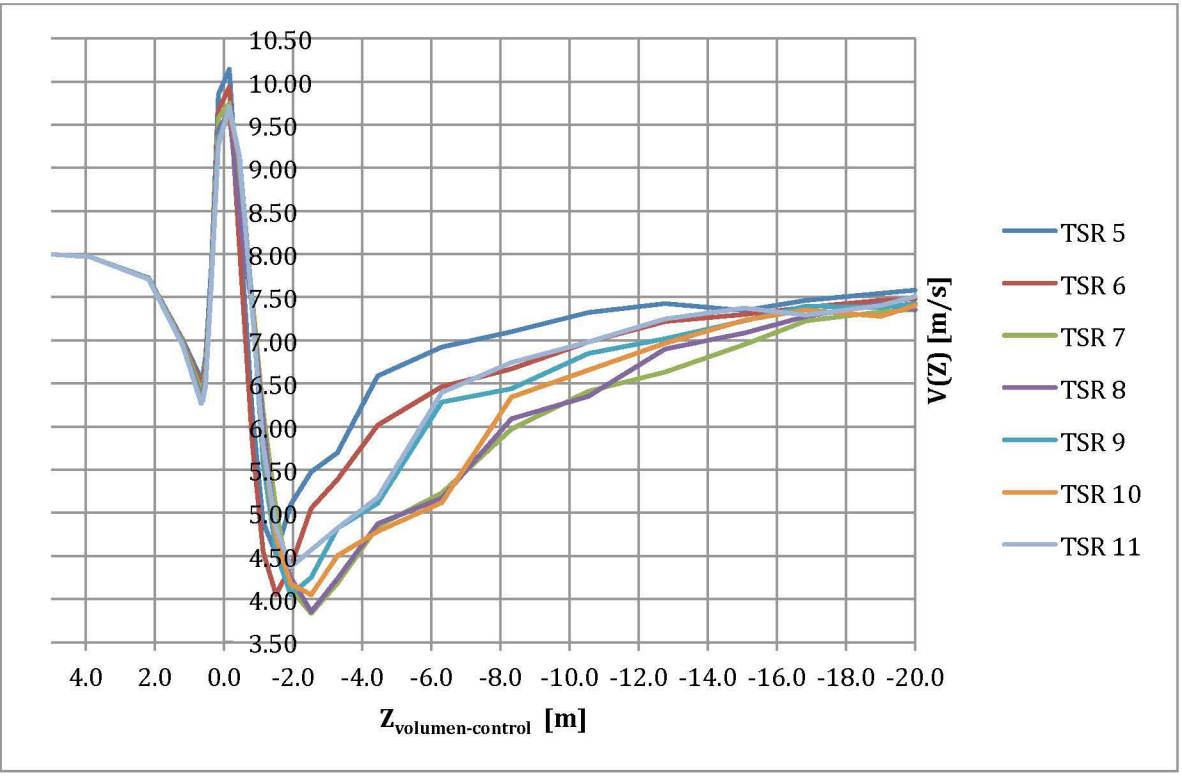

Figura 81. Perfiles de velocidad en función de posición *Zvolumen-control,* para diferentes TSR (A) del conjunto Rotor-Contenedor de la TEF.

Como se aprecia en la *Figura* 81, la velocidad axial del viento que llega al rotor disminuyó a medida que la velocidad angular del rotor aumentó. El flujo aguas abajo del rotor recuperó sus características iniciales de forma variable, siendo los valores de velocidad axial del viento más bajos para  $\lambda$  = 7 y  $\lambda$  = 8 para Z = -2.5m en ambos casos. En todos los casos la velocidad del viento a la salida del volumen de control fue cercana a los 7.5 *mIs,* lo que indica que el dimensionamiento del dominio de control tendría que ser modificado para obtener un flujo completamente desarrollado aguas abajo. A pesar de que las medidas adopatadas siguen las las recomendaciones de la bibliografía, es necesario aumentar la distancia *drotor-outlet* en función de cada modelo CFD.

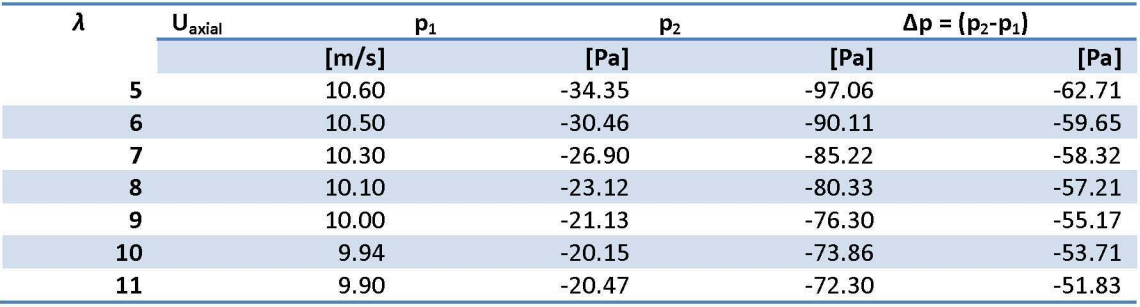

Tabla 19. Velocidad en Zonal y caída de presión en el rotor, en función de A.

La caída de presión entre las zonas aguas arriba (zona 2) yaguas abajo (zona 3) del rotor (ver Figura 11) en función de la velocidad en la punta del aspa  $(\lambda)$ , se muestra en la *Tabla* 19, donde se encuentra que para velocidades angulares mayores del rotor, la caída de presión fue menor. Esto se traduce en la velocidad axial que llega al rotor, la cual disminuye a medida que el rotor aumenta su velocida de angular.

#### 4.4.2 Empuje, potencia, *C*p y Cr

Teniendo la ecuación (7) y (26) se calcularon los resultados del empuje T ejercido por el viento sobre el rotor de la TEF girando a distintas velocidades angulares, así como el momento sobre en el eje z, la velocidad  $U_1$  (velocidad aguas arriba del rotor) y la potencia extraída por el rotor *PRotor-Contenedor.* Los valores de estas variables se muestran en la *Tabla 20.* 

| λ  | $U_{\text{axial}}$ [m/s] | Momento (z) | Empuje (-z) | Protor-contenedor |  |
|----|--------------------------|-------------|-------------|-------------------|--|
|    | [m/s]                    | [Nm]        | [N]         | [W]               |  |
| 5  | 10.60                    | 0.02        | 5.56        | 58.92             |  |
| 6  | 10.50                    | 0.03        | 6.35        | 66.64             |  |
|    | 10.30                    | 0.05        | 6.98        | 71.90             |  |
| 8  | 10.10                    | 0.08        | 7.65        | 77.31             |  |
| 9  | 10.00                    | 0.12        | 8.11        | 81.10             |  |
| 10 | 9.94                     | 0.15        | 8.35        | 82.98             |  |
| 11 | 9.90                     | 0.22        | 8.36        | 82.75             |  |

Tabla 20. Momento, Empuje Ty Potencia P obtenidos con simulaciones CFD en ANSYS Fluent de Rotor-Contenedor de la TEF.

Sabiendo que para las condiciones de viento dadas, la potencia y empuje disponible son *Pdisp* = 109.76 W y *Tviento* = 15.09 N, respectivamente, el coeficiente de empuje del conjunto Rotor-Cotenedor  $C_T^{Rot-Cont}$  y su coeficiente de potencia  $C_P^{Rot-Cont}$  obtenidos con las simulaciones numéricas, se muestran en la *Tabla* 21:

Tabla 21.  $C_T$  y  $C_P$  de Rotor-Contenedor obtenidos con simulaciones CFD en ANSYS Fluent.

|    | $C_T$ rotor-difusor, Fluent |      | C <sub>p</sub> rotor-difusor, Fluent |      |
|----|-----------------------------|------|--------------------------------------|------|
|    |                             | 0.37 |                                      | 0.54 |
| 6  |                             | 0.42 |                                      | 0.61 |
|    |                             | 0.46 |                                      | 0.66 |
| 8  |                             | 0.51 |                                      | 0.70 |
| 9  |                             | 0.54 |                                      | 0.74 |
| 10 |                             | 0.55 |                                      | 0.76 |
|    |                             | 0.55 |                                      | 0.75 |

Los valores de la *Tabla* 19 graficados se muestran a continuación.

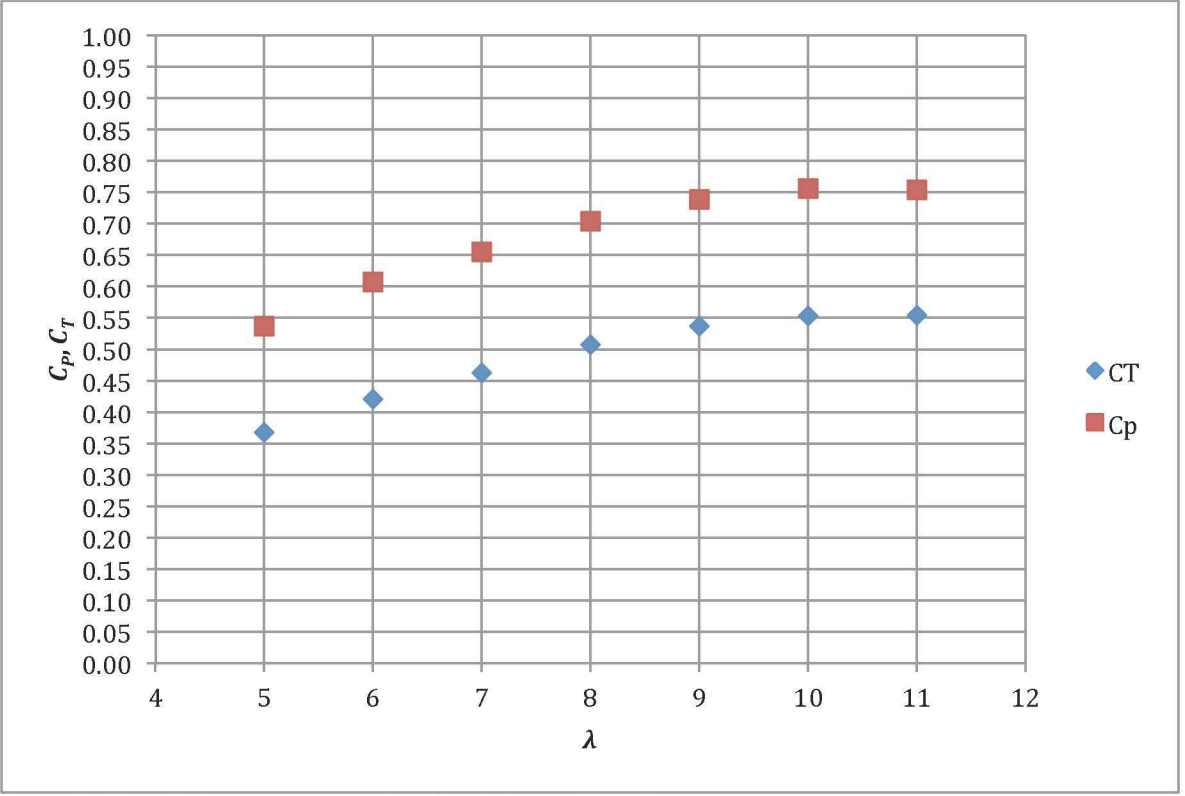

Figura 82.  $C_P$  y  $C_T$  de rotor-contenedor obtenidos en ANSYS Fluent.

Como se ve en la *Figura 82*, los valores de  $C_T^{Rot-Cont}$  y  $C_P^{Rot-Cont}$ , alcanzaron su máximo en  $\lambda$  = 10, es decir, para una velocidad angular del rotor de  $\Omega_{rotor}$  = 2180rpm.

En lo que respecta al  $C_T^{Rot-Cont}$ , adoptó un comportamiento ligeramente diferente al mostrado por el Rotor aislado (ver *Figura 29*), en el cual el máximo valor de  $C_T$  fue  $para \lambda = 8$ . En ninguno de los casos se obtuvo un comportamiento lineal como lo indica la teoría.

La curva que describe el  $C_P^{Rot-Cont}$  es bastante parecida a la esperada, encontrando un máximo a mayor velocidad angular que en el caso del rotor aislado y con mayor extracción de potencia.

En ambos casos  $C_T^{Rot-Cont}$  y  $C_P^{Rot-Cont}$ , las curvas solo muestran valores puntuales de  $\lambda$ (de  $5 - 11$ ) por lo que no se pudo definir concretamente del comportamiento de la curva para valores menores o mayores de A que los obtenidos.

### **4.5 Comparación de Rotor Aislado y Rotor-Contenedor.**

Una vez realizado el pos-procesamiento de las simulaciones CFD, se realizó una comparación entre el Rotor aislado y el conjunto Rotor-Contenedor para determinar las ventajas y desventajas de uno y otro. Esta comparación tomó en cuenta solamente los resultados obtenidos de las simulaciones numéricas en *ANSYS Fluent.* Es

importante recordar que la licencia académica utilizada solo permite realizar simulaciones CFD con dominios de control de máximo 512,000 elementos, por lo que la geometría del rotor no se malló con la definición ideal. Por esta razón no se tomaron en cuenta los resultados ontenidos en *QBlade,* ya que en esta herramienta computacional, los resultados reflejan la teoría ideal utilizada y difieren en gran medida con el modelo CFD utilizado.

Los modelos del Rotor aislado y Rotor-Contenedor se mallaron ocupando la mayor cantidad de elementos permitidos y poniendo énfasis en la discretización del volumen rotatorio para obtener la mejor definición posible del rotor. De esta forma, se logró tener mallas de 511,861 elementos para el rotor aislado, y 505,909 elementos para el conjunto rotor-contenedor, donde más del 70% de los elementos se ocuparon para definir la malla superficial del rotor (83% para Rotor aislado y 72% para el Rotor-Contenedor).

A pesar de refinar el mallado en la superficie del rotor, los detalles del perfil aerodinámico utilizado en las aspas se perdieron automáticamente al momento ajustar los parámetros de malla para limitarse a los elementos permitidos por la licencia académica de ANSYS. Una comparación bajo las mismas condiciones de discretización, es un marco de referencia ecuánime para determinar las ventajas y desventajas del sistema difusor en conjunto con el rotor.

#### **4.5.1 Perfiles de velocidad y caída de presión en el rotor**

La variable más importante para realizar la comparación entre el Rotor aislado y el conjunto Rotor-Contenedor, es la velocidad axial que llega al plano aguas arriba del rotor (zona 2 para *Figura* 3 de Rotor aislado y zona 1 para *Figura* 12 de Rotor-Contenedor). Las gráficas de perfiles de velocidad en función de la posición Z para el Rotor aislado y el Rotor-Contenedor se encuentran en las secciones correspondientes *(Figura* 46 y *Figura* 81, respectivamente). A continuación, la *Tabla 20* muestra los valores más importantes de velocidad y presión obtenidos de las simulaciones numéricas.

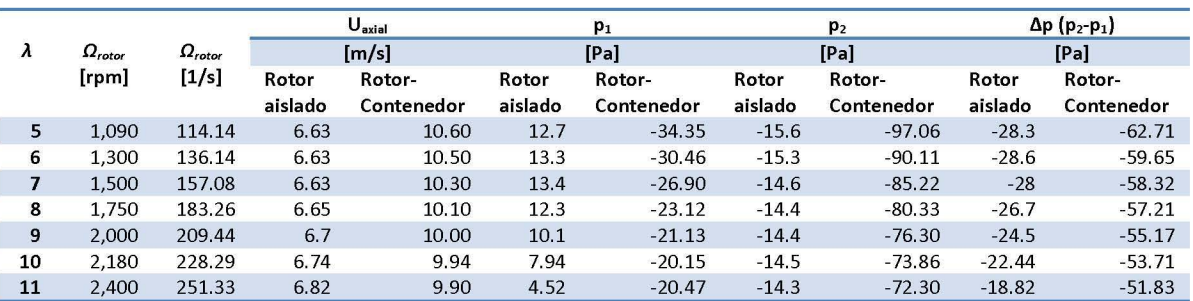

Tabla 22. Velocidad angular  $\Omega$ ,  $U_1$  (rotor) y caída de presión de Rotor aislado y Rotor-Contenedor.

*Como* se muestra en la *Tabla* 22, la velocidad axial de viento que llega al rotor fue de mayor magnitud para todos los casos de  $\lambda$  cuando se tiene un dispositivo difusor como

el Contenedor Difusor. Es importante notar que mientras la velocidad axial disminuye conforme la velocidad angular del rotor aumenta para el caso del Rotor aislado, sucede lo contrario para el caso del conjunto Rotor-Contenedor. Esto se debe a que la velocidad axial promedio que llega al rotor está por encima o debajo de la velocidad inicial del viento. De esta manera, el máximo aumento de velocidad axial del viento tiende a disminuir al encontrarse con el rotor girando. Inversamente, la velocidad axial del viento sin perturbar incrementa conforme la velocidad angular del rotor aumenta.

Esto se explica debido al promedio que se realizó para la velocidad axial en la zona 2 (aguas arriba del rotor) en el método MRF utilizado. Como se vió en los las gráficas de velocidad axial en función del radio interior del contenedor, ésta disminuye a medida que *r* se acerca a su valor máximo (R). Al existir mayor variación entre las componentes de la velocidad del viento  $(u, v, w)$  en función de  $\lambda$ , el promedio realizado no considera estas variaciones de velocidad w en función del radio.

Como se vió en las referencias, la presencia de un difusor que rodea a un rotor tipo HAWT, provoca la aceleración del flujo de viento que pasa a través del sistema debido a la diferencia de presiones aguas arriba yaguas abajo del difusor [2]. La principal diferencia entre los dispositivos HAWT o CDAWT, se da en el incremento del factor de inducción axial *a.* Como *Ui* = *Ua* = *8mJs* (dependiendo del diagrama, *Figura* 3 o *Figura*  12) es una constante, lo único que cambia es la velocidad axial que llega al rotor. El cambio de a, dependiendo del caso analizado, se muestra en la Tabla 23.

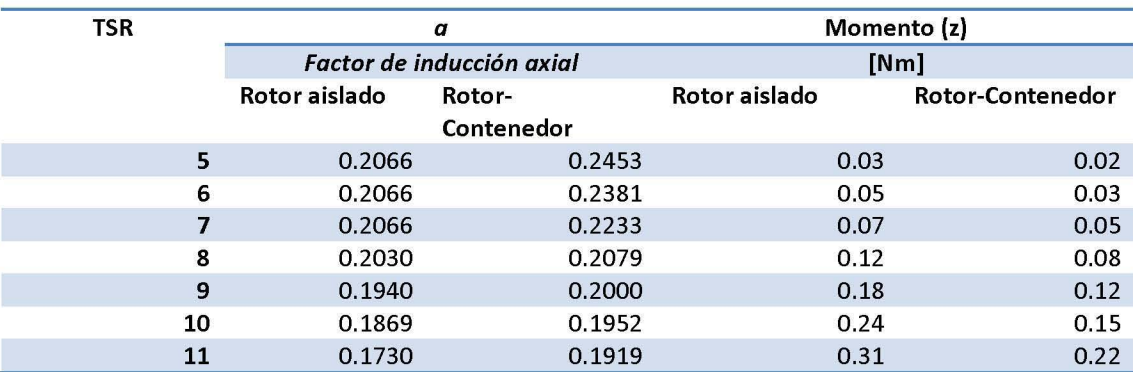

Tabla 23. Factor de inducción axial y momento de Rotor aislado y conjunto Rotor-Contenedor.

Nuevamente citando las referencias, el momento (sobre el eje Z) en el rotor no cambia de manera significativa entre uno u otro caso. Sin embargo las variaciones obtenidas en las simulaciones CFD, son de llamar la atención. Una explicación para entender estos cambios en el momento del rotor para casos con y sin difusor, es la discretización del modelo, así como las condiciones de frontera del volumen de control. Nuevamente, los detalles del mallado fueron punto clave en los cálculos CFD que no permitieron obtener resultados certeros para ciertas variables del problema. Sin embargo, el incremento en el factor de inducción axial parece coincidir tanto en la teoría como en los resultados del postprocesamiento numérico. En las referencias no se encontró nigún valor específico sobre la magnitud del incremento de *a* para comparar dispositivos CDAWT contra HAWT.

#### **4.5.2 Empuje, potencia,** *Cp* **y Cr**

*Como* se mostró en las *Tablas* 5 y 18, el empuje *T* obtenido del las simulaciones CFD en *ANSYS Fluent* es la sumatoria de las fuerzas del viento sobre la superficie del rotor (ver ecuaciones 28, 29 Y 30). La potencia extraída por el rotor se calculó con el promedio de velocidad axial en la *zona* 2, y no se tomó en cuenta la variación de la velocidad axial del viento w en función del radio para ambos modelos propuestos. La información sintetizada de las *Tablas* 5 y 18, se muestra a continuación.

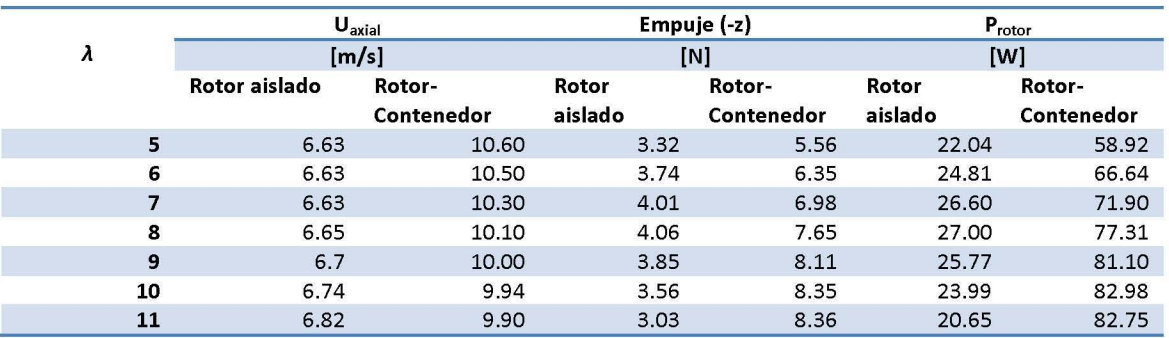

Tabla 24. *U1* (rotor), empuje y potencia; Rotor aislado y Rotor-Contenedor.

El aumento que provoca el dispositivo difusor en la velocidad axial que llega al rotor, provoca que éste reciba mayor empuje. Esto se ve claramente en la *Tabla* 24. Así la potencia obtenida es hasta 4 veces más con el conjunto Rotor-Contenedor que con el Rotor aislado.

Finalmente, sabiendo que para las condiciones de viento dadas, la potencia y empuje disponible son *Pdisp* = 109.76 W y *Tviento* = 15.09 N, respectivamente, el coeficiente de empuje *CT* y el coeficiente de potencia *Cp* obtenidos con las simulaciones CFD para ambos casos propuestos, se muestran en la *Tabla 25.* 

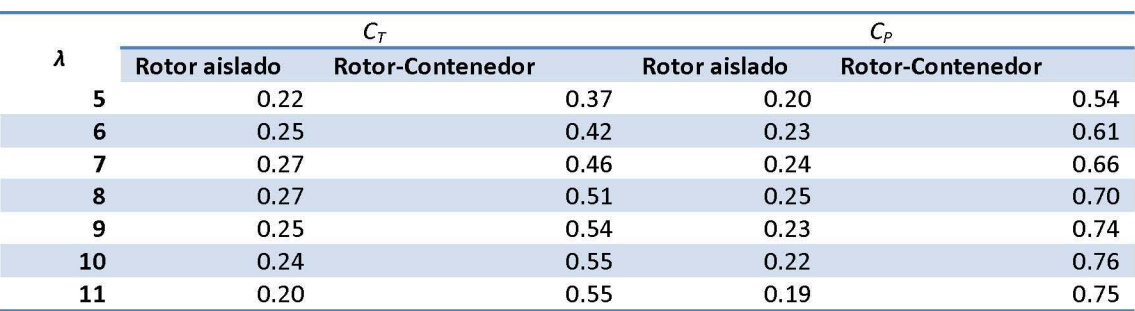

Tabla 25. *CTY Cp* de Rotor aislado y conjunto Rotor-Contenedor.

Con los resultados del *CT* de la simulación CFD mostrados en la *Tabla* 25, y comparándolos con los del Rotor aislado *(Tabla* 6), se determinó que la operación del Rotor de la TEF cuando éste se posiciona al interior de un difusor, se mantiene al igual que en el caso anterior. A pesar de que existe un aumento de gasto másico que pasa por el interior del Contenedor de la TEF, el cual permite aumentar el empuje sobre el Rotor, las pérdidas en la punta del aspa no son significativas para pasar al régimen turbulento de la estela predicho por Glauert para valores de *a* > 0.96 [14]. Esto concuerda con la comparación entre los valores de la *Tabla* 25 y la gráfica mostrada en la *Figura 10* Y lo predicho por Qblade en la *Figura* 48. A continuación se muestra una gráfica para visulizar de mejor manera los  $C_P$  de ambos casos analizados.

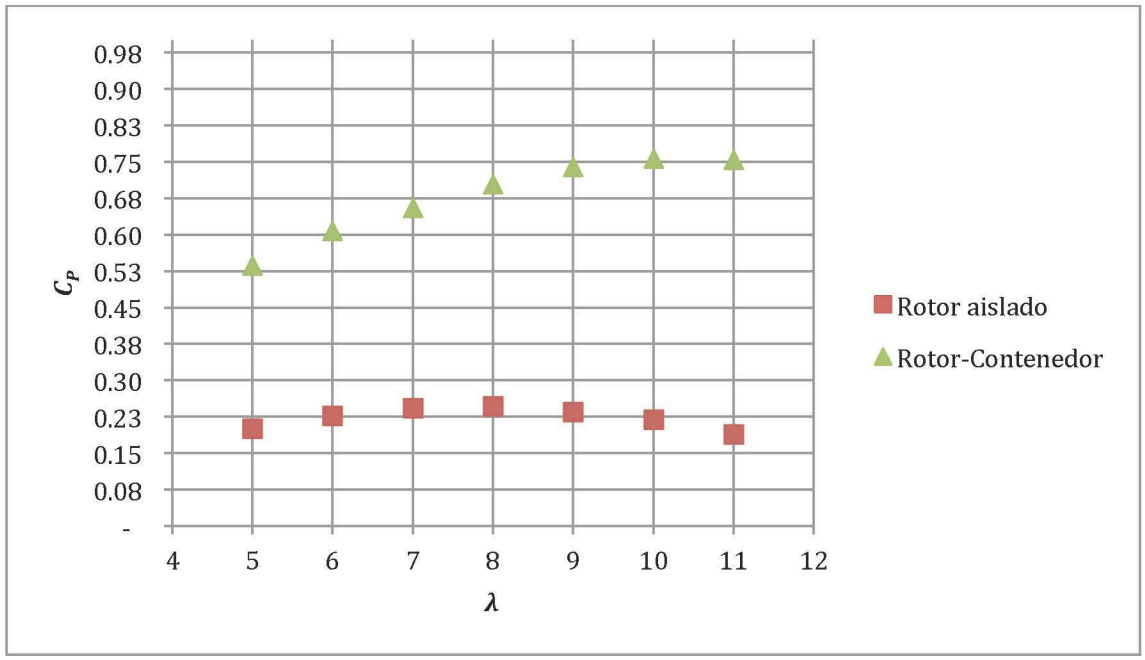

Figura 83. Cp de Rotor aislado y Rotor-Contenedor.

Como se aprecia en la *Figura* 83, el Cp del conjunto Rotor-Contenedor obtenido para las condiciones de viento dadas es considerablemente mayor que para el caso del Rotor aislado (comparar con *Figura* 48). Es importante recalcar que la geometría del contenedor elegido es una simplifación de un perfil aerodinámico. El uso de un perfil bien definido podría tener una mejor concentración de flujo másico al interior del contenedor y por ende, valores más altos de potencia extraída por el rotor.

En estudios CFD anteriores, donde se compara el funcionameinto de aerogeneradores tipo HAWT y CDAWT, se hace referencia a coincidencias entre datos de la simulación numérica con los predichos por la teoría ideal [2, 12, 19, 20]. En estos casos, las simulaciones se llevan a cabo con licencias comerciales de *ANSYS Fluent,* equipos de cómputo de alto rendimiento y diseños de rotor sin considerar modificaciones técnicas para su manufactura. Es debido a estas características ideales por las cuales los resultados mostrados en dichas referencias son tan exactos comparados con la teoría. Para el caso de las simulaciones CFD mostradas en este trabajo, es necesario recordar las limitantes. La licencia académica y el equipo de cómputo, fueron las principales limitantes para obtener resultados más pegados a la realidad del rotor diseñado.

# **Conclusiones**

En el presente trabajo se realizaron simulaciones numéricas usando el software *ANSYS Fluent (ANSYS Academic R19.0)* con el objetivo de comprender el comportamiento aerodinámico de manera aislada y en conjunto de un aerogenerador de eje horizontal (HAWT) y un dispositivo difusor (contenedor de la TEF). Así se logró obtener la configuración óptima del conjunto Rotor-Contenedor de la Turbina Eólica Flotante de entre distintas propuestas. Con el diseño final se demostró que la potencia extraída por parte del rotor en conjunto con un difusor (Aerogenerador tipo CDAWT), supera la de los aerogeneradores convencionales. Así la TEF se perfila como una tecnología viable para aumentar la producción de energía eléctrica de aerogeneradores de baja potencia, y por ende, contribuir al abastecimiento de la demanda de manera limpia e innovadora.

### **Rotor de la TEF**

El diseño final propuesto para el rotor de la TEF debe ser sometido a evaluaciones mecánicas mediante un software de análisis de esfuerzos mecánicos (por ejemplo Salid Works) antes de ser construido para determinar las ventajas e inconvenientes estructurales.

El diseño final propuesto del rotor de la TEF, presentó un coeficiente de potencia *Cp*  máximo de  $C_{P,max} = 0.34$  para una velocidad en la punta del aspa de  $\lambda = 7$ . Esto se obtuvo del software *QBlade,* donde se aplica la teoría ideal BEM. Con el valor de *Cp,max,*  la potencia con una velocidad de viento  $U_0 = 8$ m/s, fue de 30.4 W. Sin embargo, durante la simulación numérica del mismo rotor de la TEF, el valor máximo del coefieciente de potencia fue de *Cp,max* = 0.25 *(Protar* = 27 W) para una velocidad en la punta del aspa de  $\lambda$  = 8. La diferencia en los resultados de ambas fuentes se atribuyó principalmente a que la calidad de mallado de la pared del rotor no fue fina en los detalles del perfil aerodinámicó utilizado, por lo que se perdió el 0.2% de capacidad de extracción de potencia aerodinámica por parte del rotor para el punto de máxima eficiencia. Además, las pérdidas por fuerzas viscosas del fluido, sí se consideraron en la simulación CFD, lo que también representa pérdidas en la punta del aspa del rotor, principalmente.

El postprocesameinto de las simulaciones CFD mostró que la velocidad axial máxima de viento que llega al rotor aislado de la TEF fue de  $U_1 = 6.82$  m/s, tomando en cuenta *Ua* = 8m/s a la entrada del volumen de control. Adicionalmente, los resultados mostraron que el empuje ejercido por el viento sobre el rotor no adquieren valores similares a los predichos por la teoría ideal de *QBlade,* obteniendose valores hasta 7 veces menores (para  $\lambda = 11$ ). Esto se explica de manera teórica y práctica por la operación del rotor en régimen turbulento de la estela, donde QBlade toma en cuenta la corrección empírica de Glauert, mientras que la simulación numérica muestra que no es necesaria. Nuevamente, las variaciones entre ambos modelos se pueden explicar debido a la calidad de la malla, además del detalle perdido por la simulación MRF, el cual solo toma en cuenta el promedio de esfuerzos, velocidad, presión, disipación de turbulencia, momento, etc. Para obtener resultados refinados, es necesario mejorar la discretización del volumen de control, en primer lugar. Además, el uso de un equipo de computo de mayor capacidad para realizar simulaciones con el Método de Malla Móvil (SMM), podrá proporcionar información más detallada acerca de la aerodinámica del rotor, como la estela aguas abajo del rotor.

Posteriormente, para poder realizar una comparación objetiva entre el modelo CFD del Rotor aislado y el Rotor en conjunto con el Contenedor, solo se tomaron en cuenta los resultados obtenidos de las simulaciones numéricas, dejando como respaldo la información obtenida en *QBlade.* De esta manera, se evaluaron las ventajas y desventajas del ambos sistemas propuestos bajo el mismo marco de referencia.

## **Contenedor de la TEF**

El contenedor de la TEF es el dispositivo responsable del aumento del empuje axial sobre el rotor, es decir, que con la presencia de la geometría adecuada del contenedor, fue posible incrementar la potencia extraída por el rotor del aerogenerador de la TEF. Se confirmó que las geometrías de tipo difusor son las más eficientes para lograr el máximo aumento de velocidad axial. Para lograr aumentar el  $C_P$  del rotor, fue necesario tener una alta caída de presión entre las zonas aguas arriba yaguas abajo del contenedor, lo cual se tradujo en un aumento de flujo másico interior del dispositivo difusor.

El diseño de contenedor elegido, Contenedor Difusor, fue una simplificación geométrica de un perfil aerodinámico. Con esta propuesta, se logró un incremento de velocidad axial de hasta 51% *(Vaxial, max* = 12.07m/s). El perfil de velocidad axial en función del radio interior del contenedor, permitió identificar que el 91% del área del rotor recibía velocidades mayores a las de la entrada del volumen de control. Realizar simulaciones numéricas con el perfil sin simplificar y discretizado de forma fina, podría mostrar resultados más parecidos a los encontrados en las referencias, además de tener mejores resultados en la operación del rotor de la TEF propuesto en este trabajo de investigación.

Debido a que las simulaciones se realizaron en estado estable, es decir, el flujo de viento siempre entró de forma perpendicular a la cara frontal del Contenedor y del Rotor, no se tuvieron en cuenta fenómenos reales como ráfagas de viento provenientes de diferentes direcciones. Para asegurar la orientación correcta de la TEF y por ende, que el dispositivo opere en su punto máximo de extracción de potencia, es necesario realizar pruebas experimentales o simulaciones en estado transitorio para distintas condiciones de viento. Este es un punto que tiene que desarrollarse más para determinar la viabilidad de la tecnología de la TEF en el mercado de eólica de baja potencia.

### **Rotor-Contenedor de la TEF**

La propuesta tecnológica del dispositivo denominado Turbina Eólica Flotante, confirmó ser una opción viable para incrementar el *Cp* del rotor. Estó se logró juntando el Contenedor de helio con geometría de difusor y el Rotor de la TEF. Estos componentes mostraron incrementar el *Cp* del rotor hasta un máximo de *Cp,max* = 0.76 ( $P_{rotor}$  = 83W), para  $\lambda$  = 10. Se sabe que los aerogeneradores convencionales no pueden superar el límite teórico de *Cp* = 0.592, lo que da la ventaja a los dispositivos CDAWT de entregar mayor potencia, y a lo largo del tiempo, producir más energía eléctrica.

Realizar simulaciones numéricas del Rotor de la TEF en conjunto con el Contenedor Difusor fue el primer paso para entender el comportamiento aerodinámico del dispositivo completo. Mediante las simulaciones MRF se obtuvieron promedios de empuje sobre el área superficial del rotor, lo que sirvió para determinar la potencia del extraída del viento. Debido a la simplificación del modelo que ofrece el método CFD utilizado, el costo computacional para realizar las simulaciones fue razonable. A cambio de dicha simplificación, se perdieron detalles en las variación de las fuerzas de empuje, momento y presión sobre el rotor o la magnitud de velocidad del viento.

Otro punto a resaltar es el comportameinto de la curva de  $C_T$  del rotor cuando éste opera al interior de un difusor. A diferencia del Rotor aisaldo, en el caso del sistema CDAWT se obervó el aumento del flujo másico que llega al rotor provoca la operación del mismo bajo régimen turbulento de la estela. Esto lleva a la conclusión de que para la configuración final de la TEF, se tiene más pérdidas en la punta del aspa que en el caso del rotor aislado.

Realizar simulaciones CFD de los componentes por separado también tuvo sus ventajas, ya que se determinó la posición óptima para el Rotor dentro del Contenedor. Además, simular el Rotor-Contenedor con las mismas características de discretización que el Rotor aislado, sirvió para comparar bajo un mismo marco de referencia ambos casos.

Finalmente, se concluye la necesidad de realizar pruebas experimentales para corroborar la teoría y los resultados de las simulaciones numéricas. Esto serviría para desarrollar posteriormente nuevos modelos matemáticos y/o proponer geometrías específicas de difusores en función de las condiciones de viento disponibles, además de comprobar la viabilidad tecnológica de la TEF.

### **Campo de aplicación**

Una vez concluido este trabajo de investigación, se comprobó que el uso de un dispositivo CDAWT logra incrementar la potencia que extraer el rotor de un AG para cierta velocidad de viento. Esto es de gran utilidad para considerar la viabilidad económica de instalación de este tipo de tecnología en lugares con poco recurso eólico. Según las referencias y los resultados de este trabajo, es posible incrementar hasta 1.6 veces la magnitus de la velocidad axial del viento en zonas donde el viento tiene una magnitud de U < 5 *mIs* a 10 metros sobre el suelo [28], factor que puede llegar a ser determinante para el impulso de la energía eólica en zonas sin red eléctrica, por ejemplo. Además, teniendo en cuenta que en México existe recurso eólico con velocidades de viento entre los 3-10 *mIs* a 120 metros de altura [11], es factible utilizar una TEF para alcanzar dicho recurso eólico sin utilizar costosos sistemas de montaje. Es una idea ambicioda tener un parque de AG tipo TEF para la producción de energía eléctrica limpia. Un punto importante a considerar en este escenario de aplicación, es la mejora de la estabilidad del Contenedor de Helio con el AG de la TEF funcionando en su interior. Al momento, solo se tiene un estudio CFD de cómo incremnta el CP del Rotor de la TEF, además de un prototipo hecho en casa. Ninguno de los dos representa el desempeño de esta tecnología en condiciones reales, por lo que se requieren estudios experimentales para determinar la viabilidad del uso de esta tecnología (Contenedor de Helio y AG) tanto en zonas de espacio abierto como en otras con poca urbanización. No es descabelllado que el primer nicho de oportunidad de la TEF en el mercado real, sea en zonas aisladas sin conexión a la red eléctrica, donde el viento se considere como un primer recurso natural viable de utilizar.

Alternativamente, este estudio sirve para dar pie a la aplicación de sistemas CDAWT fijos en zonas urbanas. El aprovechamiento de corrientes de viento derivadas de la configuración de ciertas edificaciones, puede ser un campo aprovechable para la producción de energía limpia mediante tecnología eólica. Por ejemplo, bordes de edificios, casas, autopistas o líneas de transporte público subterráneo, son lugares donde el uso de turbinas eólicas aumentadas con difusores puede ser factible.

# **Referencias**

- [1] C. Shonhiwa and G. Makaka, "Concentrator Augmented Wind Turbines: A review," *Renew. Sustain. Energy Rev.,* vol. S9, pp. 141S-1418, 2016.
- [2] D. A. Tavares Dias Do Rio Vaz, A. L. Amarante Mesquita, J. R. Pinheiro Vaz, C. J. Cavalcante Blanco, and J. T. Pinho, "An extension ofthe Blade Element Momentum method applied to Diffuser Augmented Wind Turbines," *Energy Convers. Manag.*, vol. 87, pp. 1116-1123, 2014.
- [3] A. Sabzevari, "Performance Characteristics of Concentrator-Augmented Savonius Wind Rotors," *Wind Engineering,* vol. 1. Sage Publications, Ltd., pp. 198-206, 1977.
- [4] Shikha, T. S. Bhatti, and D. P. Kothari, "Vertical Axis Wind Rotor with Concentration by Convergent Nozzles," *Wind Eng.,* vol. 27, no. 6, pp. SSS-9S9, Dec. 2003.
- [S] S. Shikha, T. S. Bhatti, and D. P. Kothari, "Air concentrating nozzles: a promising option for wind turbines," *Int.* j. *Energy Technol. Policy,* vol. 3, no. 4, p. 394, 200S.
- [6] A. Anzai, Y. Nemoto, and 1. Ushiyama, "Wind Tunnel Analysis of Concentrators for Augmented Wind Turbines," *Wind Eng.,* vol. 28, no. S, pp. 60S-613, Sep. 2004.
- [7] R. F. Ghajar and E. A. Badr, "An Experimental Study of a Collector and Diffuser System on a Small Demonstration Wind Turbine," *Int.* j. *Mech. Eng. Educ.,* vol. 36, no. 1, pp. S8-68, 2008.
- [8] J. A. Orosa, E. J. Garcia-Bustelo, and J. A. Perez, "Wind turbine concentrator design based on moist air phase change," in *2009 International Conference on Power Engineering, Energy and Electrical Drives,* 2009, pp. 490-494.
- [9] J. A. Orosa, E. J. García-Bustelo, and A. C. Oliveira, "An Experimental Test ofLow Speed Wind Turbine Concentrators," *Energy Sources, PartA Recover. Util. Enviran. Eff,* vol. 34, no. 13, pp. 1222-1230, Apr. 2012.
- [10] Rus LF, "EXPERIMENTAL STUDY ON THE INCREASE OF THE EFFICIENCY OF VERTICAL AXIS WIND TURBINES BY EQUIPPING THEM WITH WIND CONCENTRATORS," j. *Sustain. ENERGY,* vol. 3, no. 1,2012.
- [11] E. Pérez-Denicia, F. Fernández-Luqueño, D. Vilariño-Ayala, L. Manuel Montaño-Zetina, and L. Alfonso Maldonado-López Program, "Renewable energy sources for electricity generation in Mexico: A review," 2017.
- [12] S. A. H. Jafari and B. Kosasih, "Flow analysis of shrouded small wind turbine with a simple frustum diffuser with computational fluid dynamics simulations," j. *Wind Eng. Ind. Aeradyn.,* vol. 12S, pp. 102-110, 2014.
- [13] U. G6ltenbott, Y. Ohya, S. Yoshida, and P. Jamieson, "Aerodynamic interaction of diffuser augmented wind turbines in multi-rotor systems," *Renew. Energy,* vol. 112, pp. 2S-34, 2017.
- [14] J. F. Manwell, J. G. McGowan, and A. L. Rogers, *Wind Energy Explained.* Chichester, England: John Wiley & Sons, LTD, 2009.
- [15] R. L. Mott and R. Mott, *Applied fluid mechanics*,  $4^a$ . México: Merrill, 1994.
- [16] 1. G. Currie, *Fundamental Mechanics ofFluids,* Third Edit. Torondo, Canada: Marcel Dekker, Inc., 2033.
- [17] J. D. A. Jr, "Ludwig Prandtl's Boundary Layer," no. December, 2005.
- [18] "Introduction to CFD -- CFD-Wiki, the free CFD reference." [Online]. Available: https://www.cfd-online.com/Wiki/Introduction\_to\_CFD. [Accessed: 22-Mar-2018].
- [19] A. Inc., "ANSYS Fluent 12.0 User's Guide." ANSYS, Inc., p. 2070, 2009.
- [20] "SST k-omega model-- CFD-Wiki, the free CFD reference." [Online]. Available: https://www.cfd-online.com/Wiki/SST\_k-omega\_model. [Accessed: 01-Mar-2018].
- [21] "Turbulence kinetic energy -- CFD-Wiki, the free CFD reference." [Online]. Available: https://www.cfd-online.com/Wiki/Turbulence\_kinetic\_energy. [Accessed: 06-Oct-2018].
- [22] "Turbulence dissipation rate -- CFD-Wiki, the free CFD reference." [Online]. Available: https://www.cfd-online.com/Wiki/Turbulence\_dissipation\_rate. [Accessed: 07-0ct-2018].
- [23] "Specific turbulence dissipation rate -- CFD-Wiki, the free CFD reference." [Online]. Available: https://www.cfd-online.com/Wiki/Specific\_turbulence\_dissipation\_rate. [Accessed: 06-0ct-2018].
- [24] "Two eguation turbulence models -- CFD-Wiki, the free CFD reference." [Online]. Available: https://www.cfd-online.com/Wiki/Two\_equation\_turbulence\_models. [Accessed: 06-0ct-2018].
- [25] A. K. Wright and D. H. Wood, "The starting and low wind speed behaviour of a small horizontal axis wind turbine," *J. Wind Eng. Ind. Aerodyn.*, vol. 92, no. 14–15, pp. 1265-1279,2004.
- [26] K. 1. Abe and Y. Ohya, "An investigation of flow fields around flanged diffusers using CFD," j. Wind Eng. Ind. Aerodyn., vol. 92, no. 3-4, pp. 315-330,2004.
- [27] M. O. L. Hansen, N. N. Sørensen, and R. G. J. Flay, "Effect of Placing a Diffuser around a Wind Turbine," Wind Energy, vol. 3, no. 4, pp. 207-213,2000.
- [28] A. Vardar, B. Eker, F. Kurtulmu§, and O. Ta§kin, "Developing Wind-Concentrator Systems for the Use of Wind Turbines in Areas with Low Wind-Speed Potentials," Energy Technol., vol. 3, no. 12, pp. 1260-1270,2015.

*Daniel Arenas Rosales* 

## **Anexos**

Anexo 1. Tabla de perfil de velocidad axial en función de posición Z del volumen de control, contenedor cuadrado.

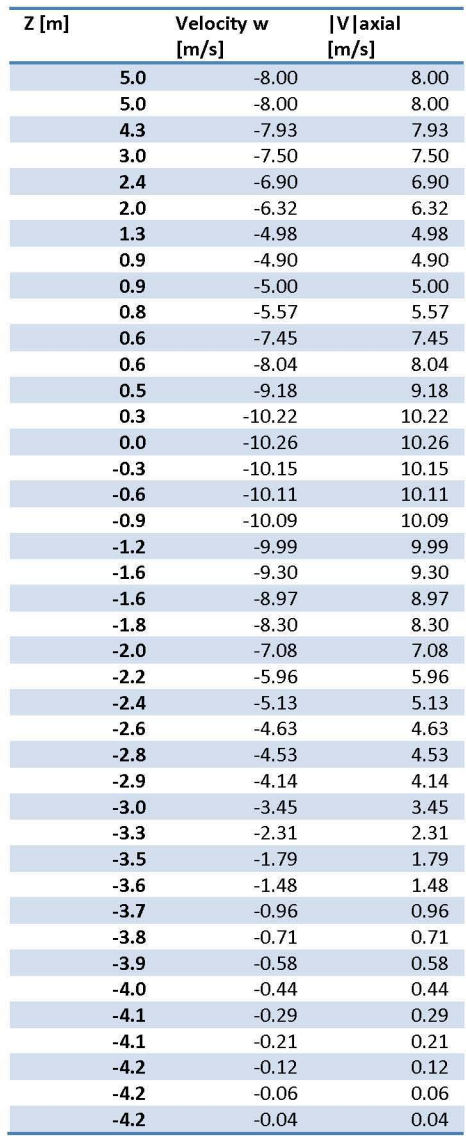

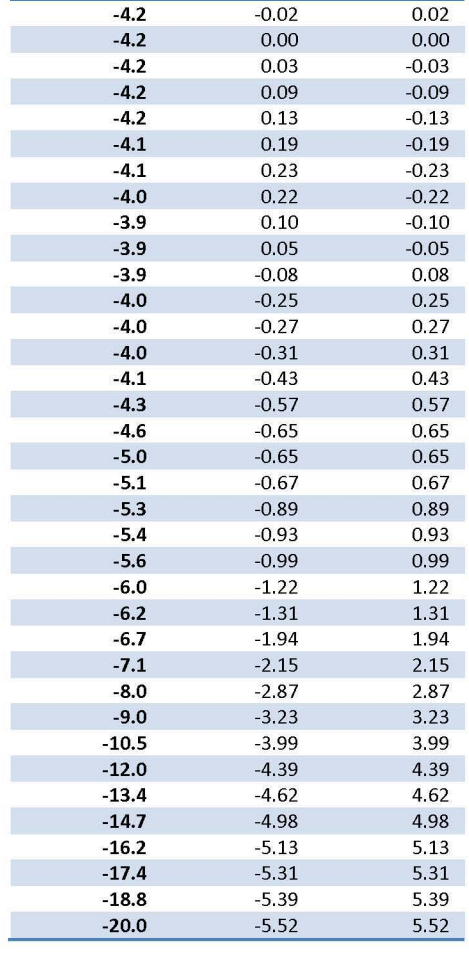

Anexo 2. Tabla de perfil de velocidad axial en función de radio interior de contenedor, contenedor cuadrado.

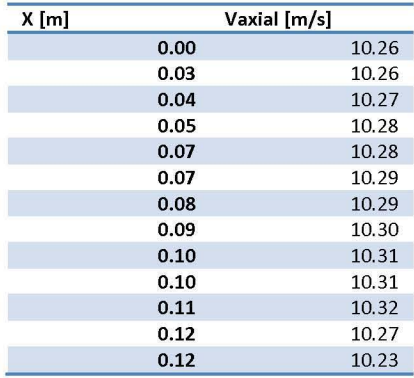

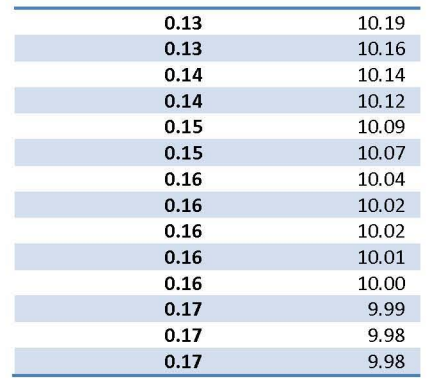

#### **ANÁLISIS AERODINÁMICO DE TURBINA EÓLICA FLOTANTE**

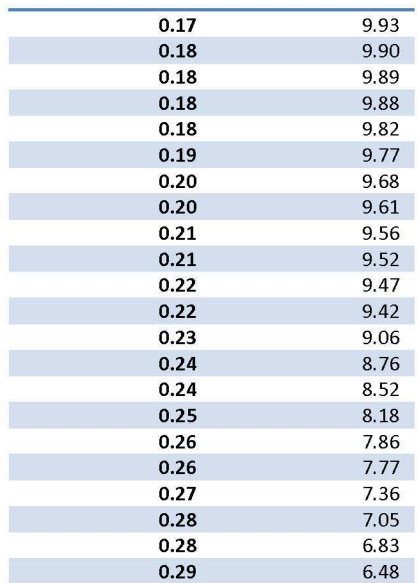

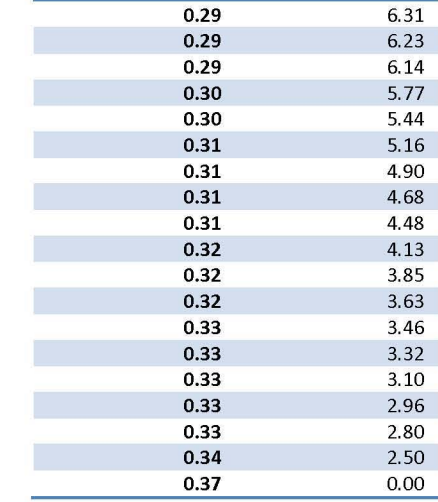

#### Anexo 3. Tabla de velocidad axial Zona 2 *(D=Drotor),* Contenedor de Perfil Cuadrado.

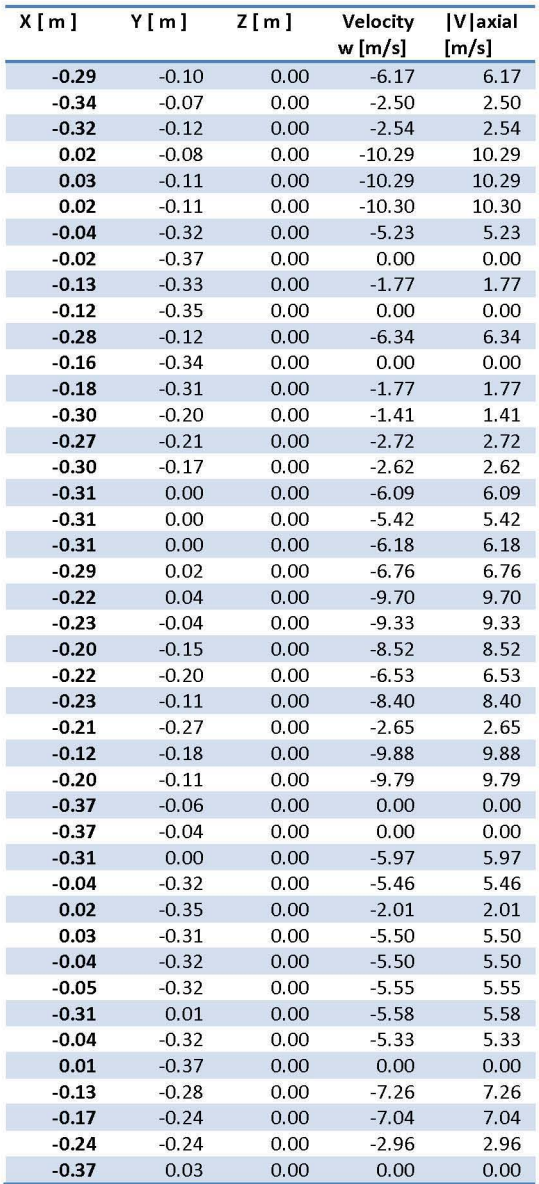

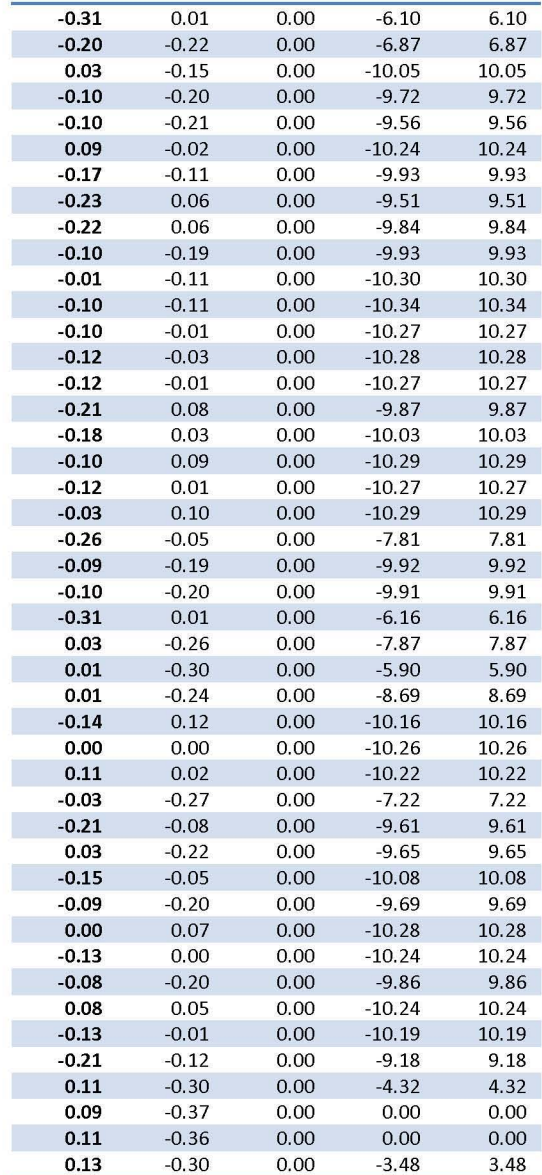

#### *Daniel Arenas Rosales*

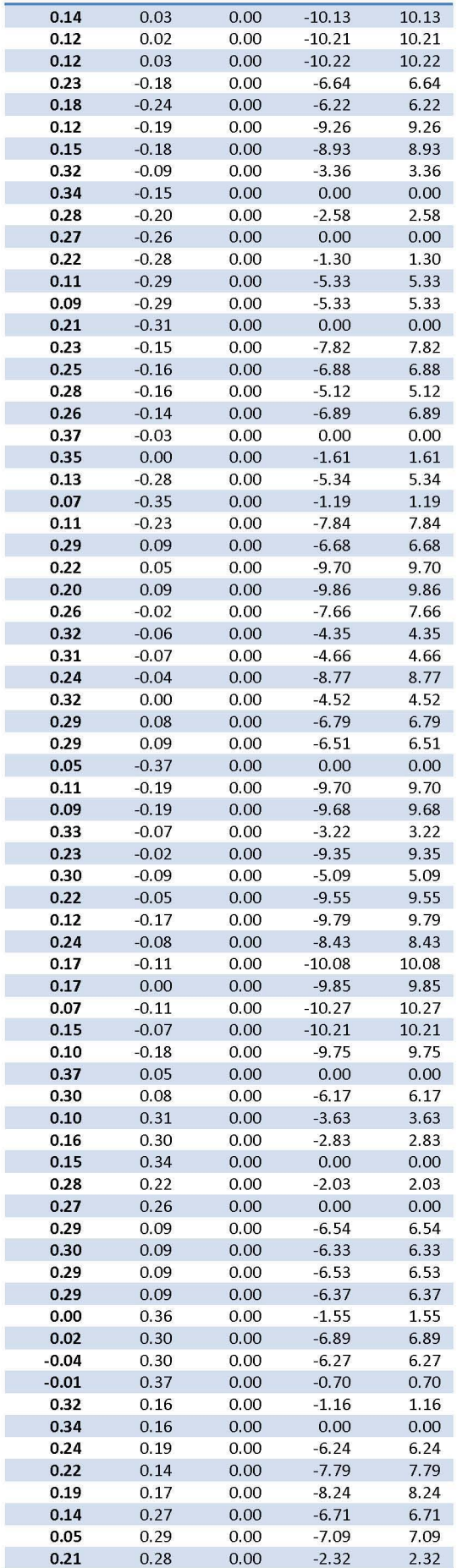

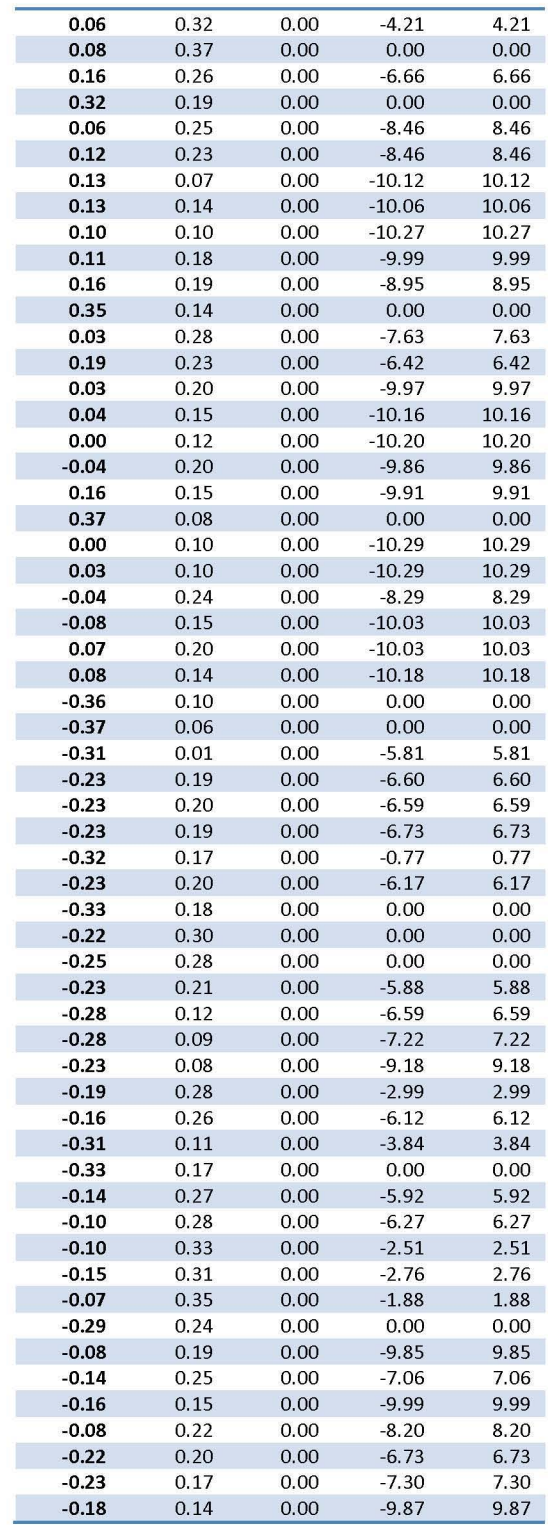

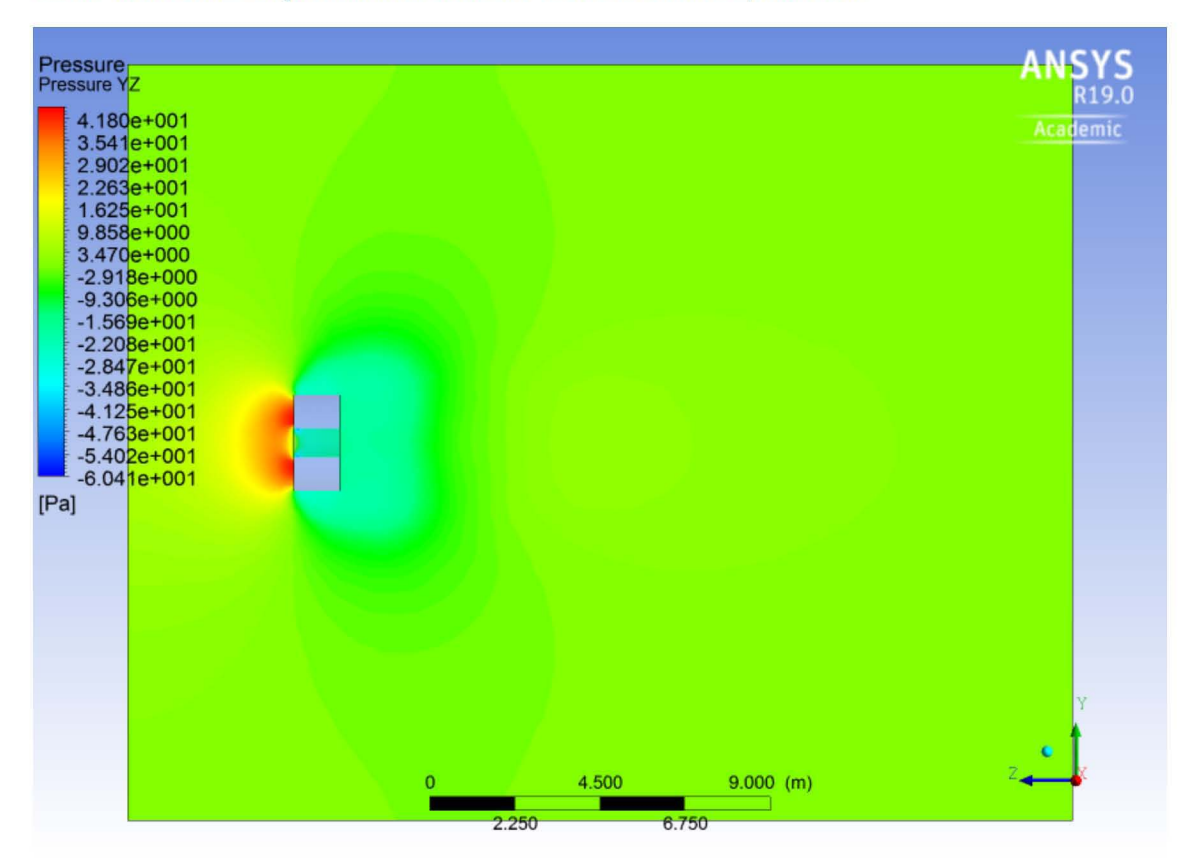

Anexo 4. Contornos de presión de Contenedor de Perfil Cuadrado, Plano YZ.

Anexo 5. Tabla de perfil de velocidad axial en función de posición Z del volumen de control, Contenedor de Perfil Circular.

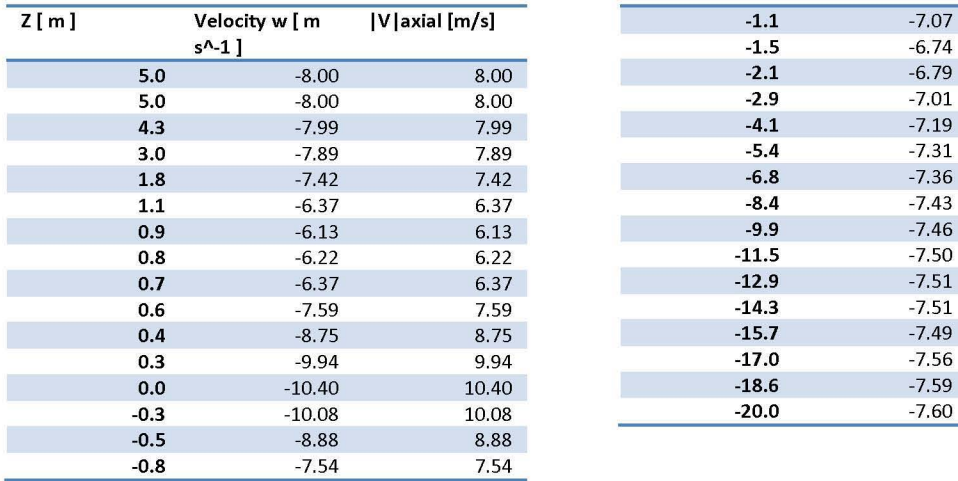

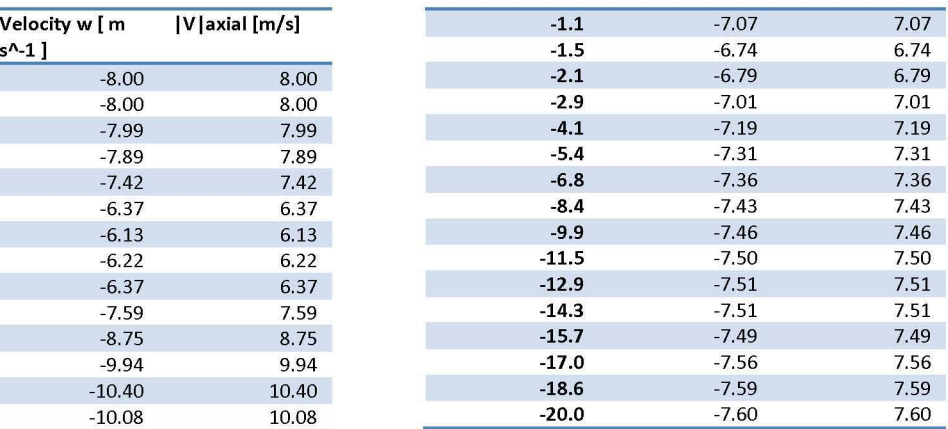

#### Anexo 6. Tabla de perfil de velocidad axial en función de radio interior de contenedor, Contenedor de Perfil Circular.

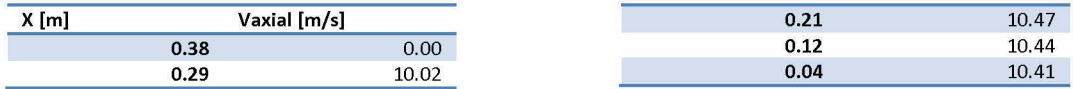

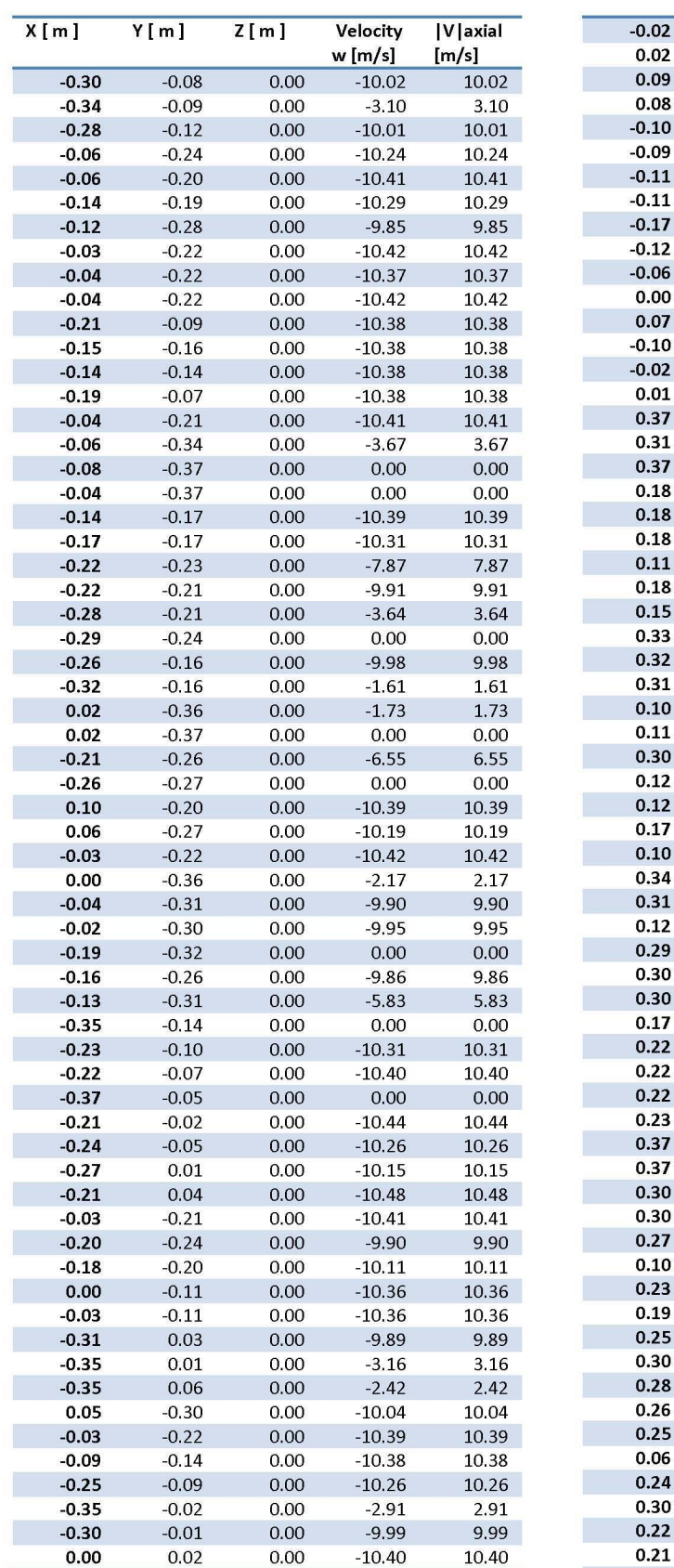

Anexo 7. Tabla de velocidad axial Zona 2 *(D=Drotor),* Contenedor de Perfil Circular.

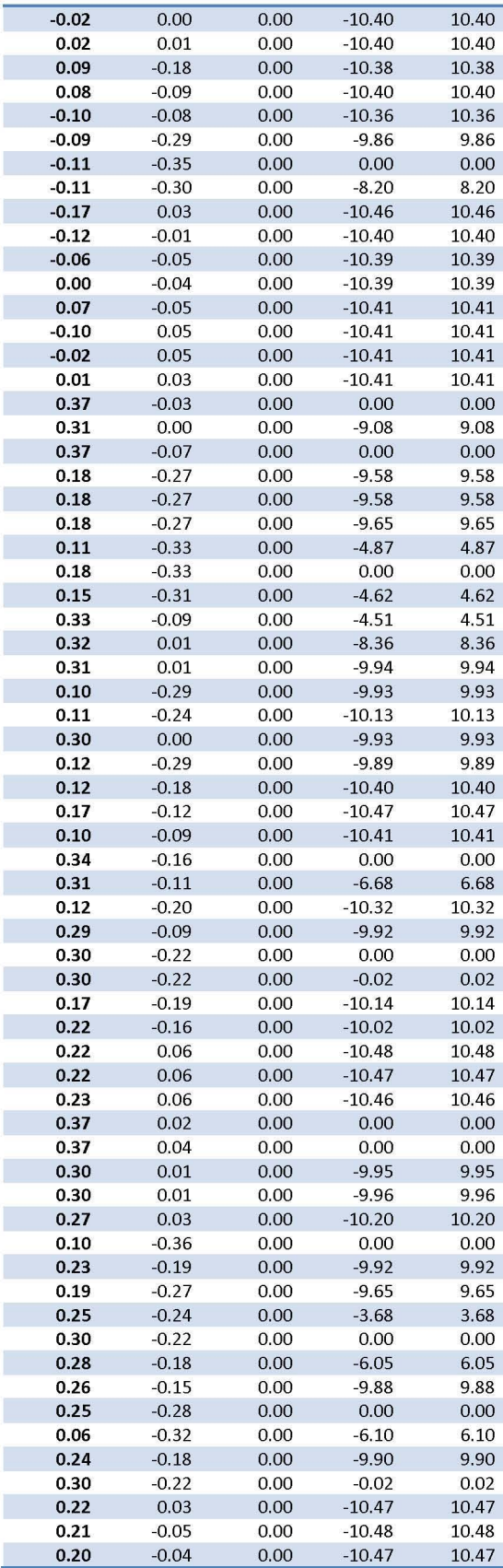

#### **ANÁLISIS AERODINÁMICO DE TURBINA EÓLICA FLOTANTE**

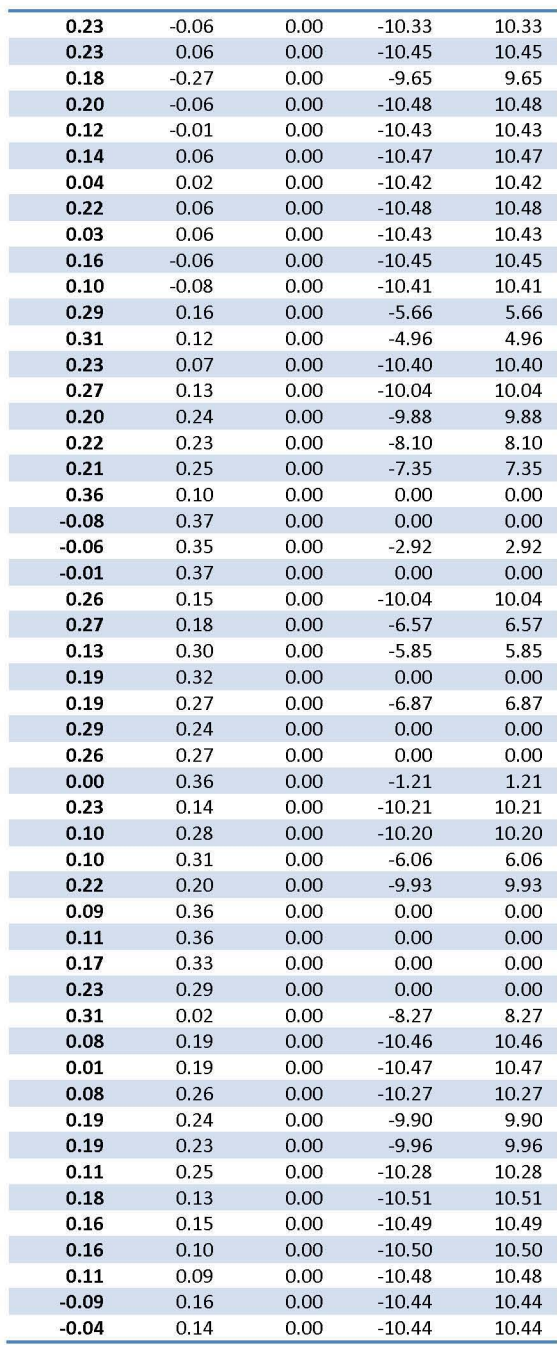

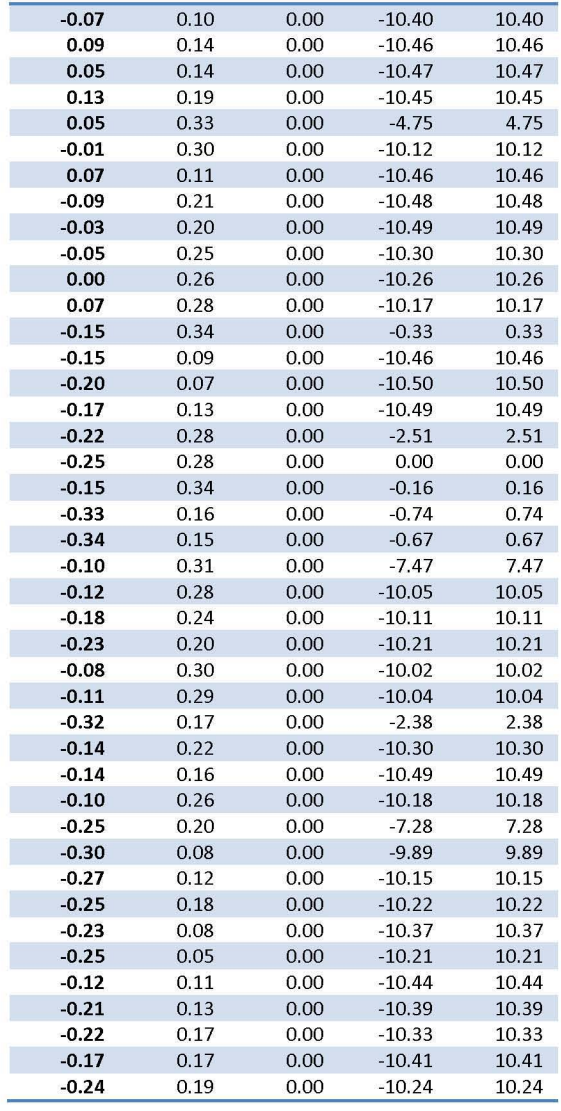

#### *Daniel Arenas Rosales*

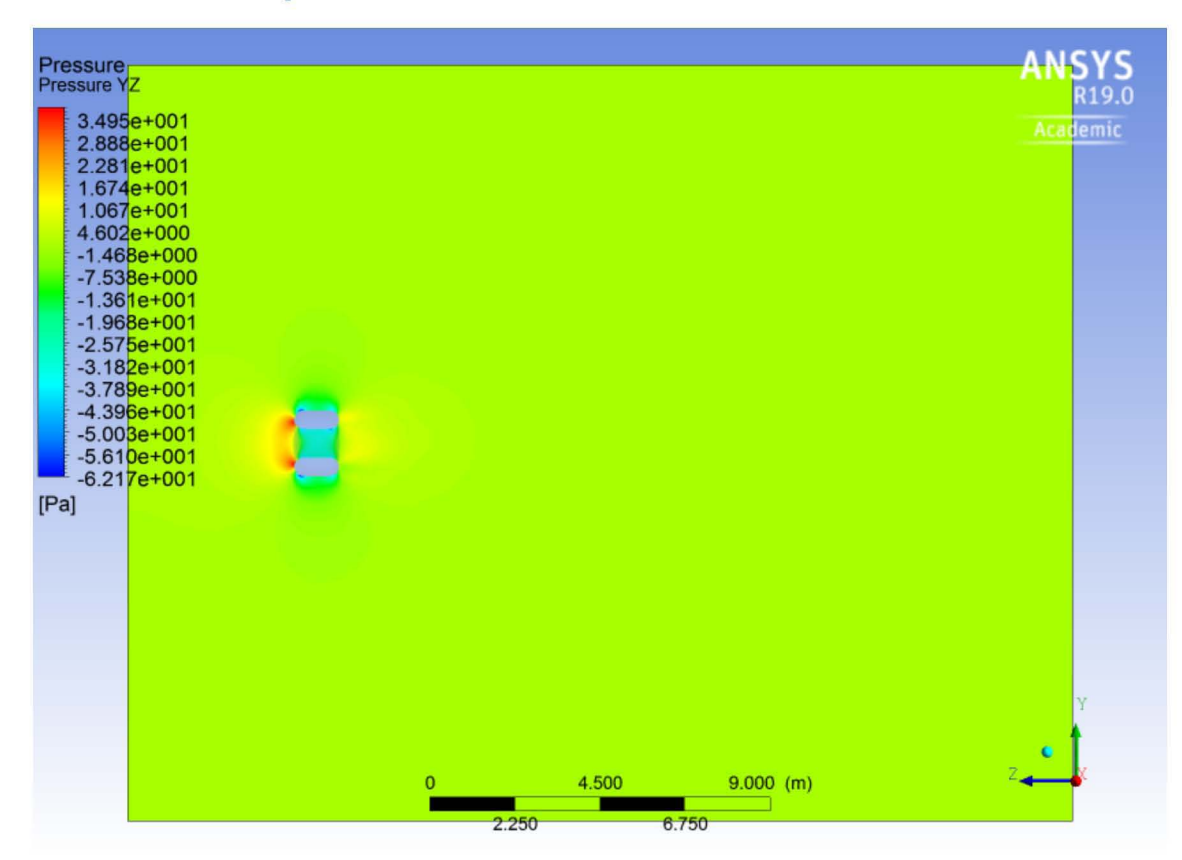

Anexo 8. Contornos de presión de Contenedor de Perfil Circular, Plano VZ.

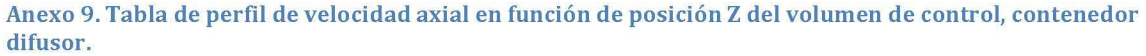

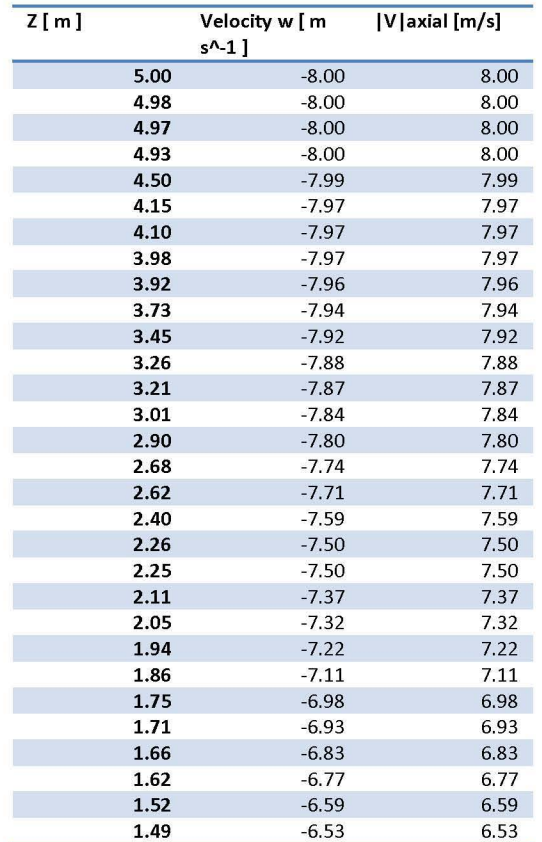

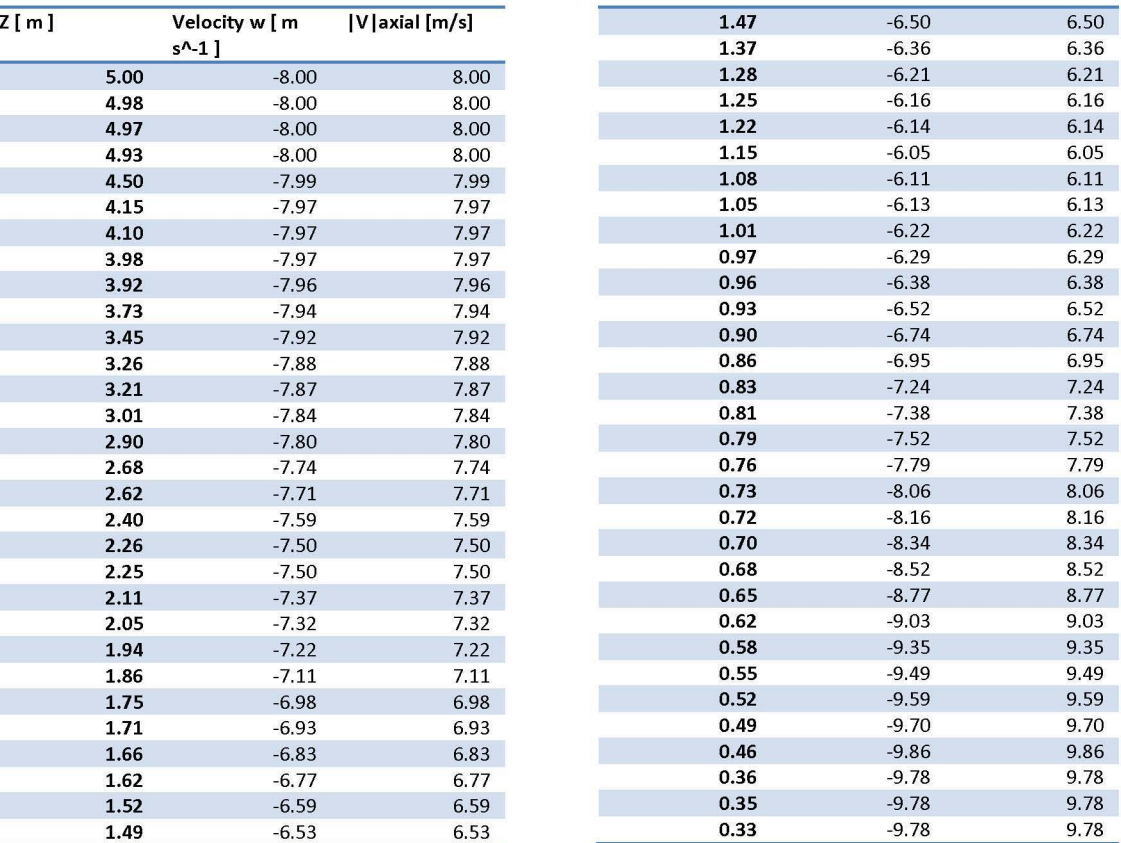

#### **ANÁLISIS AERODINÁMICO DE TURBINA EÓLICA FLOTANTE**

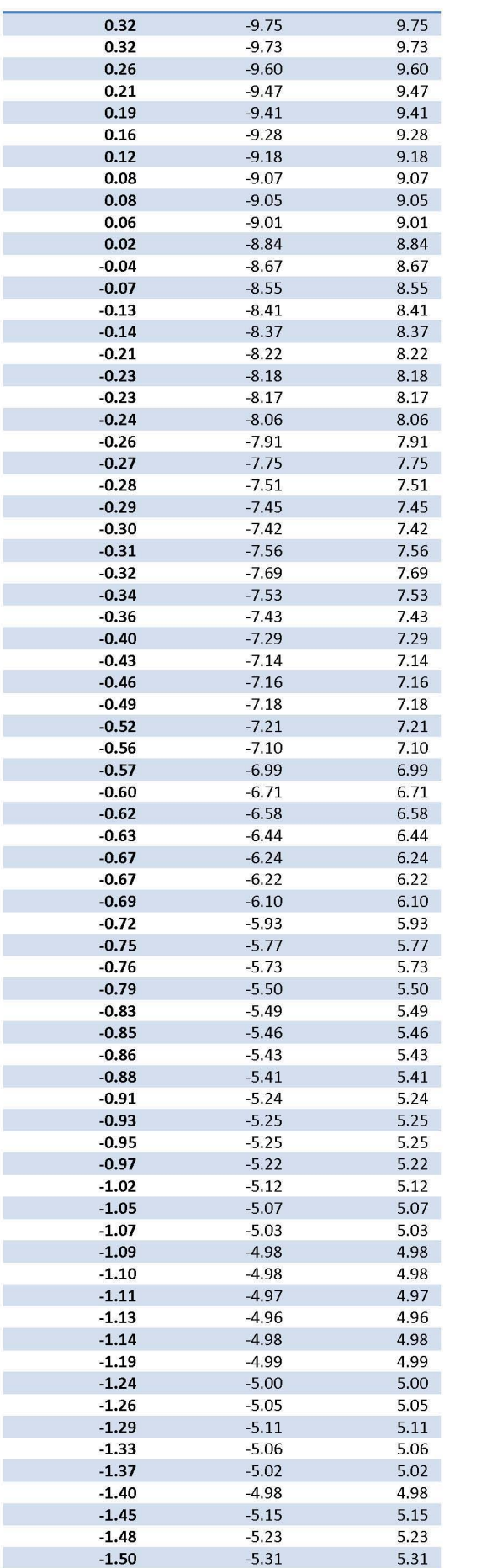

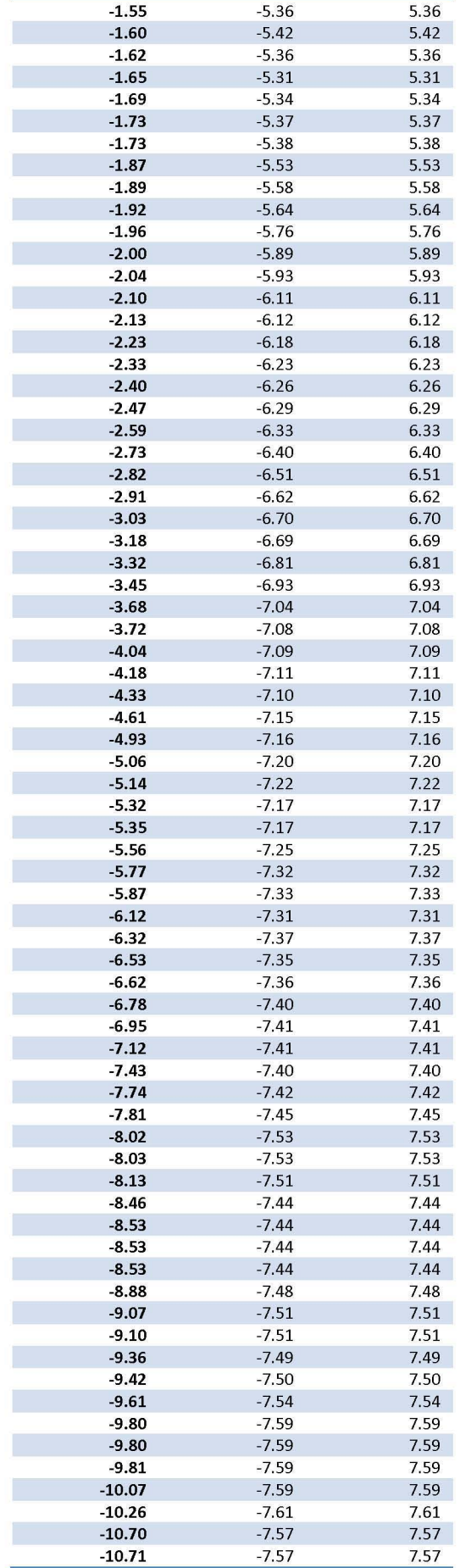

#### *Daniel Arenas Rosales*

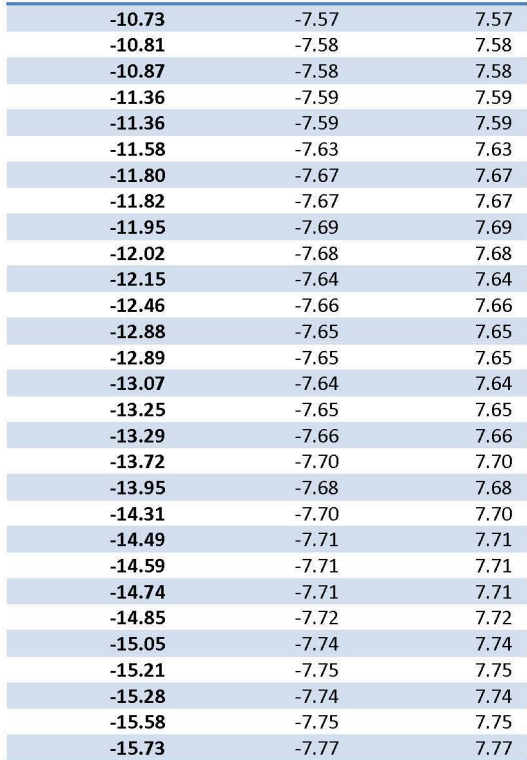

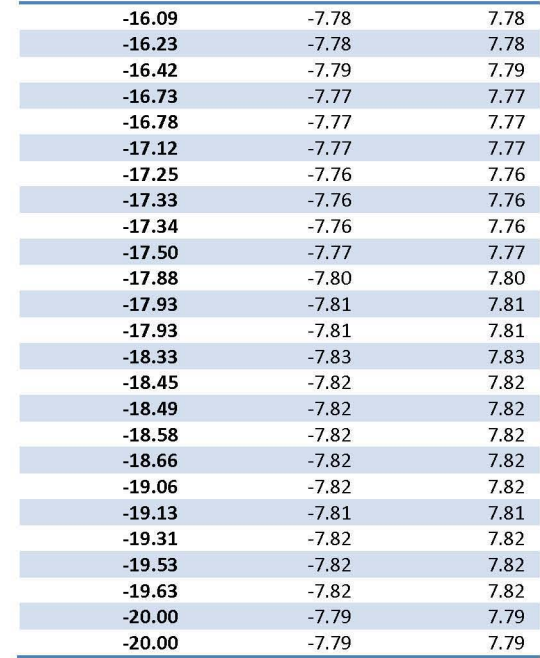

Anexo 10. Tabla de perfil de velocidad axial en función de radio interior de contenedor, contenedor difusor.

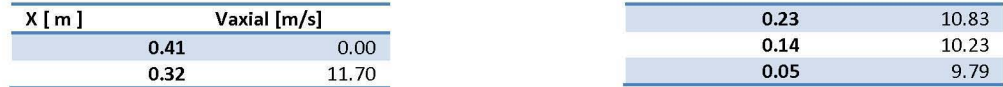

#### Anexo 11. Tabla de velocidad axial Zona 2 *(D=Drotor),* Contenedor Difusor.

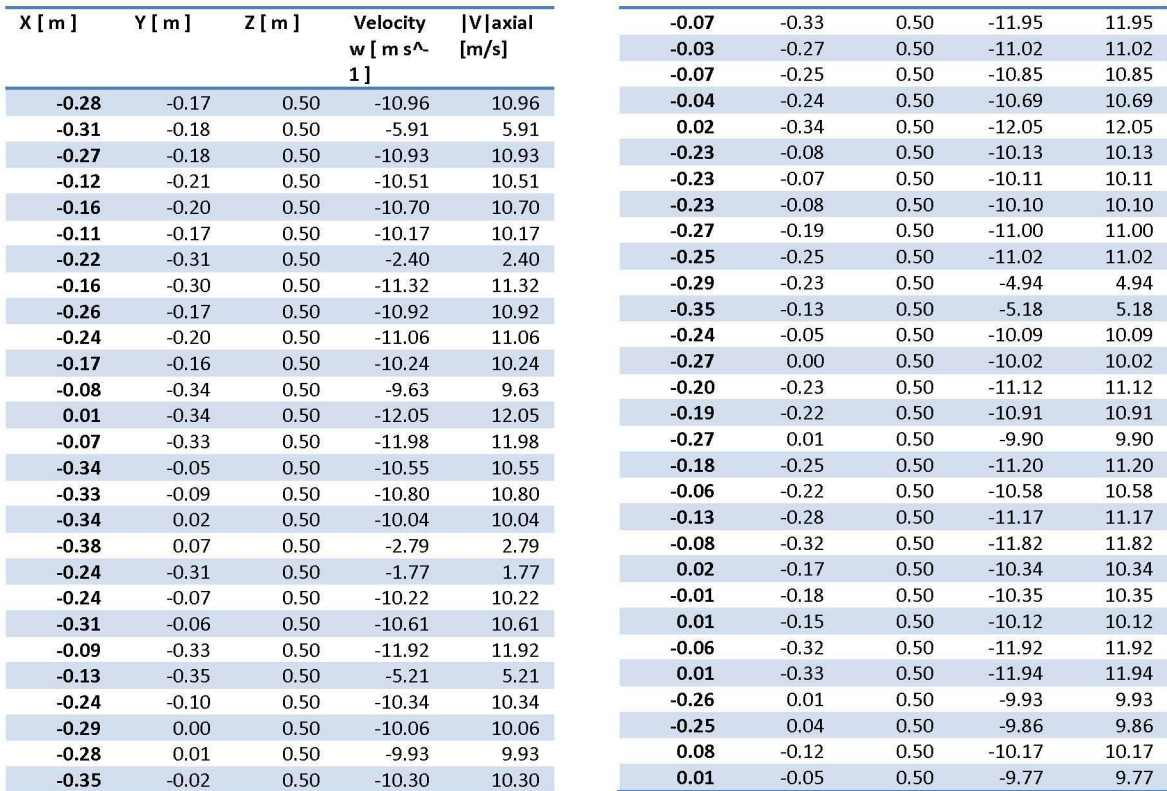

#### **ANÁLISIS AERODINÁMICO DE TURBINA EÓLICA FLOTANTE**

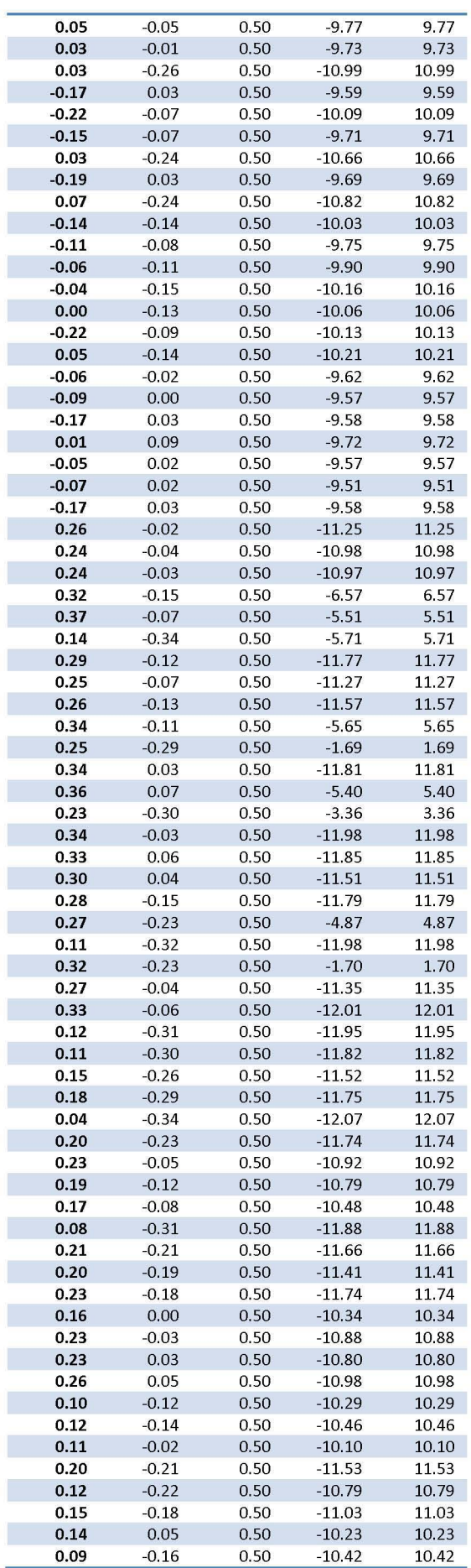

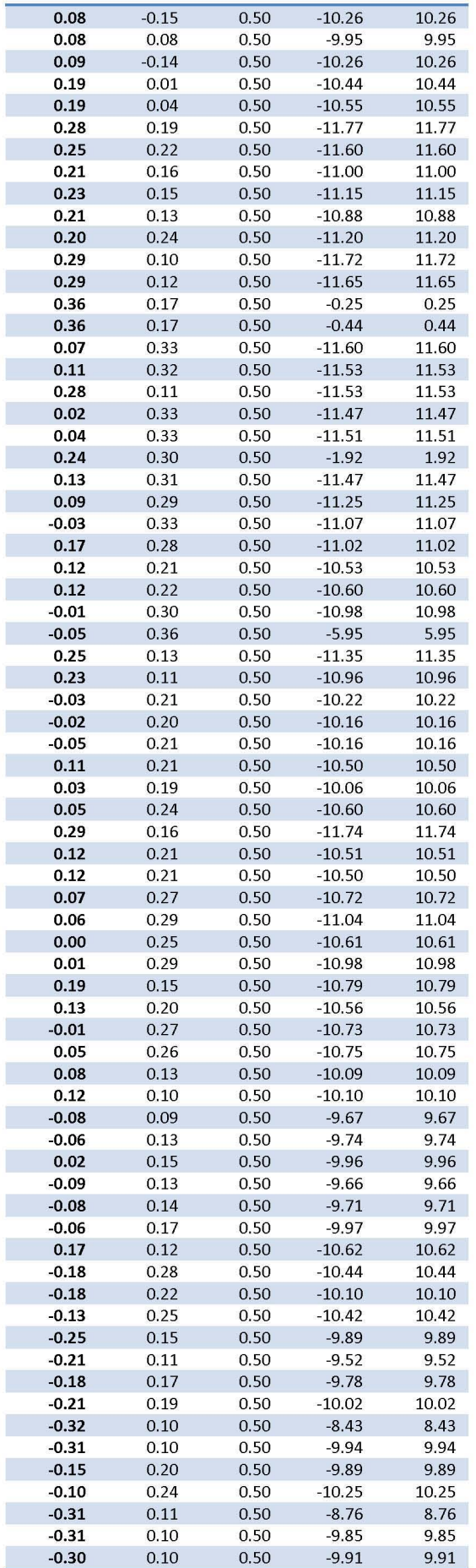

#### *Daniel Arenas Rosales*

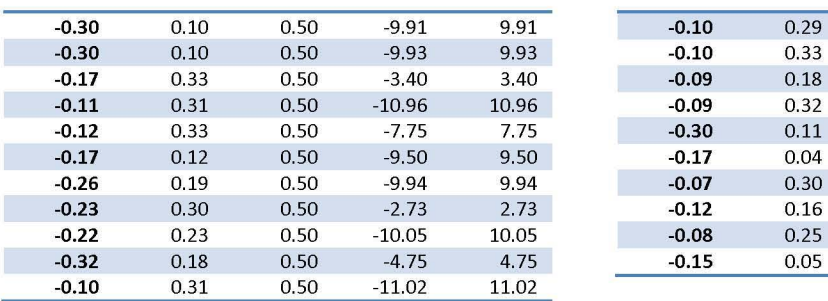

| $-0.10$ | 0.29 | 0.50 | $-10.88$ | 10.88 |
|---------|------|------|----------|-------|
| $-0.10$ | 0.33 | 0.50 | $-8.93$  | 8.93  |
| $-0.09$ | 0.18 | 0.50 | $-9.97$  | 9.97  |
| $-0.09$ | 0.32 | 0.50 | $-11.04$ | 11.04 |
| $-0.30$ | 0.11 | 0.50 | $-9.92$  | 9.92  |
| $-0.17$ | 0.04 | 0.50 | $-9.59$  | 9.59  |
| $-0.07$ | 0.30 | 0.50 | $-11.00$ | 11.00 |
| $-0.12$ | 0.16 | 0.50 | $-9.77$  | 9.77  |
| $-0.08$ | 0.25 | 0.50 | $-10.34$ | 10.34 |
| $-0.15$ | 0.05 | 0.50 | $-9.62$  | 9.62  |

Anexo 12. Contornos de presión de Contenedor Difusor, Plano VZ.

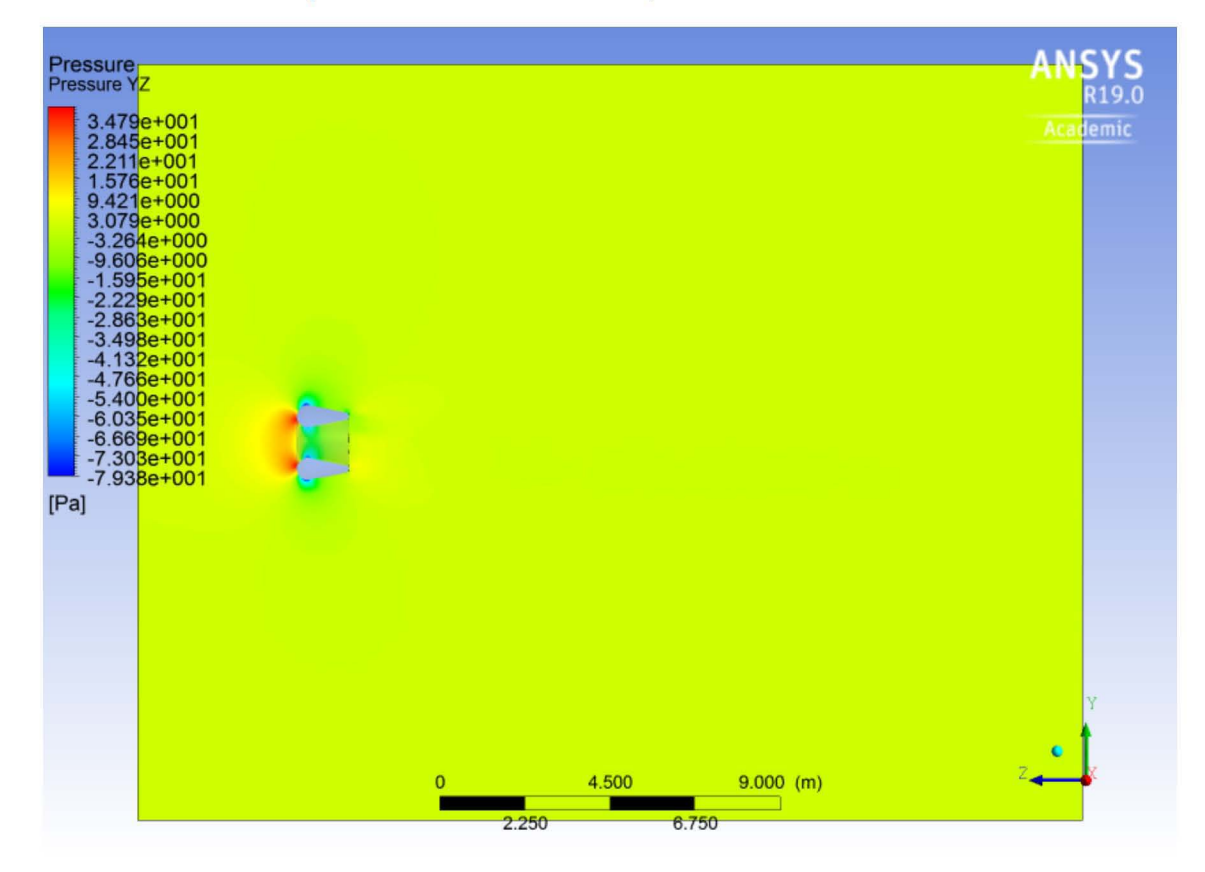